# Pozycja w planie studiów (lub kod przedmiotu) C.1.1

# P R O G R A M P R Z E D M I O T U / M O D U Ł U

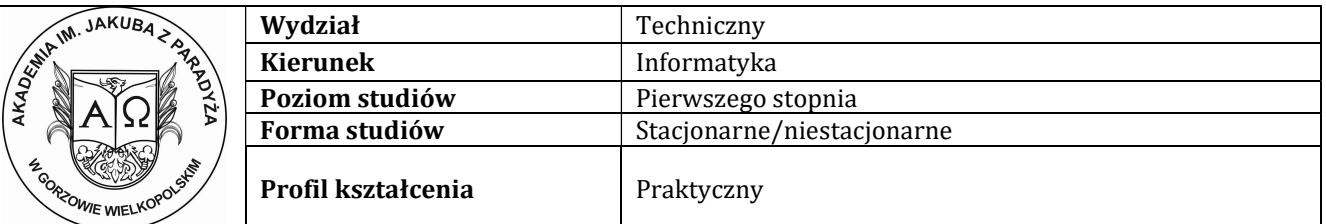

#### A - Informacje ogólne

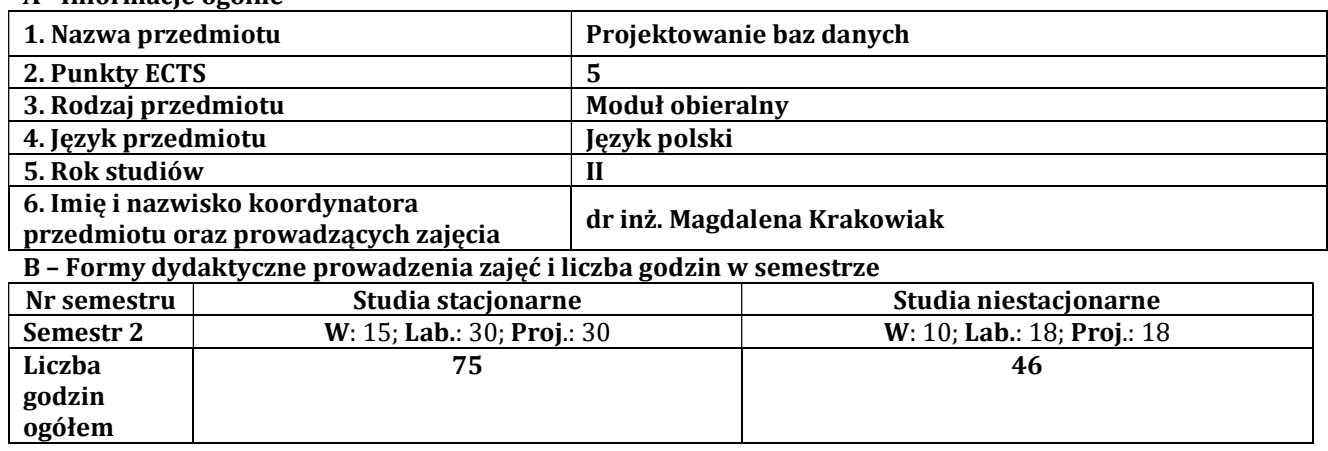

# C - Wymagania wstępne

Bazy danych

# D - Cele kształcenia

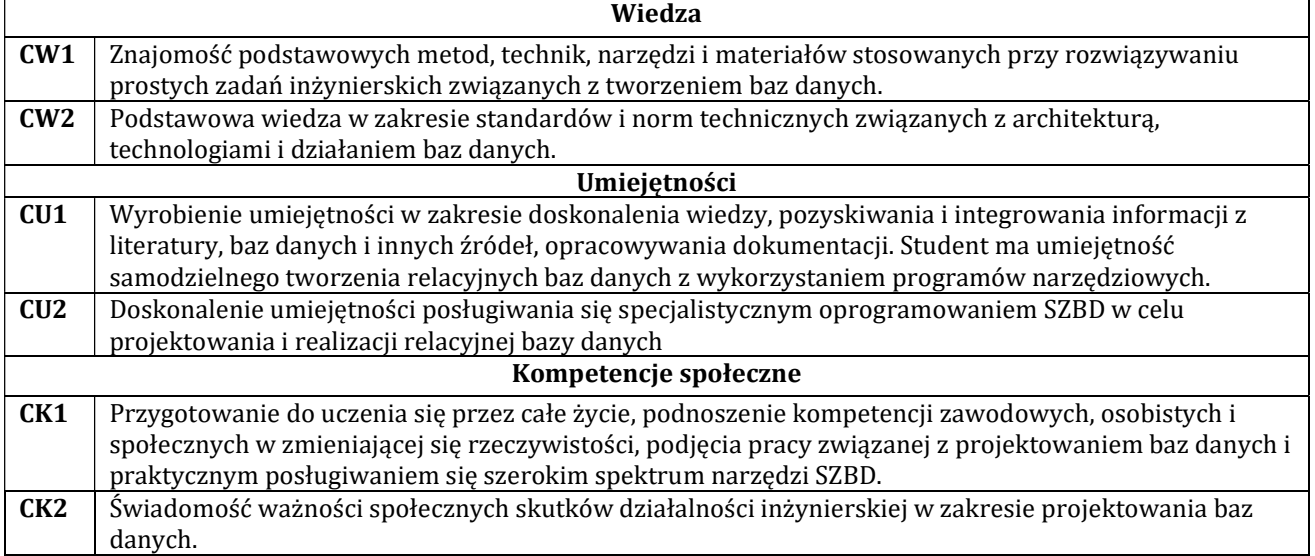

# E - Efekty kształcenia przedmiotowe i kierunkowe

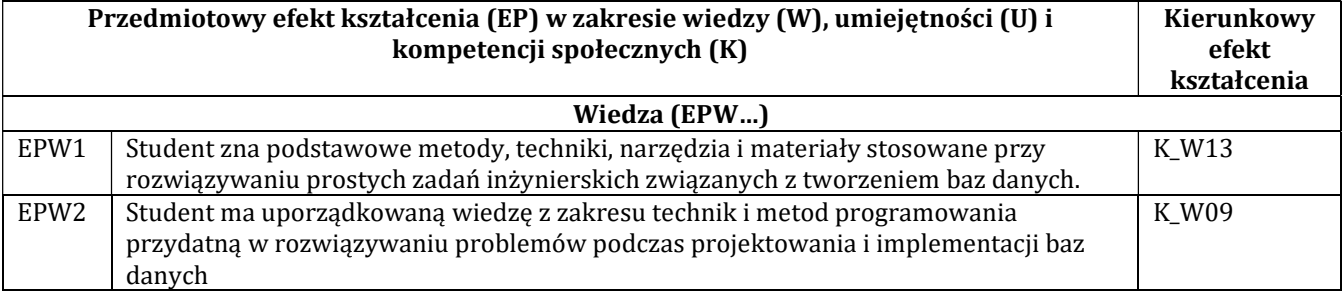

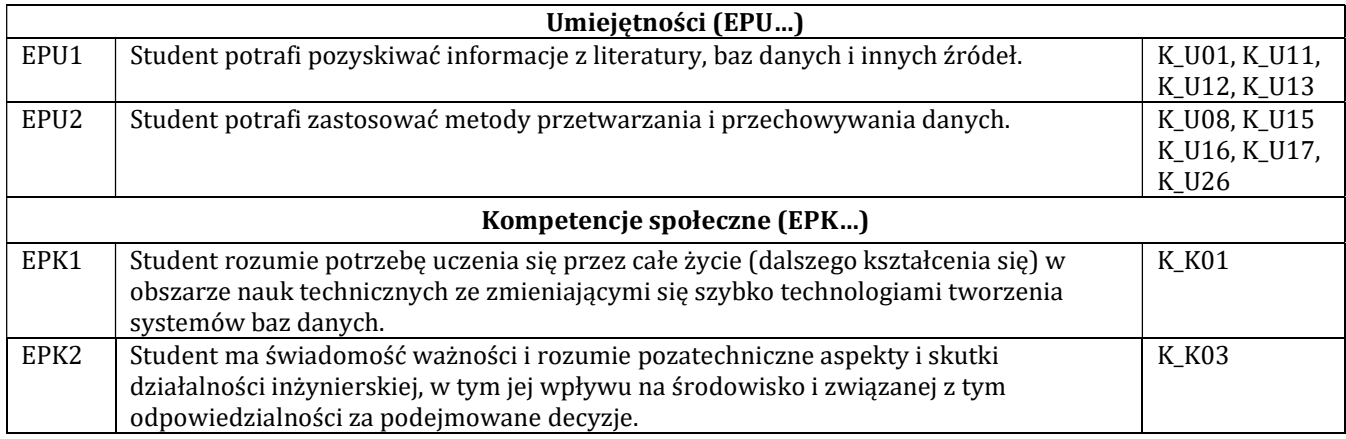

#### F - Treści programowe oraz liczba godzin na poszczególnych formach zajęć

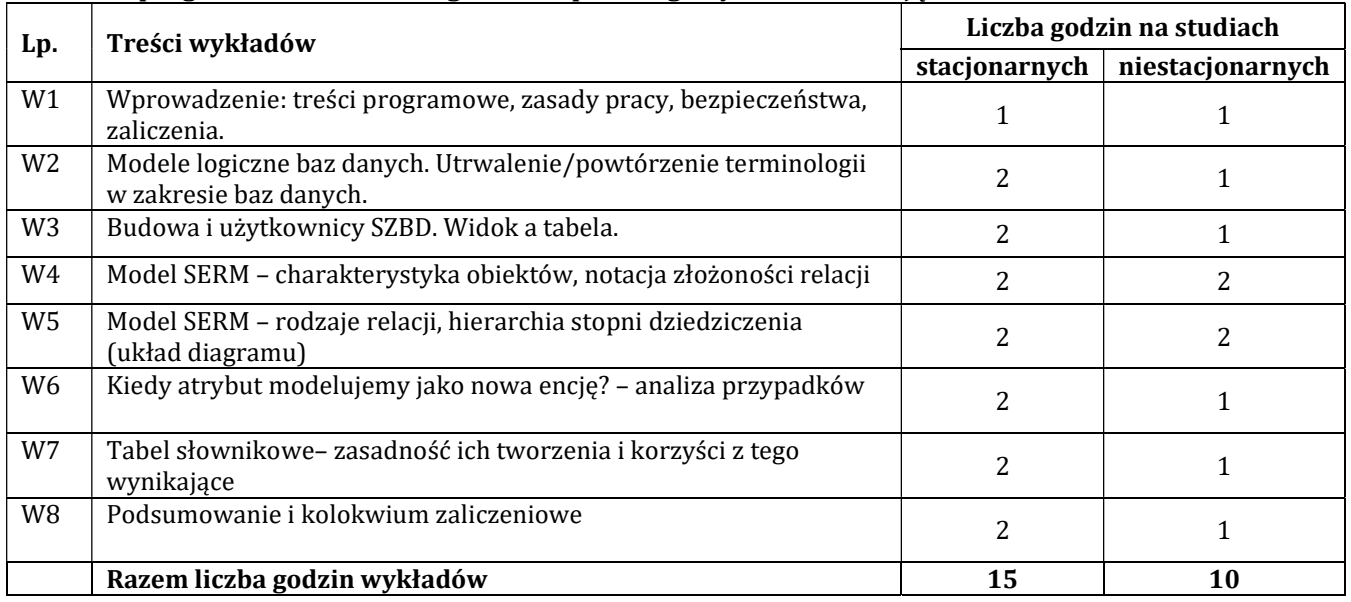

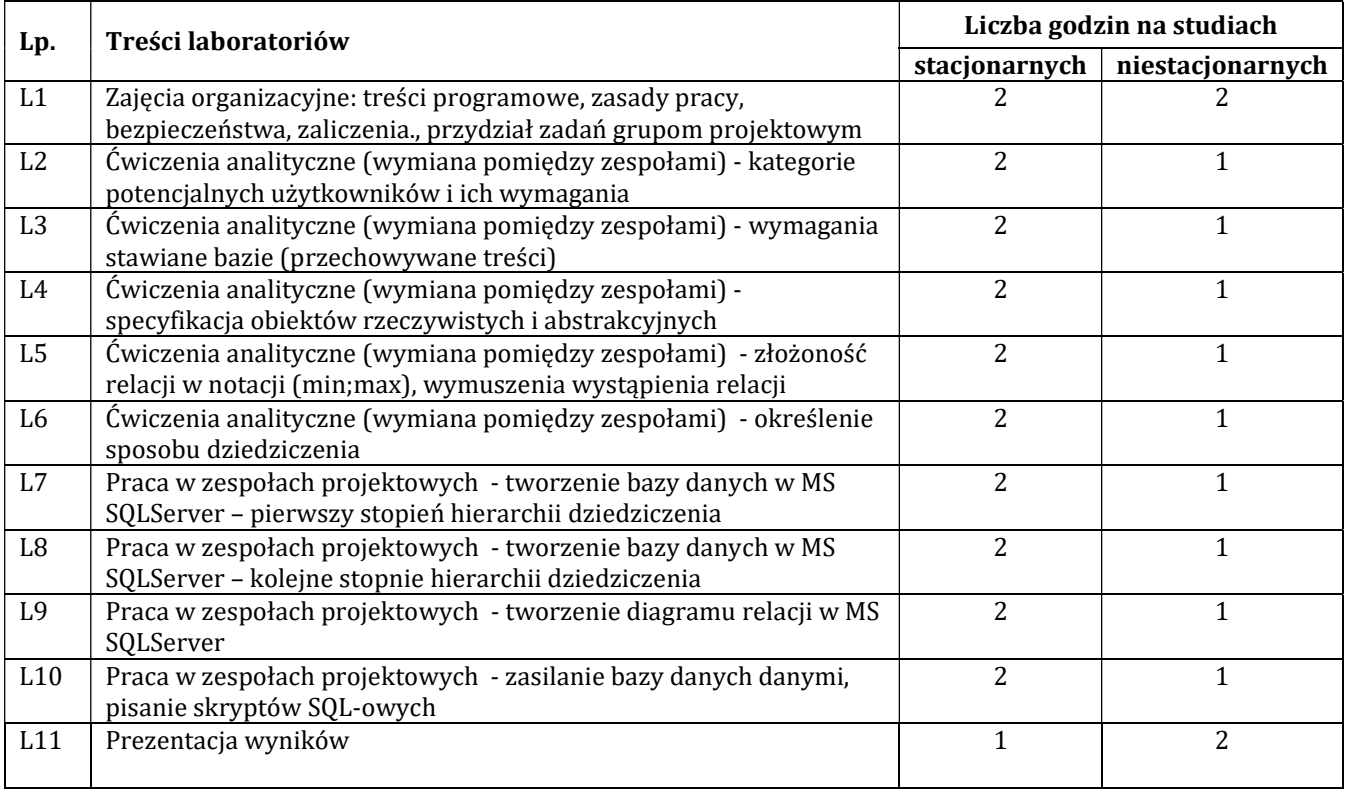

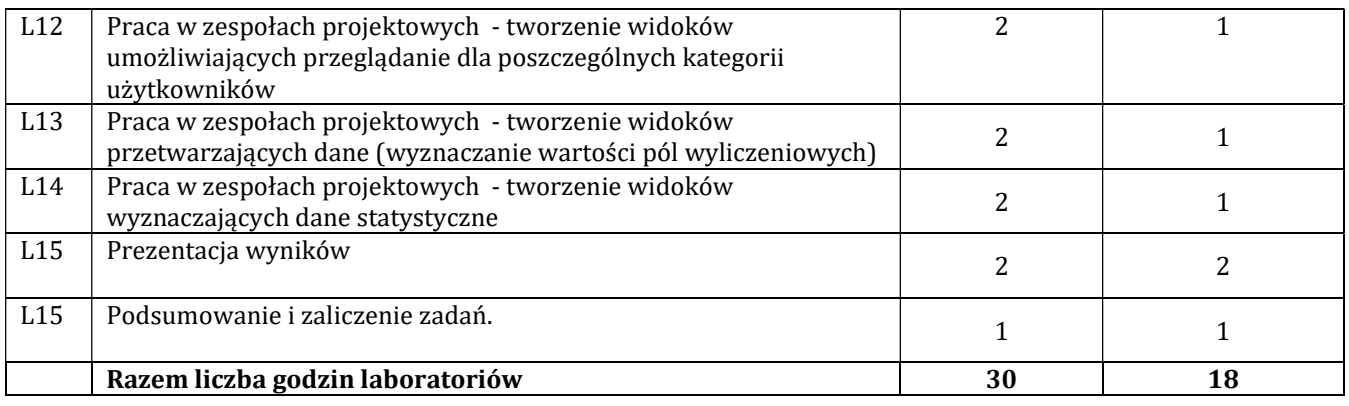

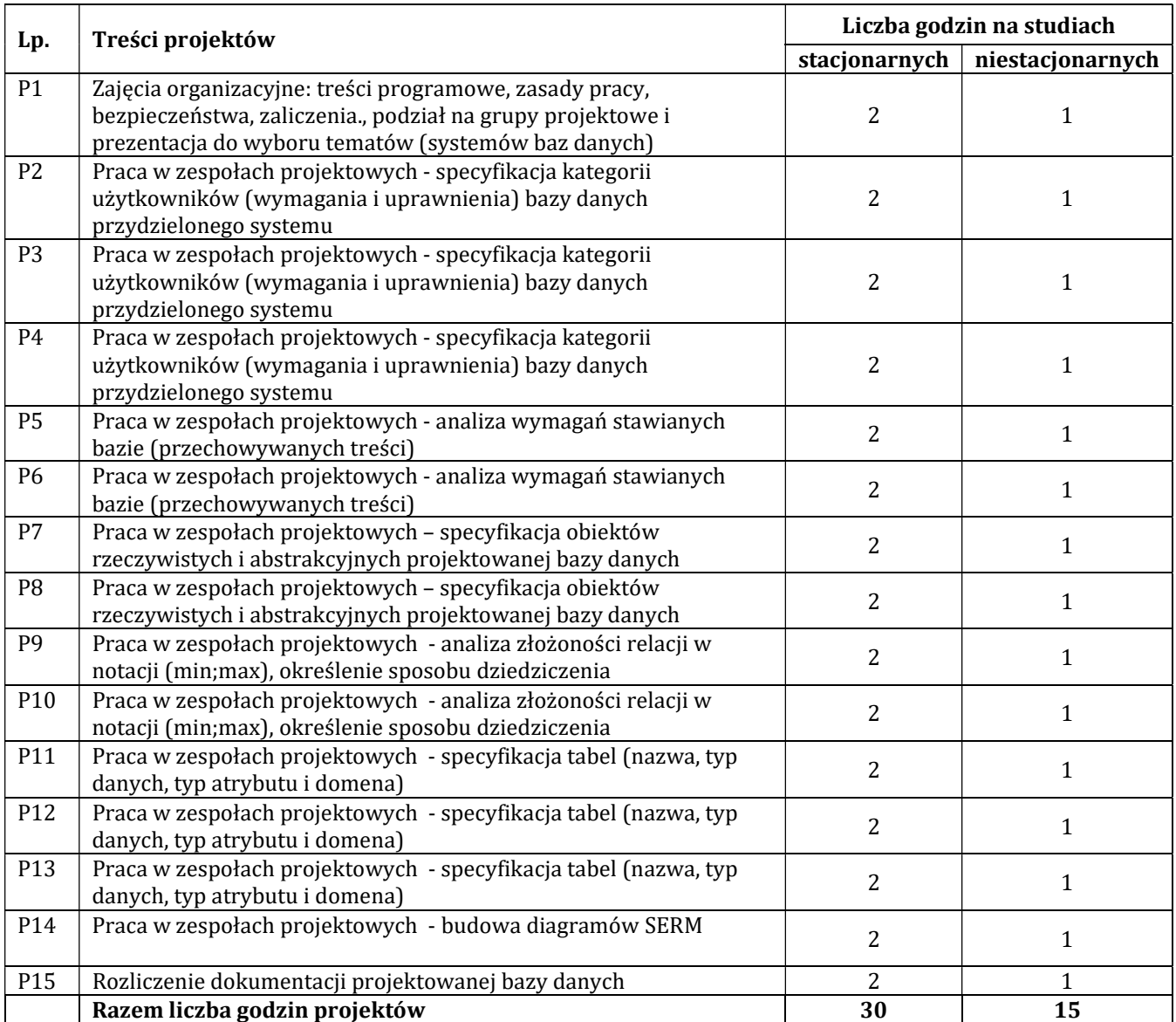

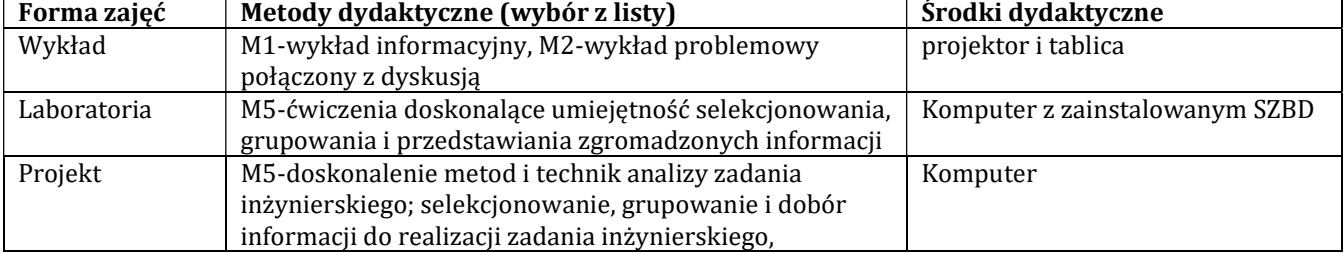

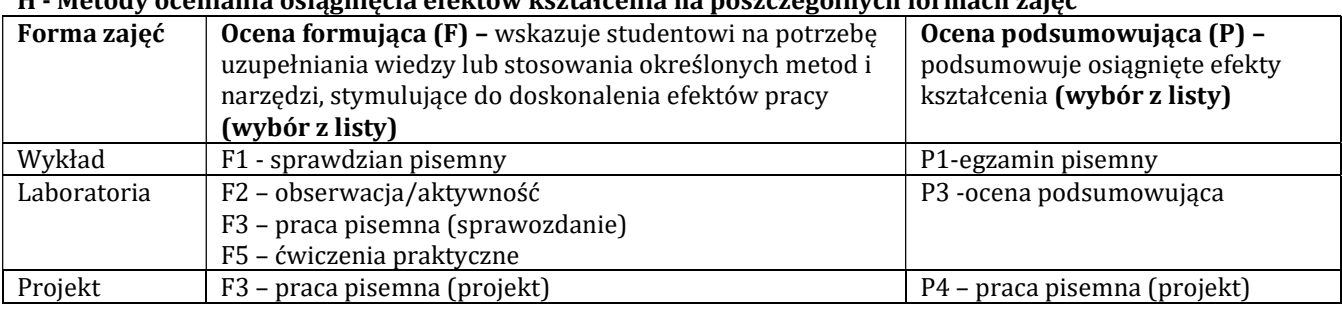

# H - Metody oceniania osiągnięcia efektów kształcenia na poszczególnych formach zajęć

# H-1 Metody weryfikacji osiągnięcia przedmiotowych efektów kształcenia (wstawić "x")

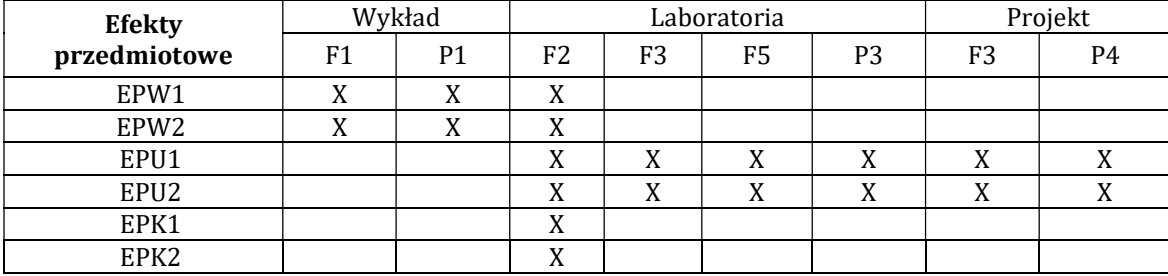

# I – Kryteria oceniania

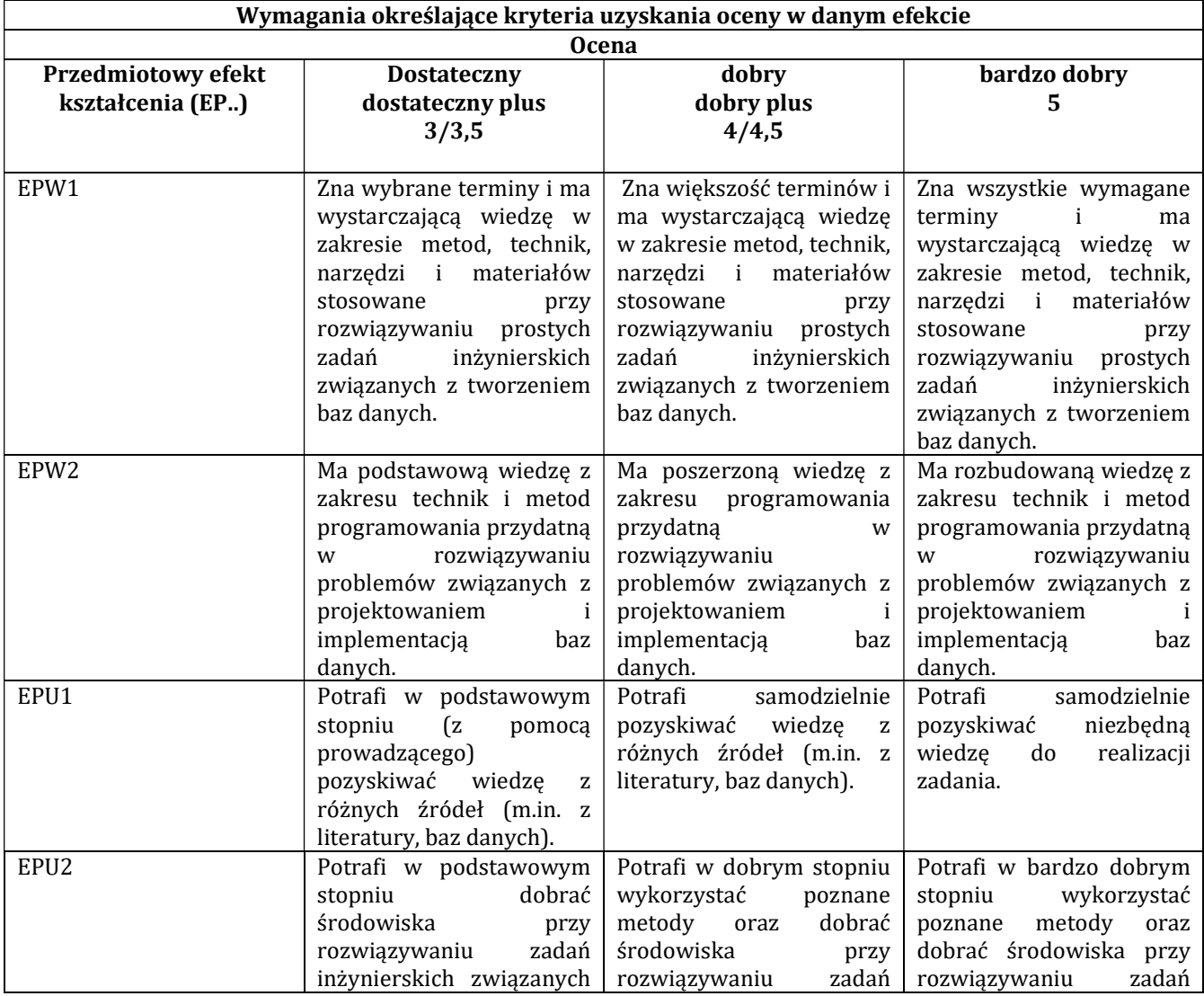

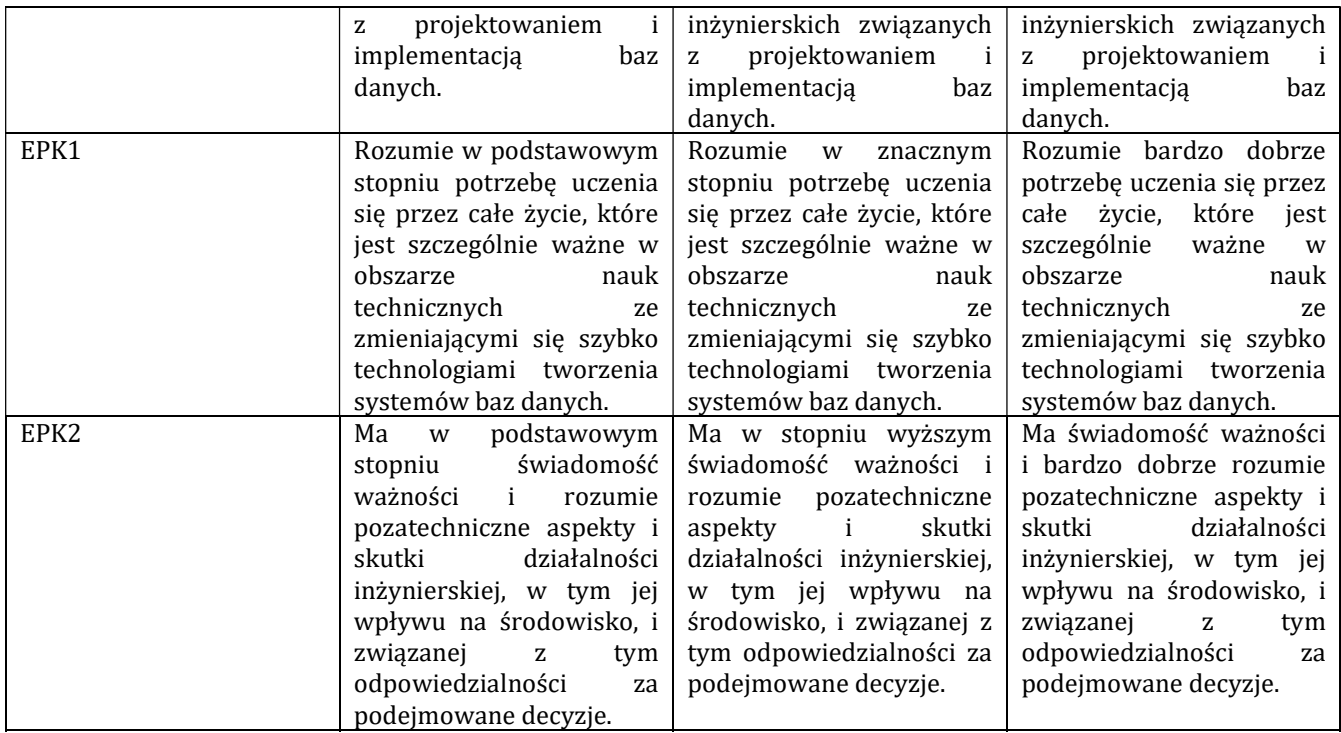

#### J – Forma zaliczenia przedmiotu

zaliczenie z oceną

#### K – Literatura przedmiotu

Literatura obowiązkowa:

1. P. Beynon-Davies, Systemy baz danych, WNT, Warszawa 2000.

2. K. Czapla, Bazy danych Podstawy projektowania i języka SQL, Helion, Gliwice, 2015.

# Literatura zalecana / fakultatywna:

1. A. Jakubowski, Podstawy SQL. Ćwiczenia praktyczne, Helion, Gliwice 2004.

#### L – Obciążenie pracą studenta:

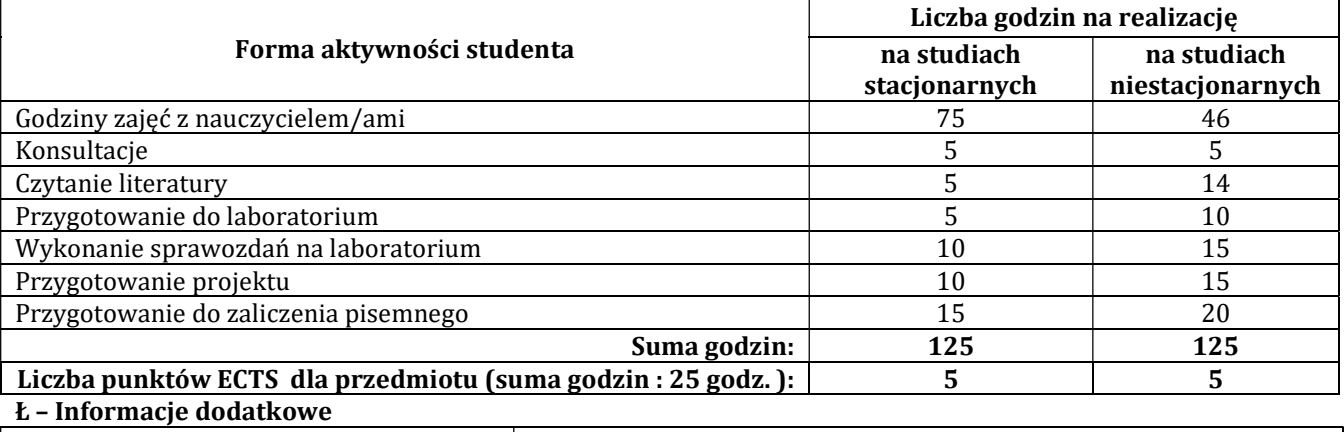

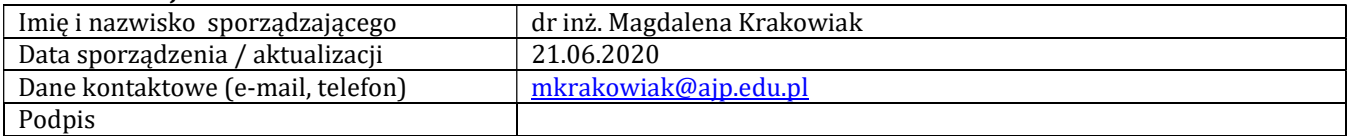

# Pozycja w planie studiów (lub kod przedmiotu) C.1.2

# PROGRAM PRZEDMIOTU

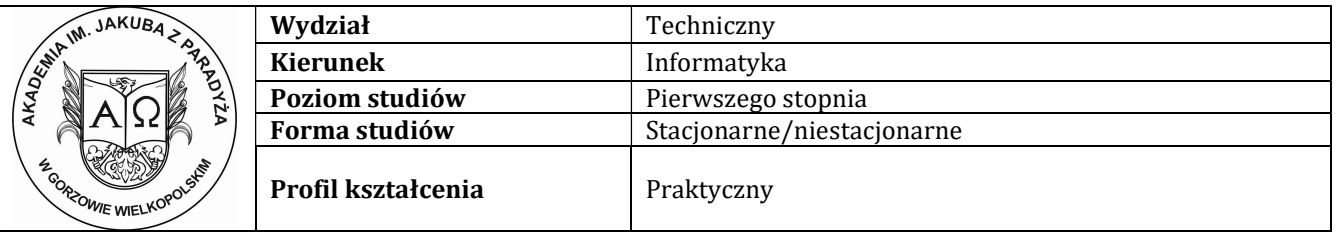

# A - Informacje ogólne

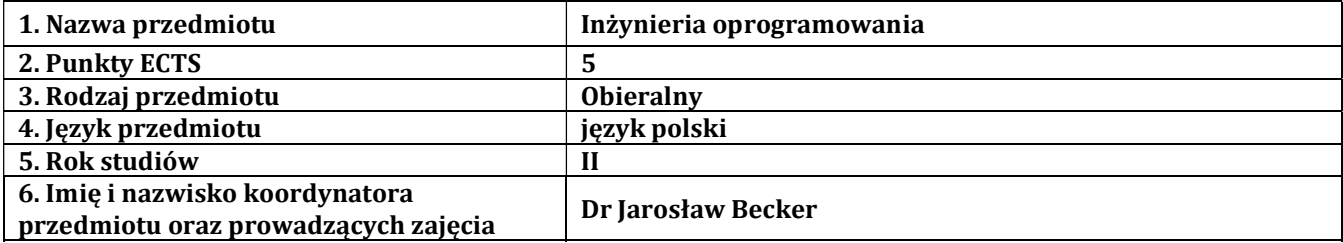

### B – Formy dydaktyczne prowadzenia zajęć i liczba godzin w semestrze

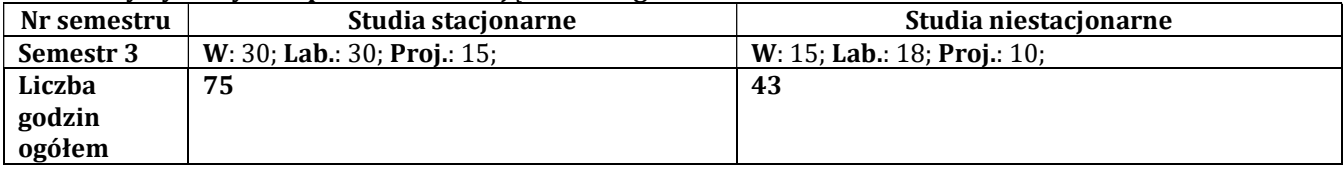

#### C - Wymagania wstępne

Zaliczone przedmioty: wstęp do programowania, programowanie obiektowe.

#### D – Cele kształcenia

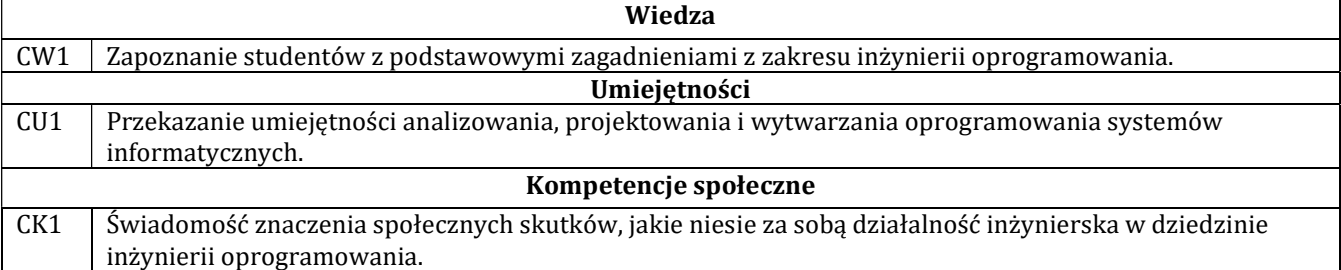

# E - Efekty kształcenia przedmiotowe i kierunkowe

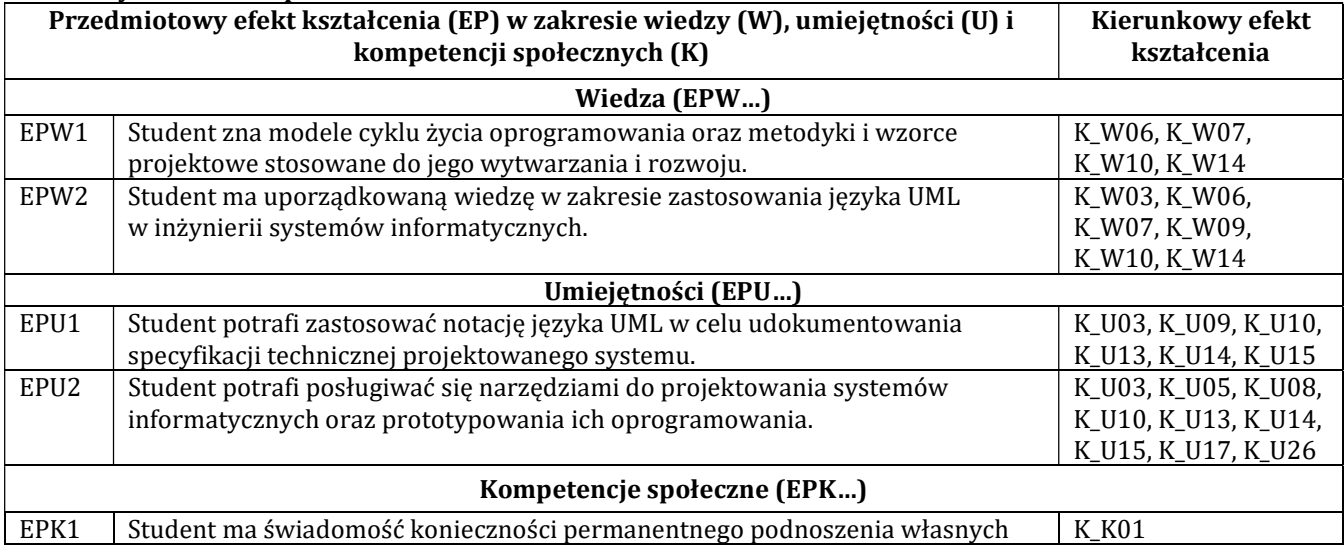

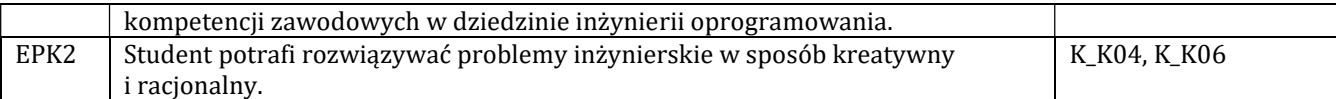

# F - Treści programowe oraz liczba godzin na poszczególnych formach zajęć

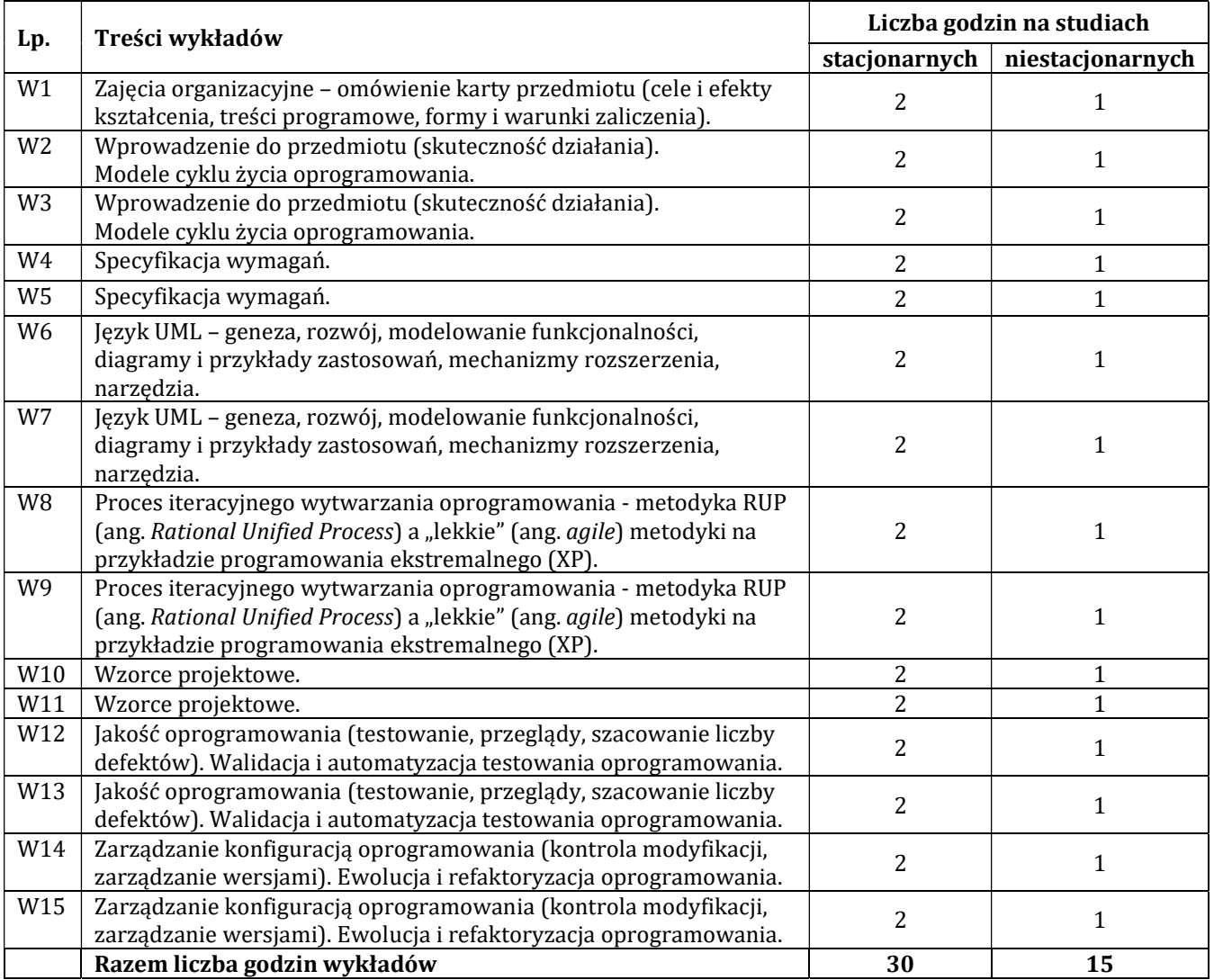

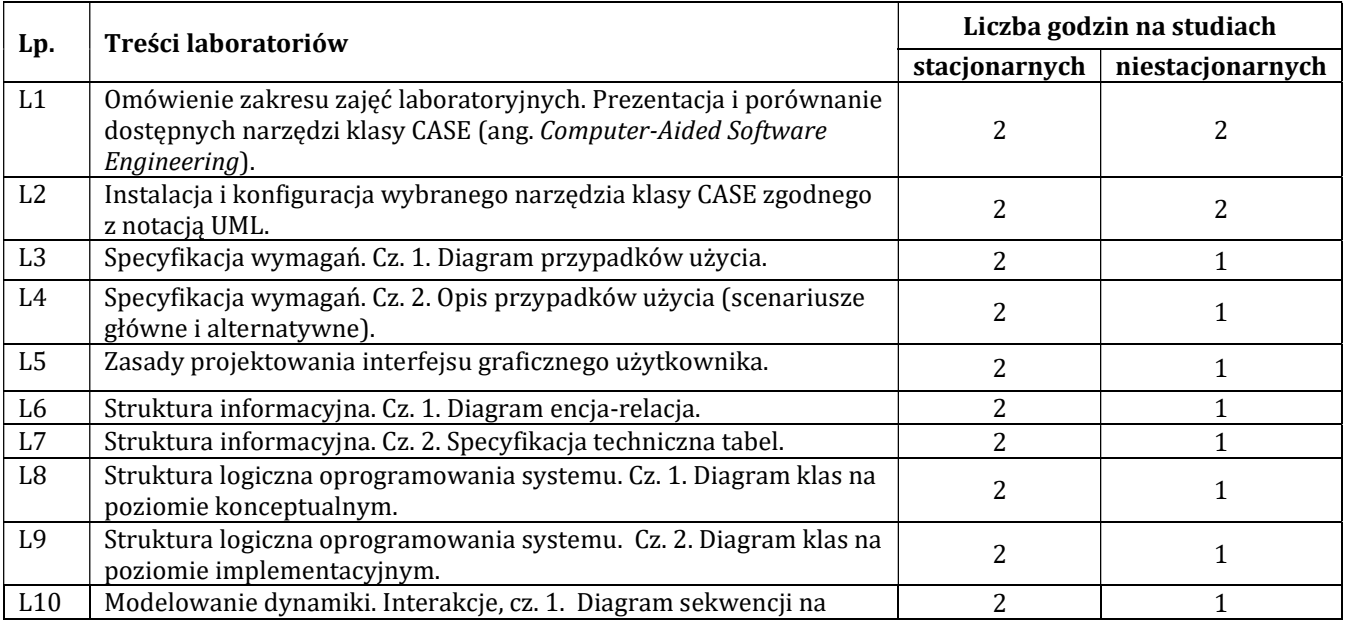

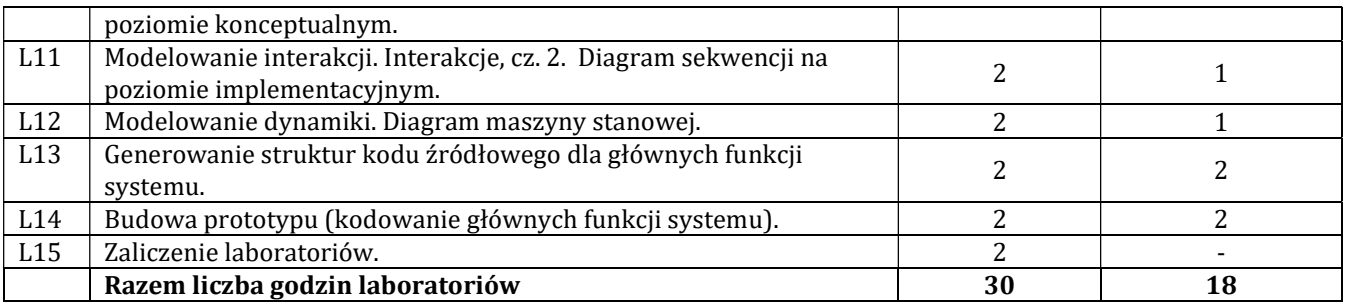

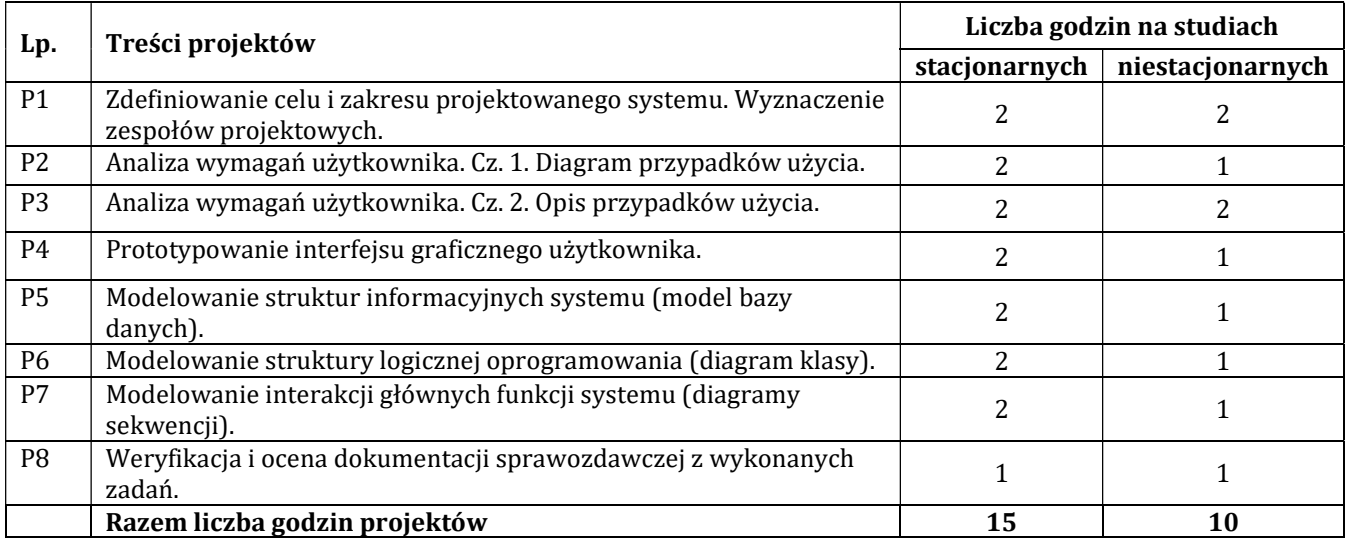

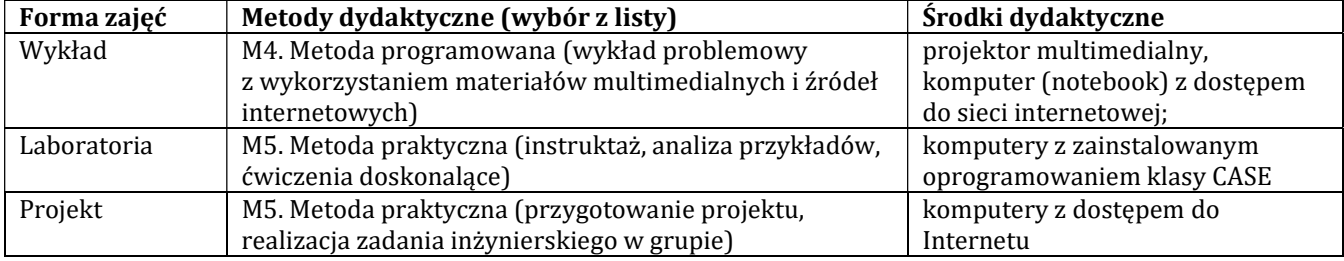

# H - Metody oceniania osiągnięcia efektów kształcenia na poszczególnych formach zajęć

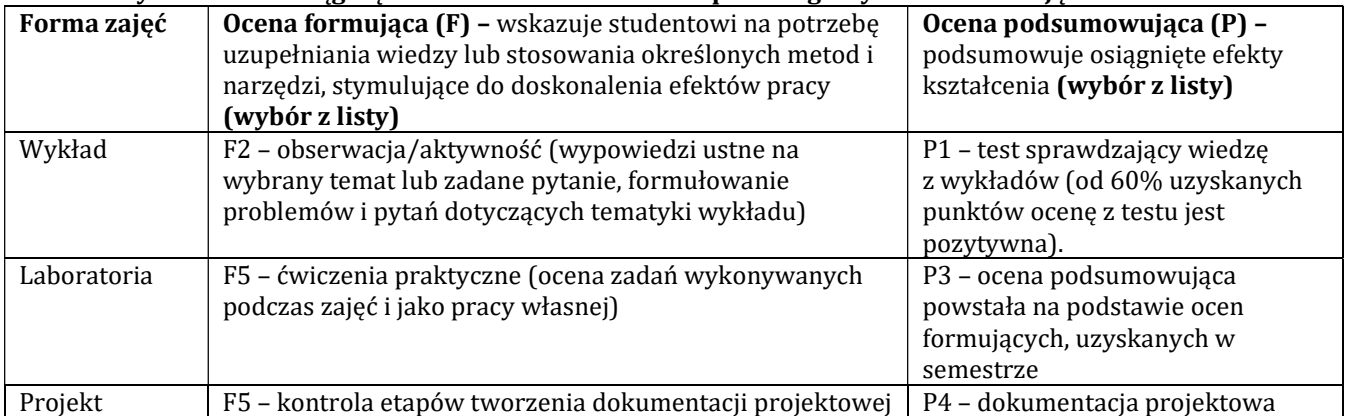

# H-1 Metody weryfikacji osiągnięcia przedmiotowych efektów kształcenia (wstawić "x")

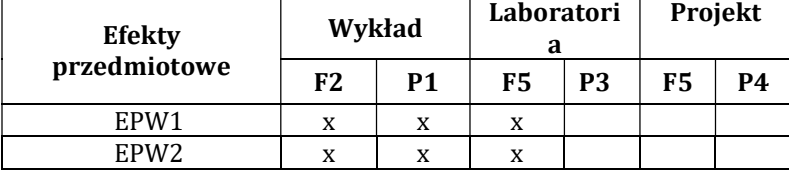

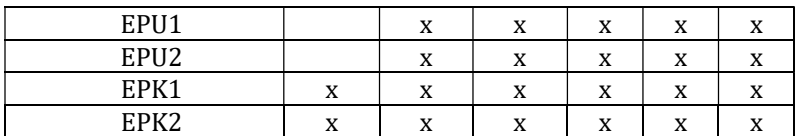

# I – Kryteria oceniania

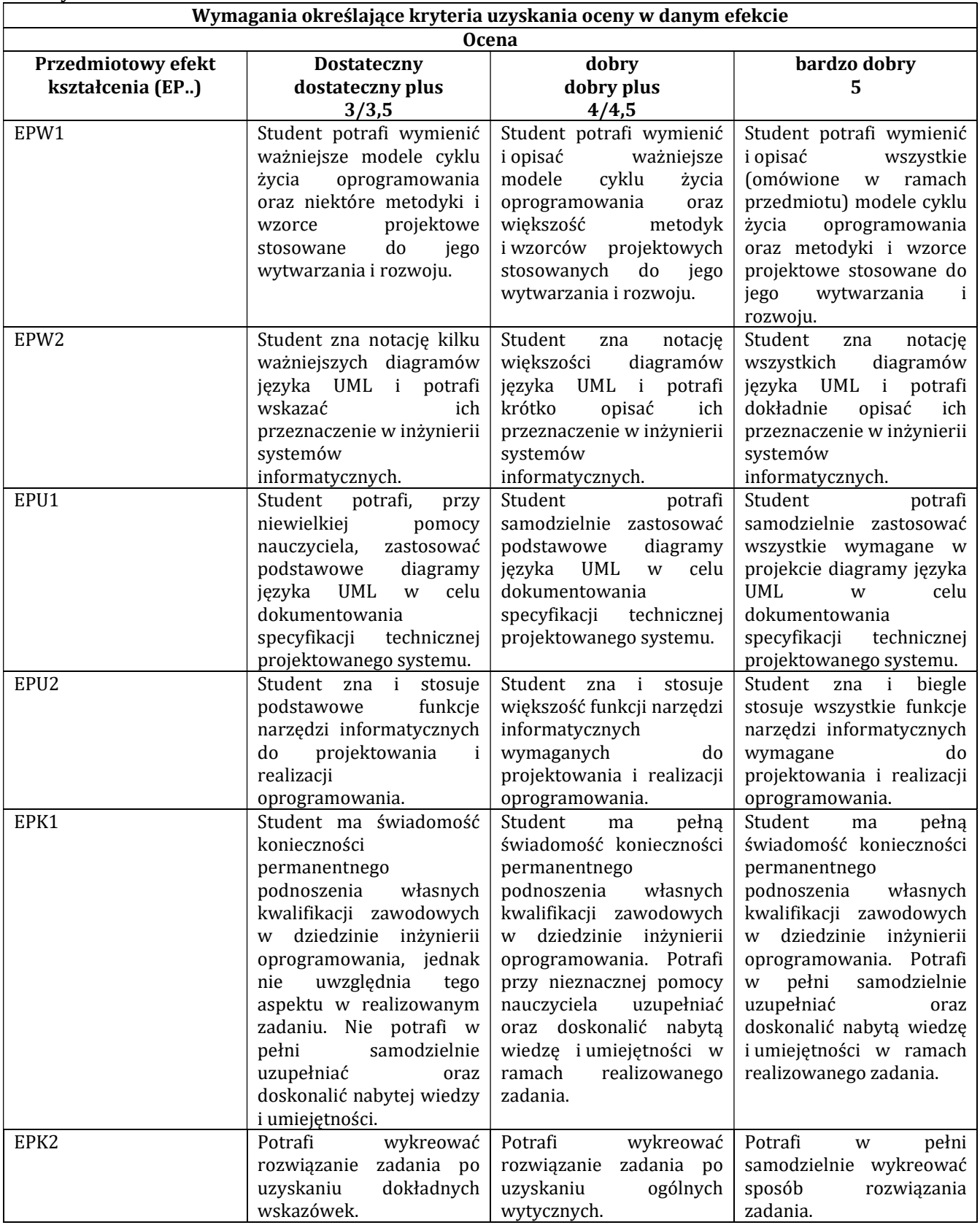

#### J – Forma zaliczenia przedmiotu

#### Egzamin (ocena z egzaminu stanowi średnią ocen uzyskanych z: testu, ćwiczeń laboratoryjnych i projektu).

#### K – Literatura przedmiotu

# Literatura obowiązkowa:

- 1. Sacha K., Inżynieria oprogramowania, PWN, Warszawa 2018.
- 2. Roman A., Testowanie i jakość oprogramowania. Modele, techniki, narzędzia, Wydanie 2, PWN, Warszawa 2017.
- 3. Bereza-Jarociński B., Szomański B., Inżynieria oprogramowania. Jak zapewnić jakość tworzonym aplikacjom, Wydawnictwo "Helion", Gliwice 2012.

#### Literatura zalecana / fakultatywna:

1. Perdita S., UML. Specyfikacja oprogramowania. Inżynieria wymagań. Wydanie III, Helion, Gliwice 2014.

- 2. Bruegge B., Dutoit A.H., Inżynieria oprogramowania w ujęciu obiektowym. UML, wzorce projektowe i Java, Wydawnictwo "Helion", Gliwice 2011.
- 3. Wrycza St., Marcinkowski B., Maślankowski J., UML 2.x. Ćwiczenia zaawansowane, Wyd. "Helion", Gliwice 2012.

#### L – Obciążenie pracą studenta:

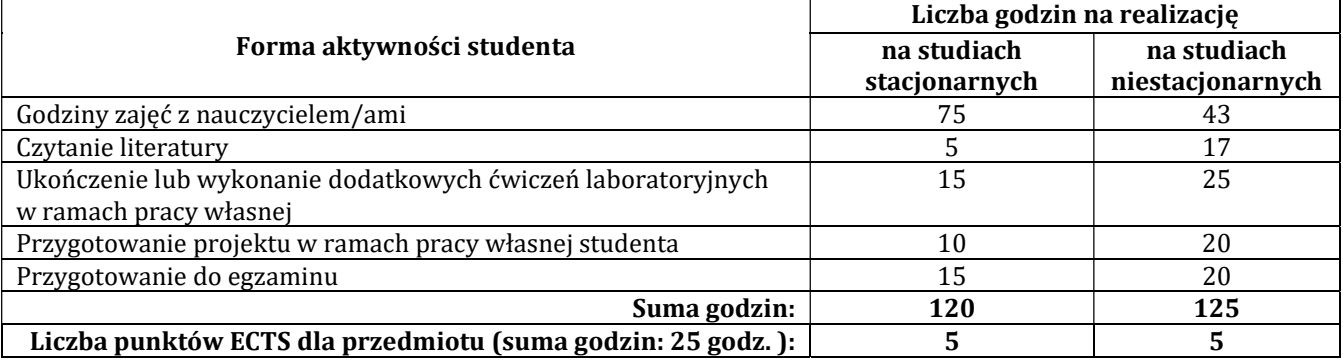

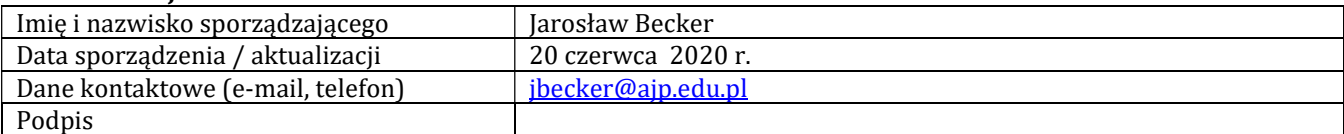

# Pozycja w planie studiów (lub kod przedmiotu) C.1.3

# PROGRAM PRZEDMIOTU

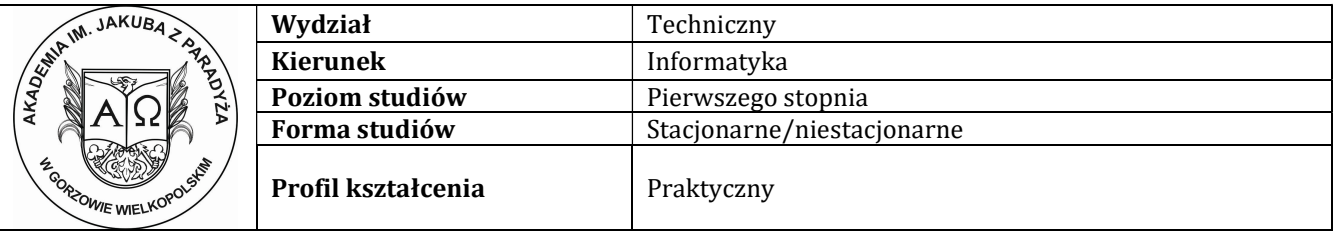

## A - Informacje ogólne

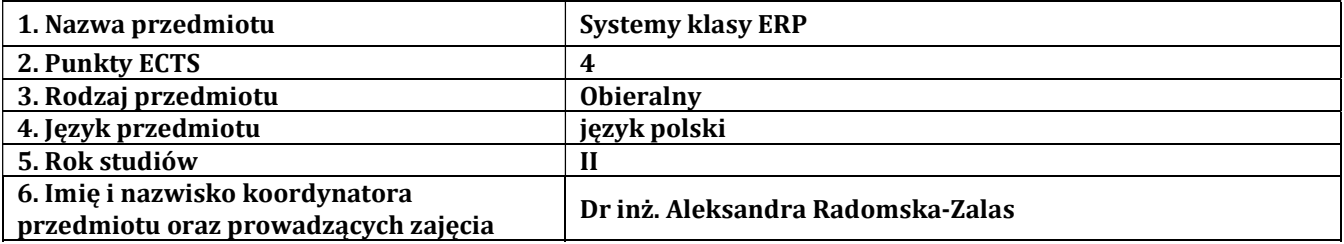

# B – Formy dydaktyczne prowadzenia zajęć i liczba godzin w semestrze

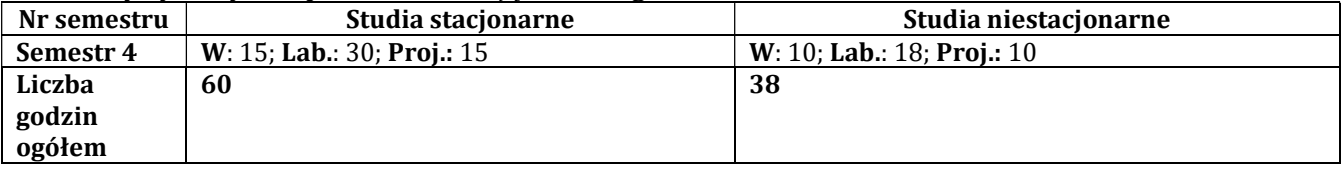

#### C - Wymagania wstępne

# D - Cele kształcenia

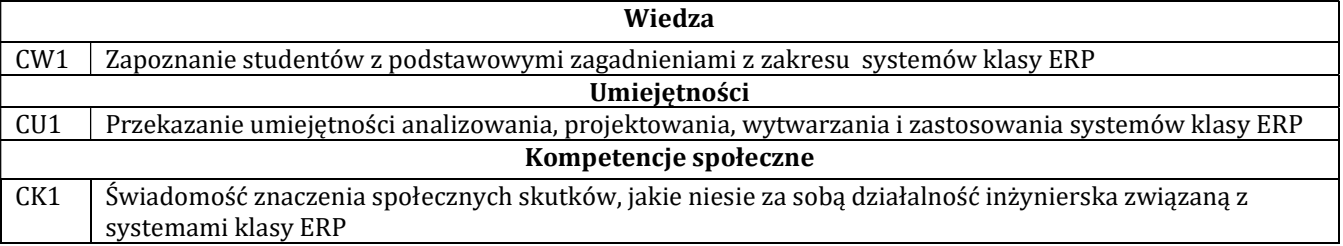

### E - Efekty kształcenia przedmiotowe i kierunkowe

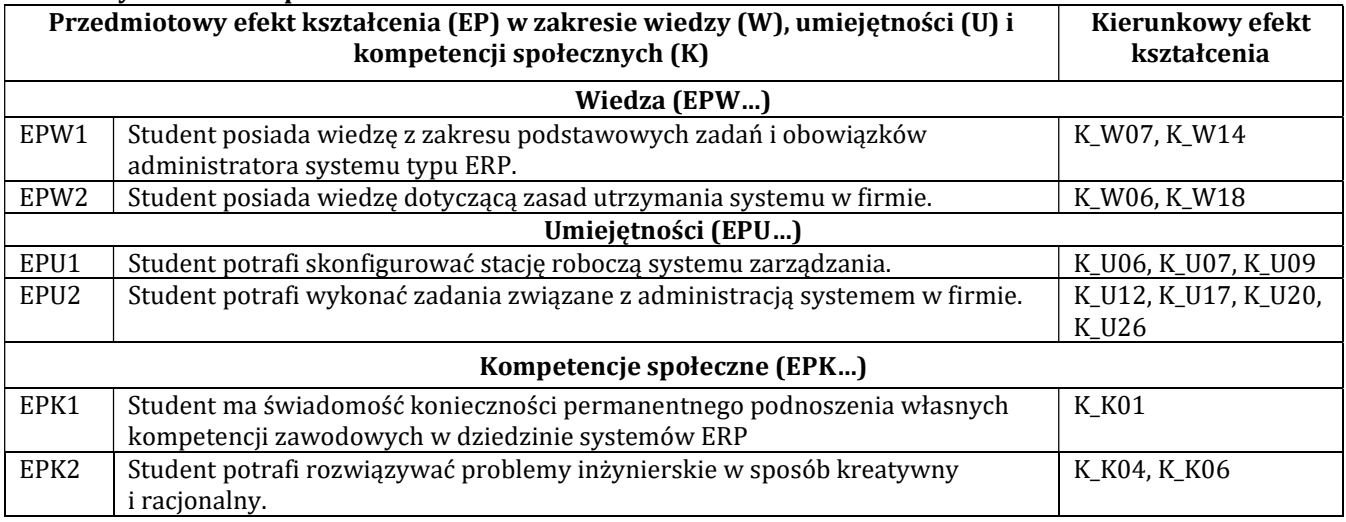

# F - Treści programowe oraz liczba godzin na poszczególnych formach zajęć

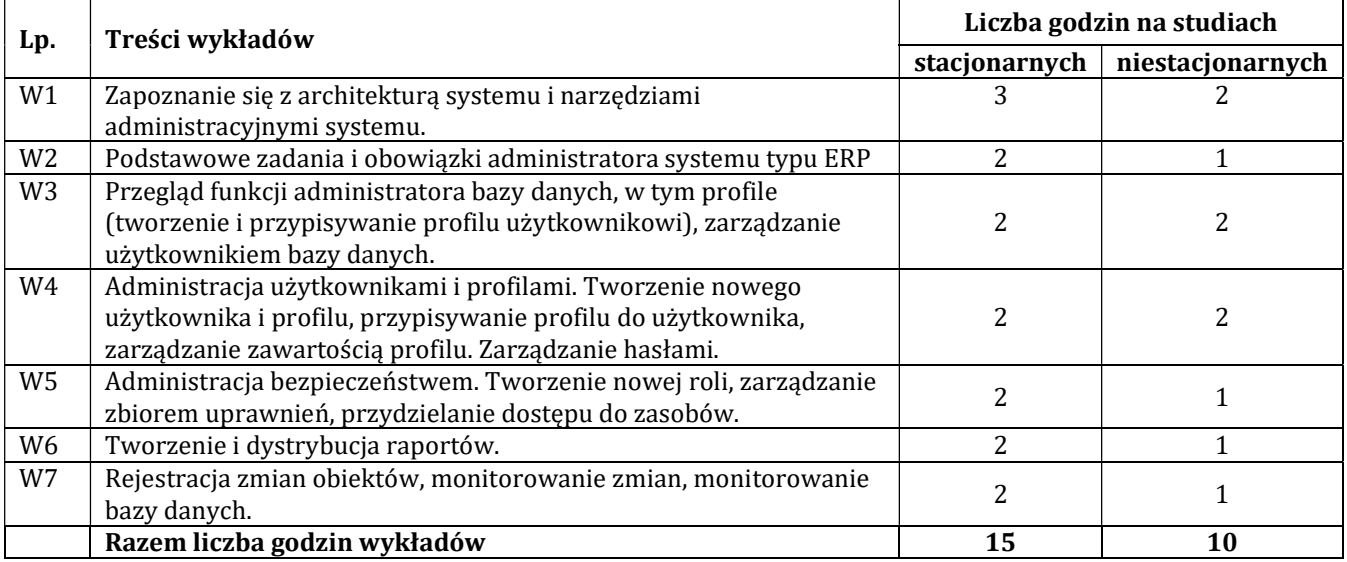

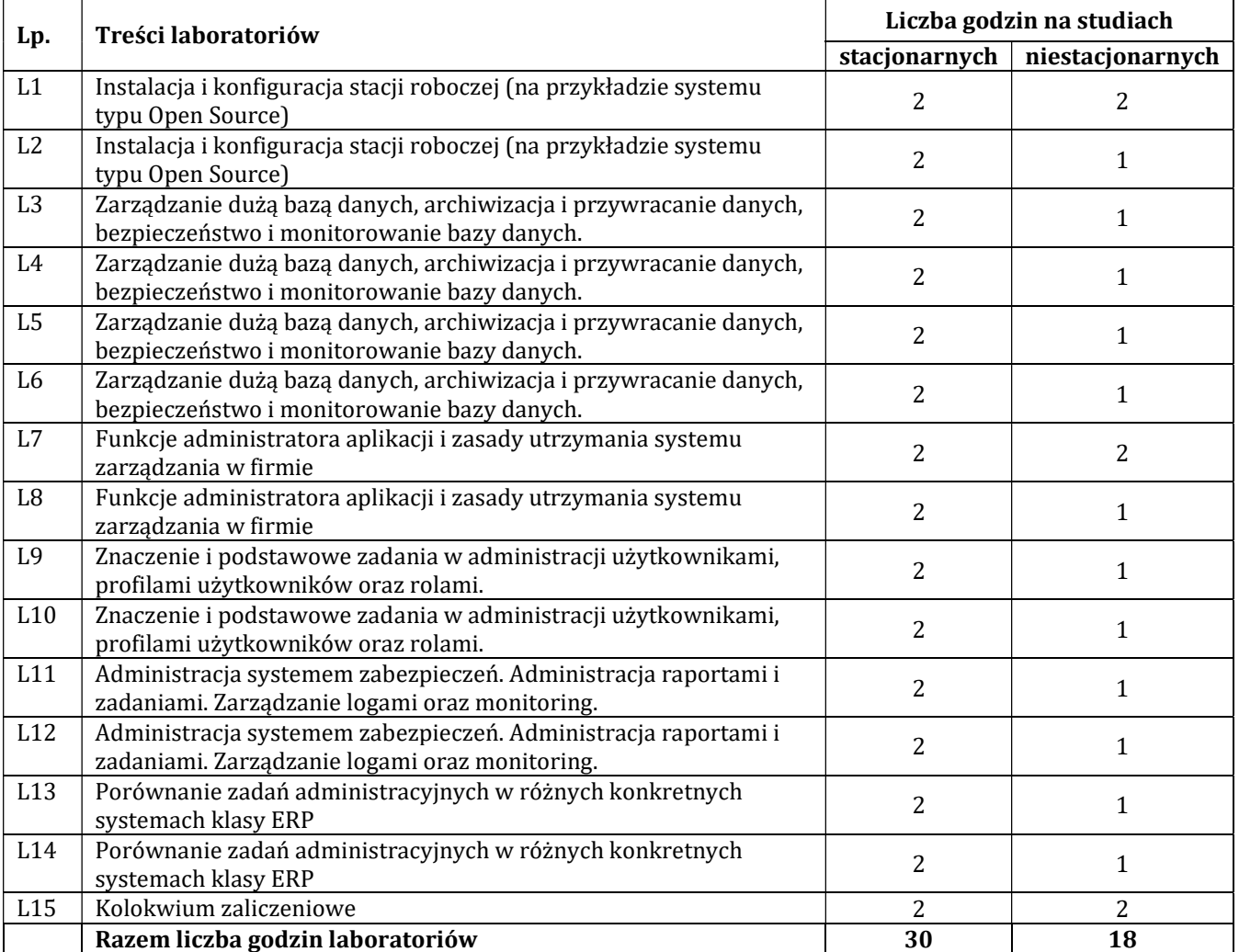

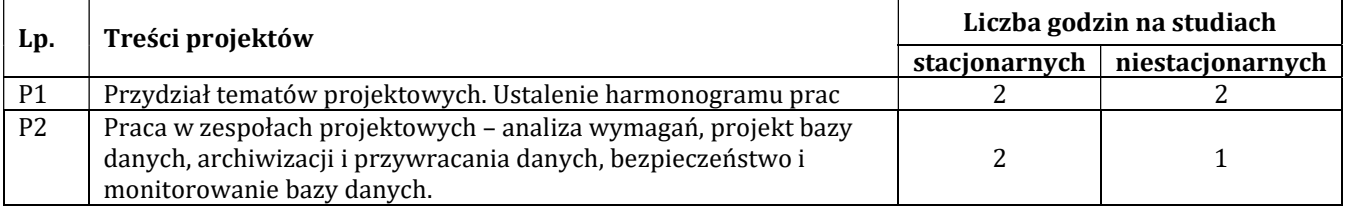

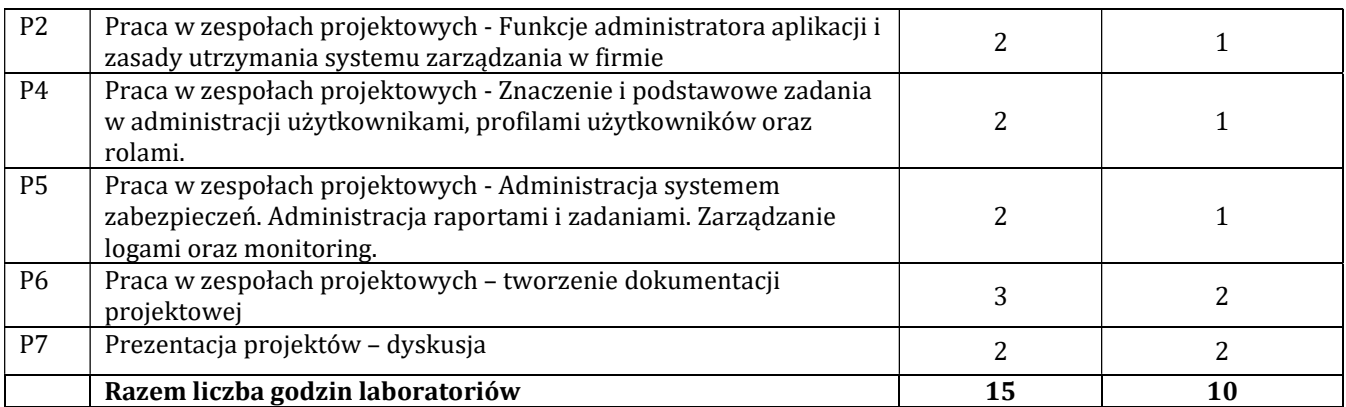

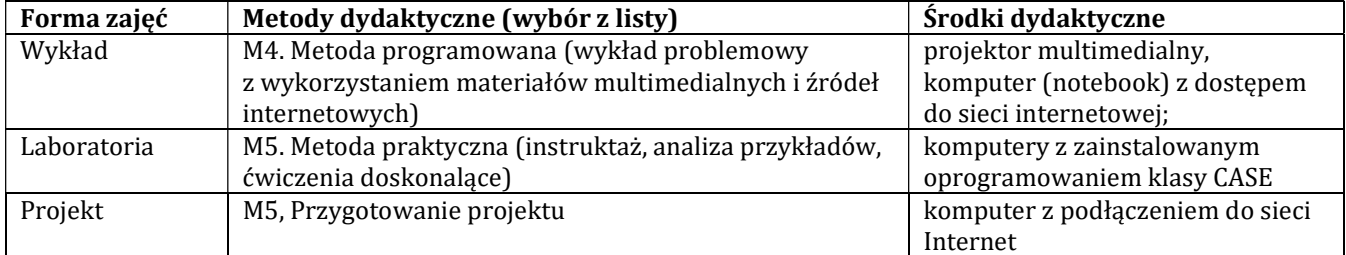

#### H - Metody oceniania osiągnięcia efektów kształcenia na poszczególnych formach zajęć

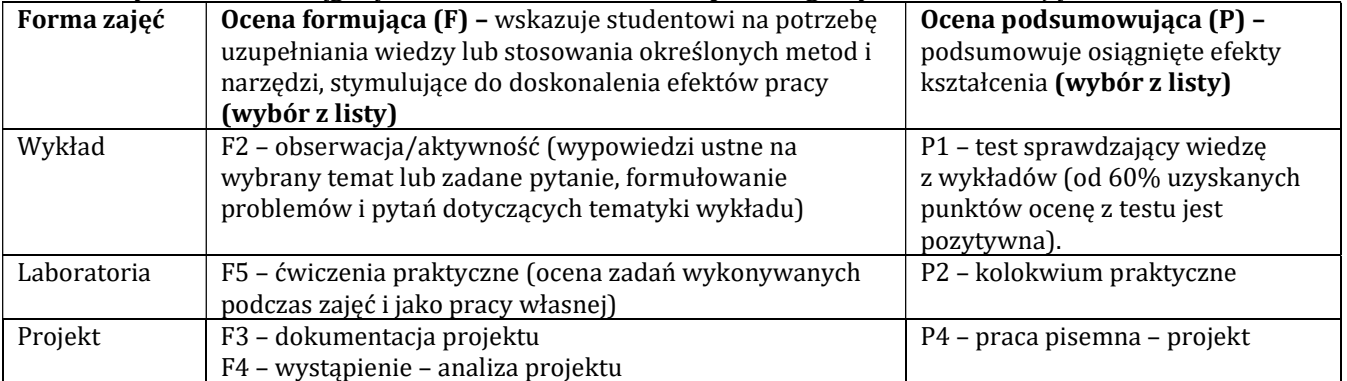

# H-1 Metody weryfikacji osiągnięcia przedmiotowych efektów kształcenia (wstawić "x")

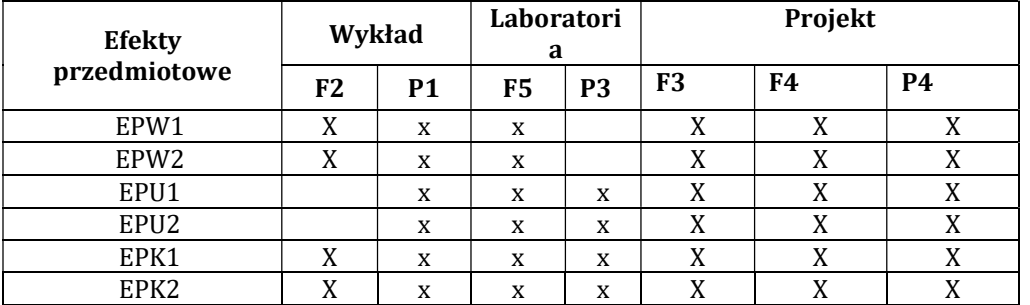

# I – Kryteria oceniania

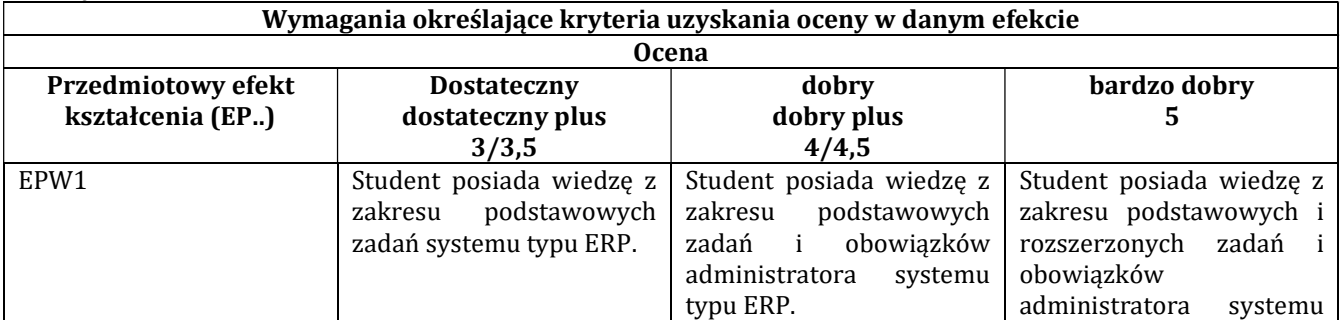

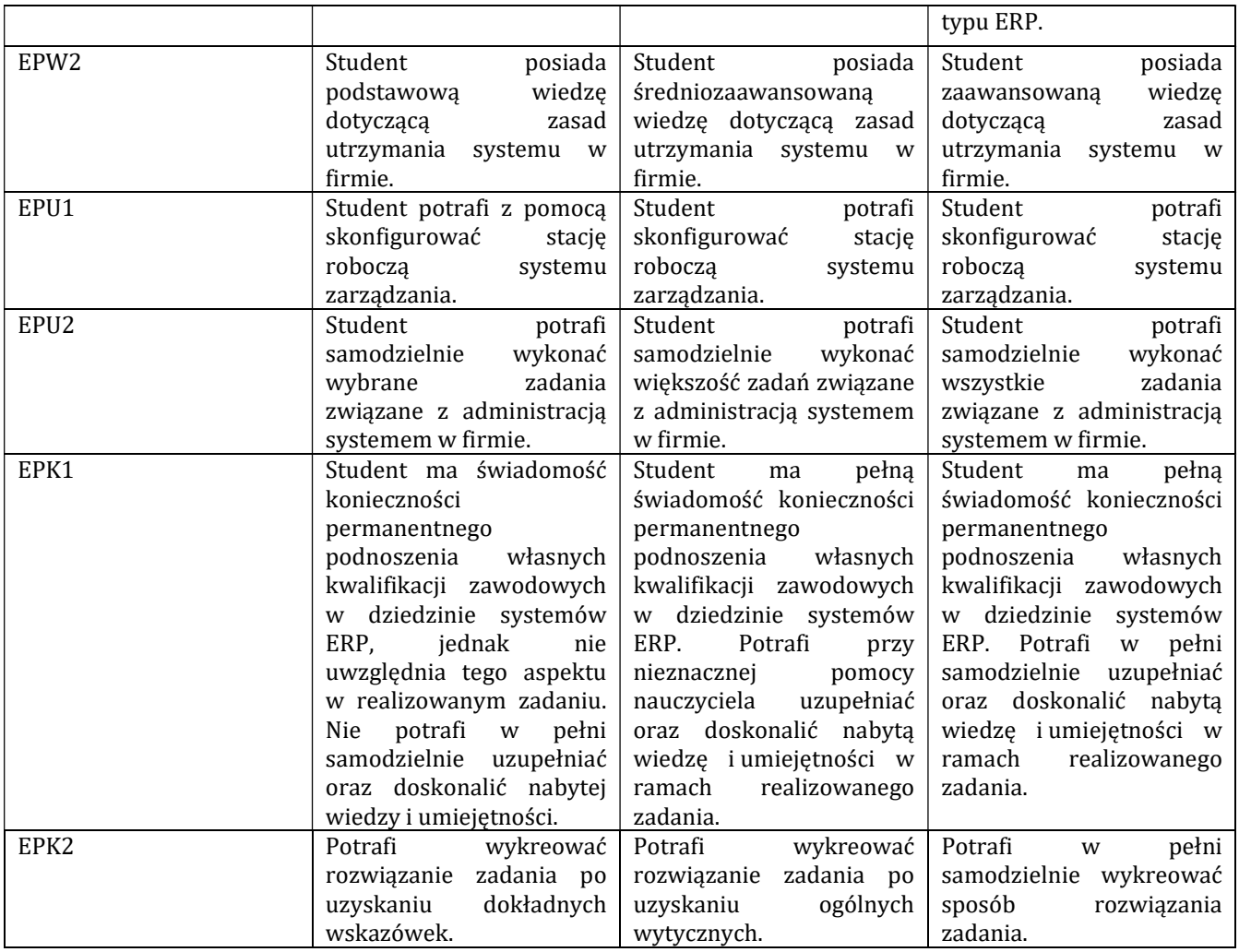

# J – Forma zaliczenia przedmiotu

Wykład, laboratorium – zaliczenie z oceną

# K – Literatura przedmiotu

# Literatura obowiązkowa:

- 1. Loney K., Bryla B.: Oracle Database 10g. Podręcznik administratora baz danych. Helion, Gliwice 2008.
- 2. Januszewski A., Funkcjonalność informatycznych systemów zarządzania. T. 1-2, Warszawa PWN 2008.
- 3. Szumański Z., Projektowanie i wdrażanie procesów produkcyjnych i usługowych z zastosowaniem języka UML oraz standardu ERP /
- 4. Kisielnicki j., Systemy informatyczne zarządzania, Warszawa : Placet, 2013.

### Literatura zalecana / fakultatywna:

1. Feuerstein S., Oracle PL/SQL : najlepsze praktyki, Wydawnictwo Naukowe PWN, 2009.

#### L – Obciążenie pracą studenta:

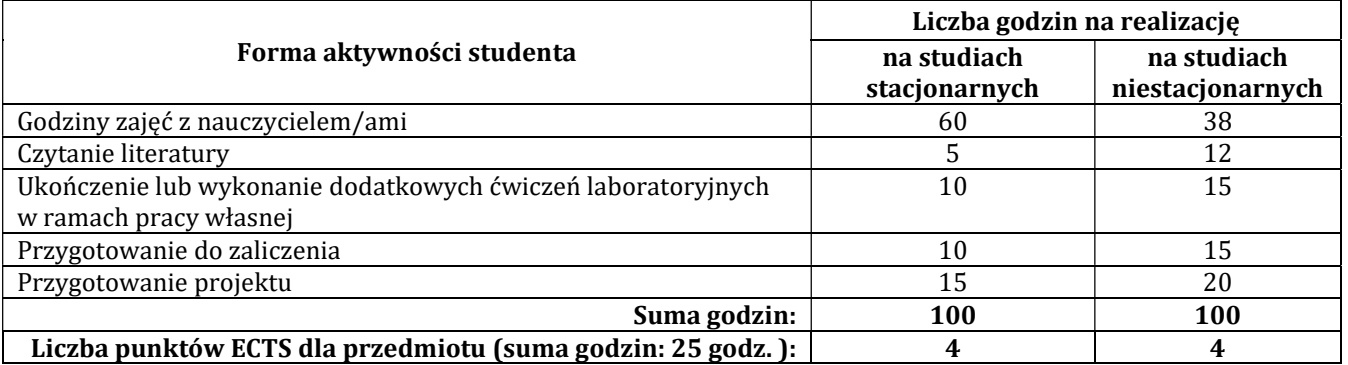

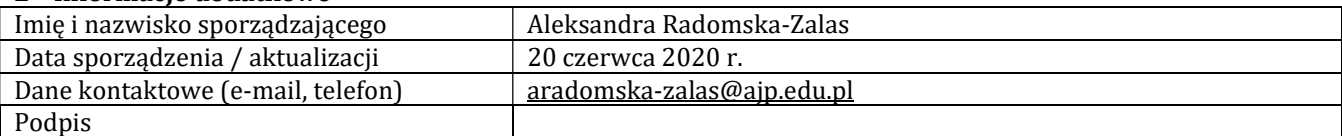

# Pozycja w planie studiów (lub kod przedmiotu) C.1.4

# P R O G R A M P R Z E D M I O T U / M O D U Ł U

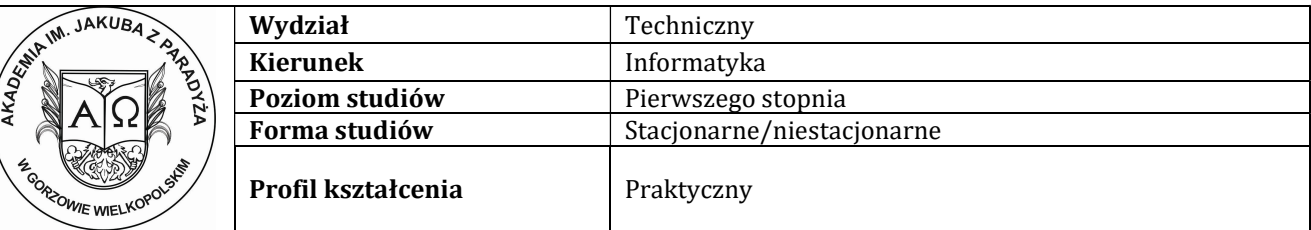

#### A - Informacje ogólne

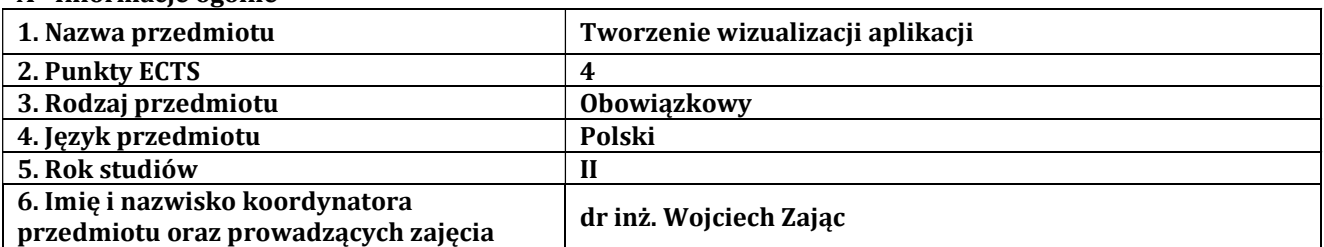

# B – Formy dydaktyczne prowadzenia zajęć i liczba godzin w semestrze

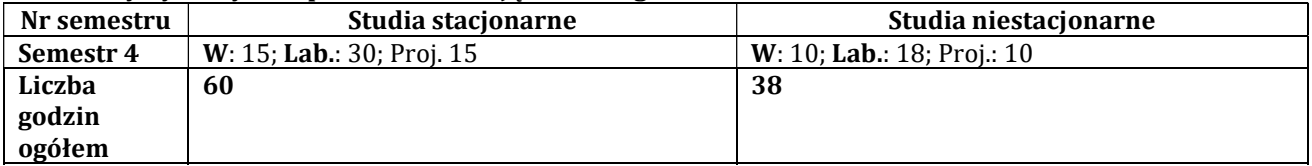

# C - Wymagania wstępne

Wstęp do programowania

### D - Cele kształcenia

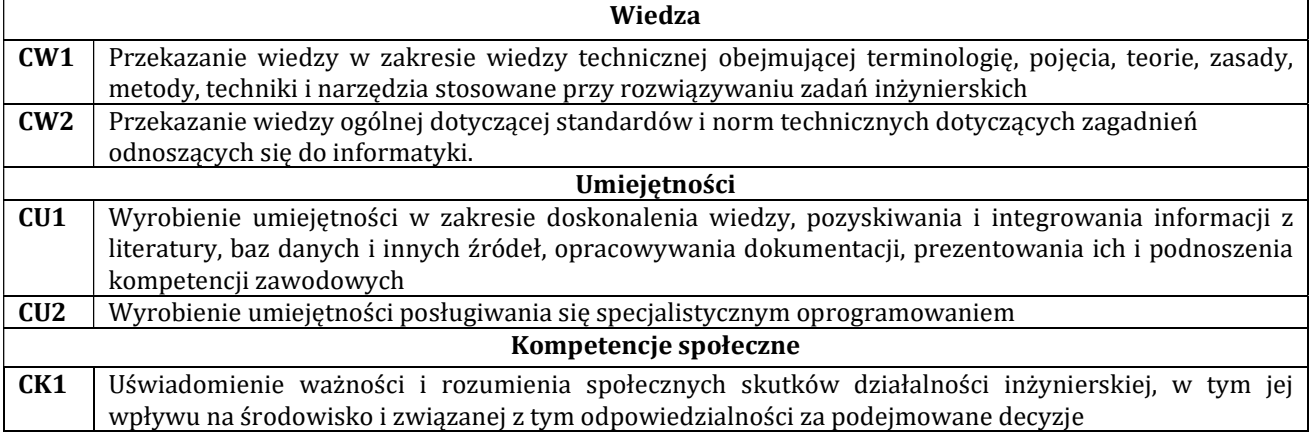

# E - Efekty kształcenia przedmiotowe i kierunkowe

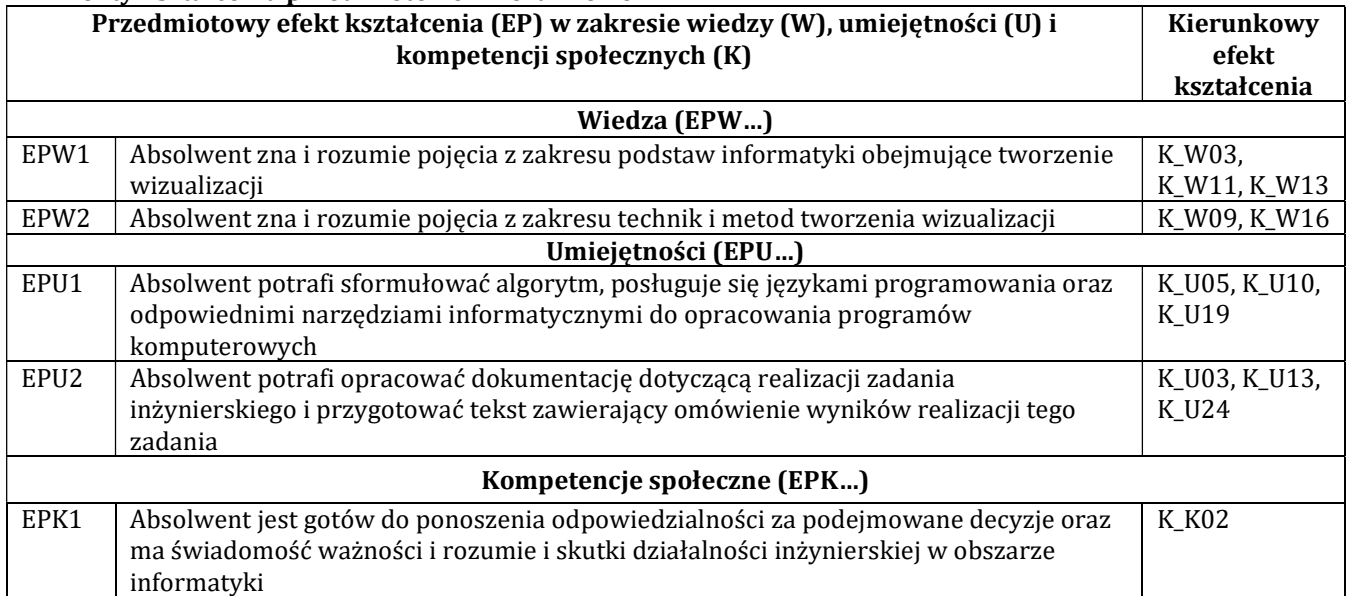

# F - Treści programowe oraz liczba godzin na poszczególnych formach zajęć

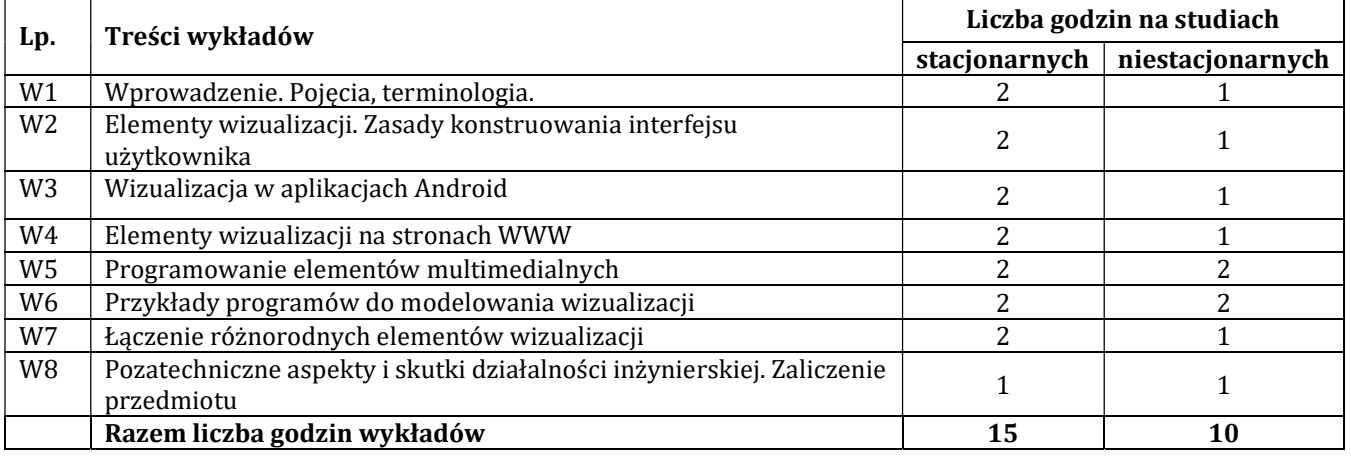

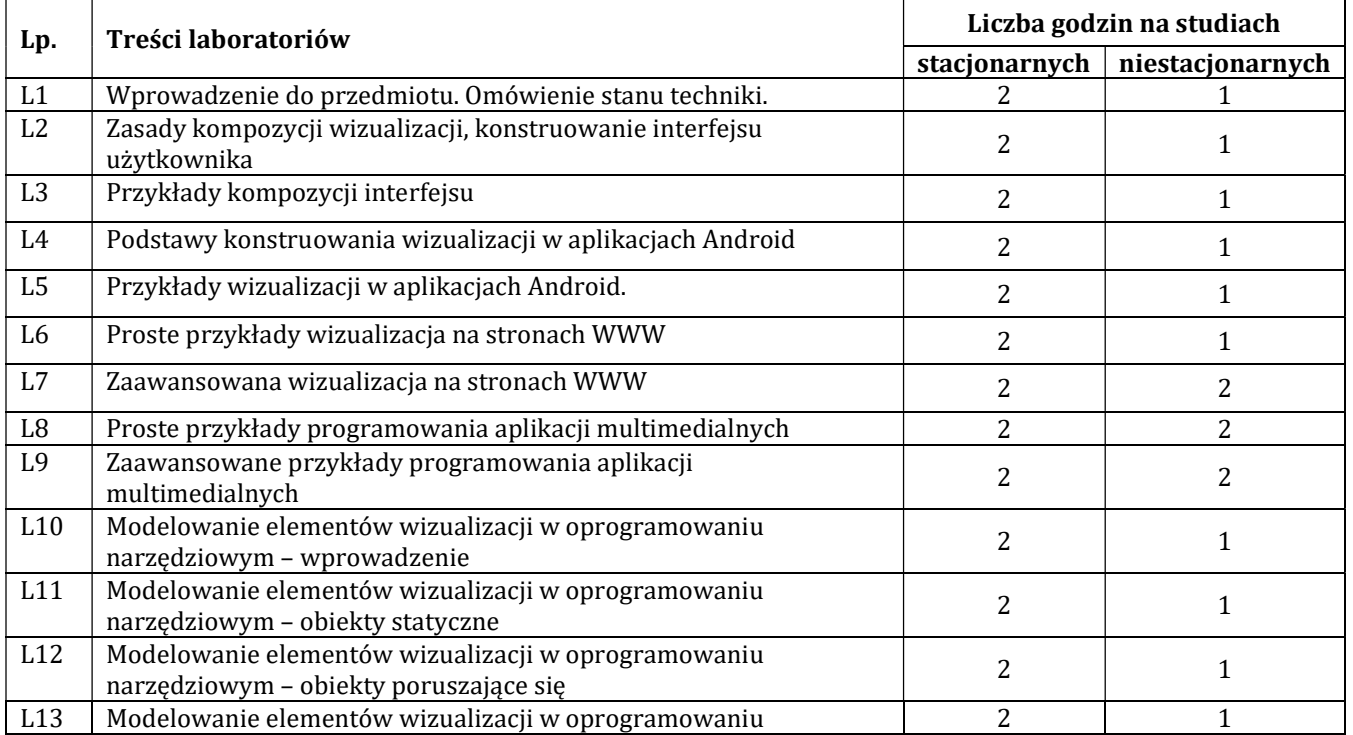

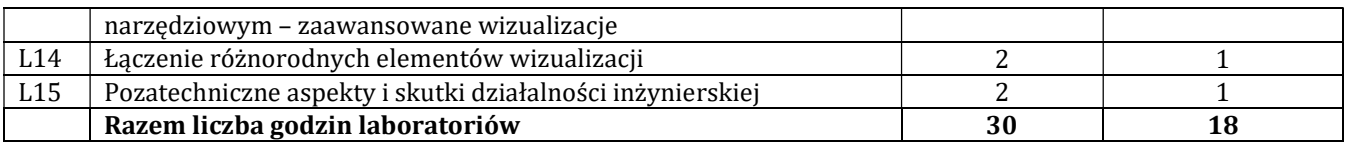

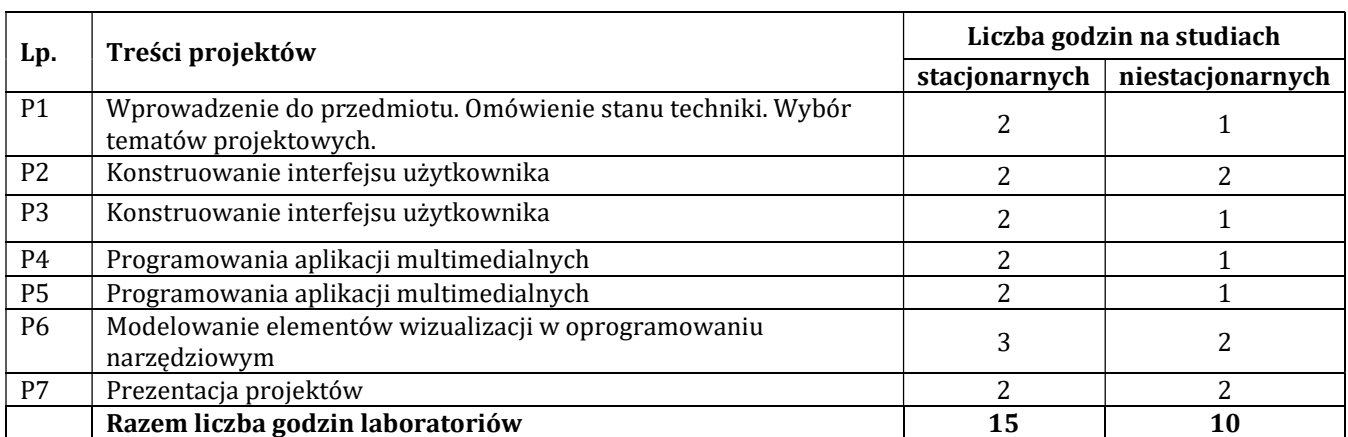

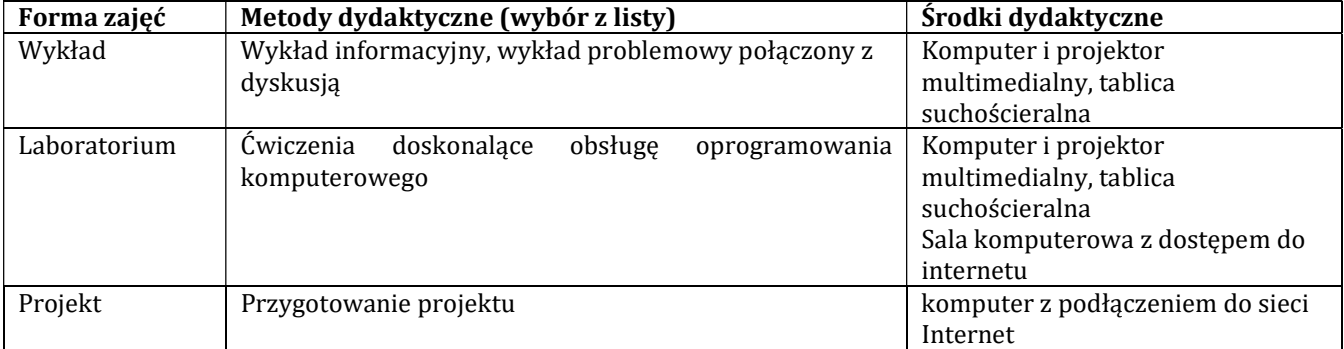

#### H - Metody oceniania osiągnięcia efektów kształcenia na poszczególnych formach zajęć

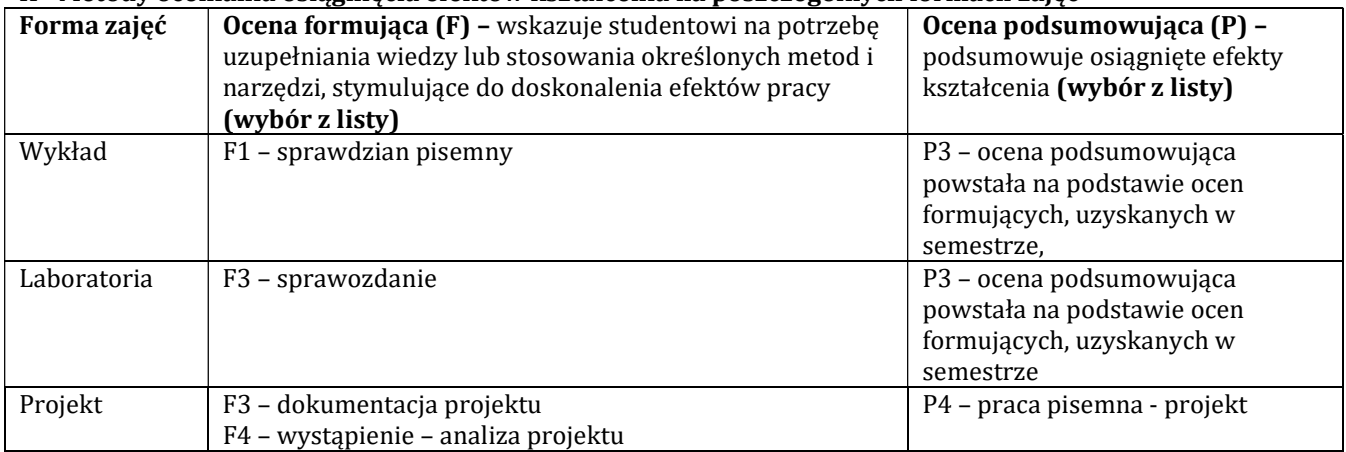

#### H-1 Metody weryfikacji osiągnięcia przedmiotowych efektów kształcenia (wstawić "x")

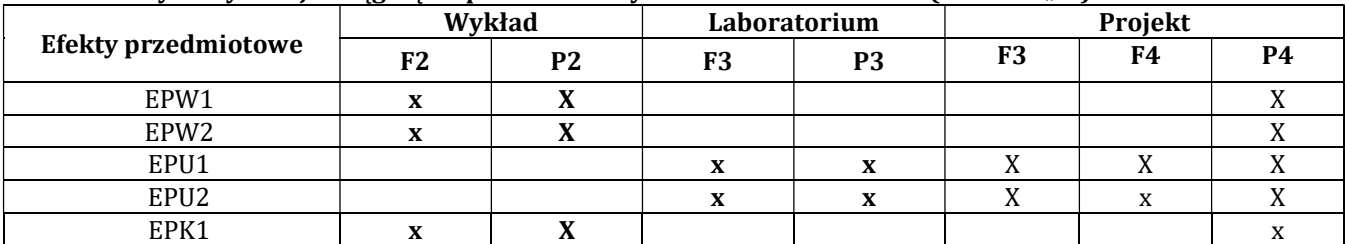

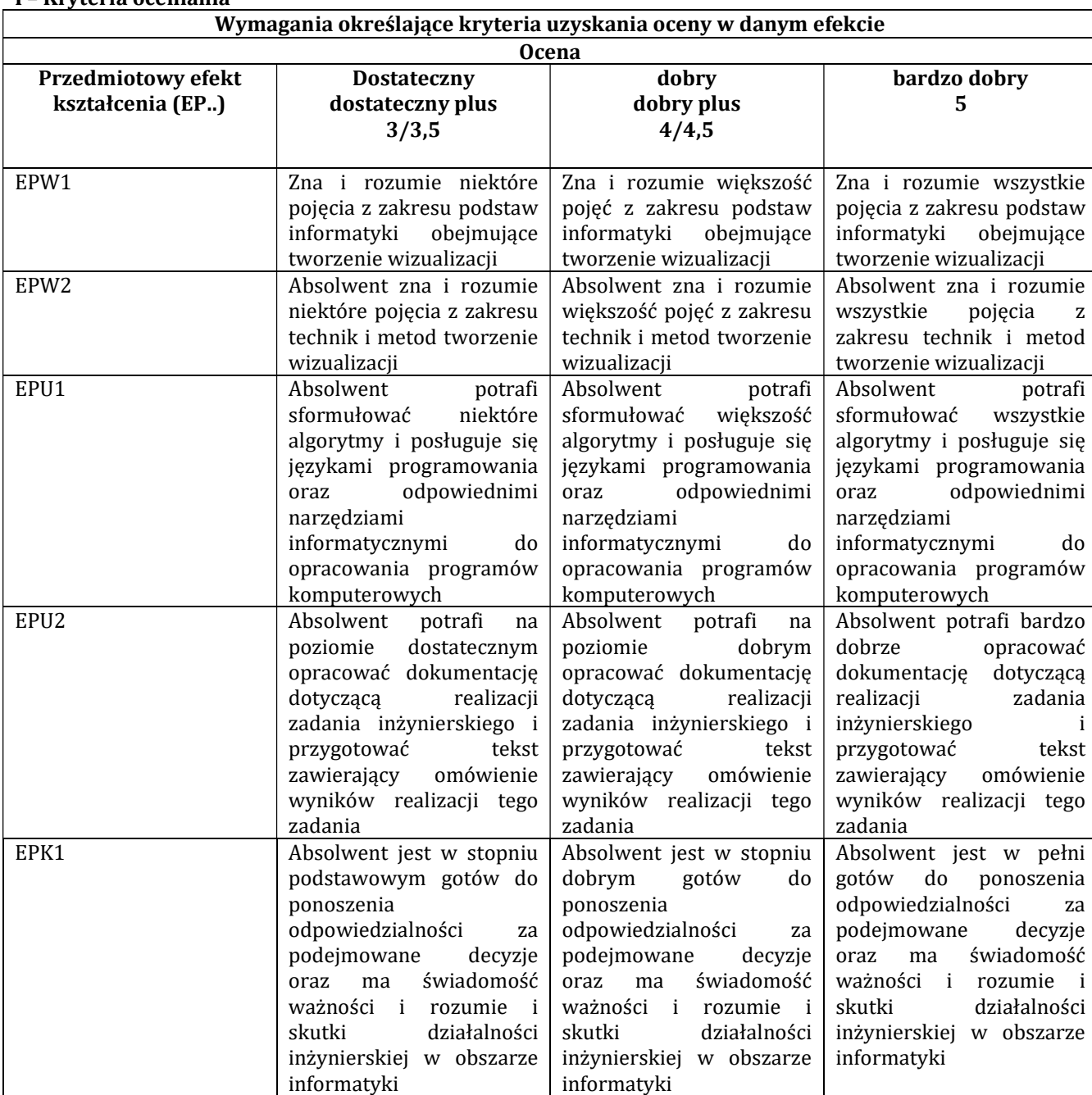

### I – Kryteria oceniania

### J – Forma zaliczenia przedmiotu

Zaliczenie z oceną

# K – Literatura przedmiotu

### Literatura obowiązkowa:

1. Majkowski A., Wszechnica Informatyczna: Multimedia, grafika i technologie internetowe. Treści multimedialne – kodowanie, przetwarzanie, prezentacja. Wydawnictwo Warszawskiej wyższej szkoły informatyki, 2010. 2. Domański M., Obraz cyfrowy. Reprezentacja, kompresja, podstawy przetwarzania. Standardy JPEG i MPEG. WKŁ, Warszawa 2010.

# Literatura zalecana / fakultatywna:

1. https://pl.wikibooks.org/wiki/Internet\_w\_praktyce/Multimedia

# L – Obciążenie pracą studenta:

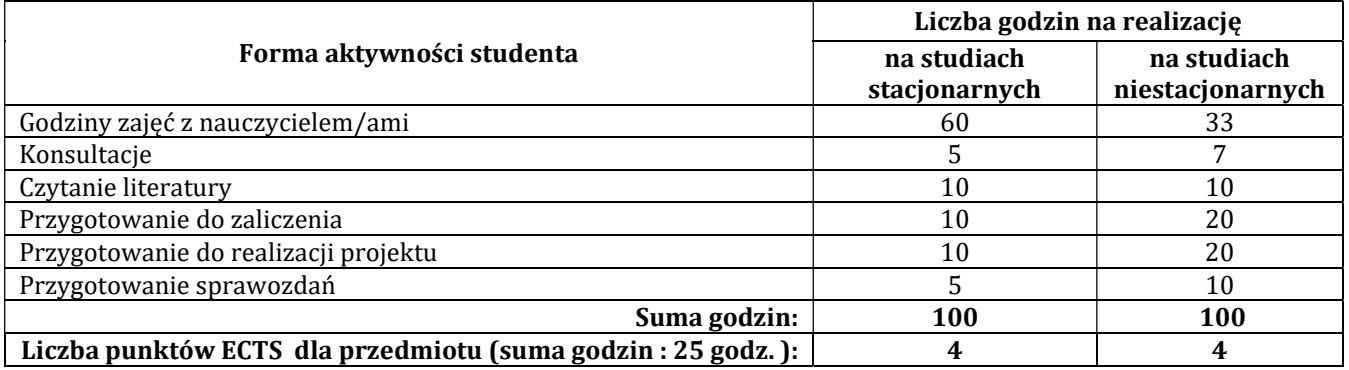

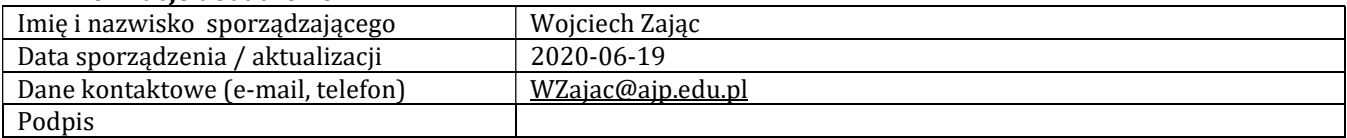

# Pozycja w planie studiów (lub kod przedmiotu) C.1.5

# PROGRAM PRZEDMIOTU

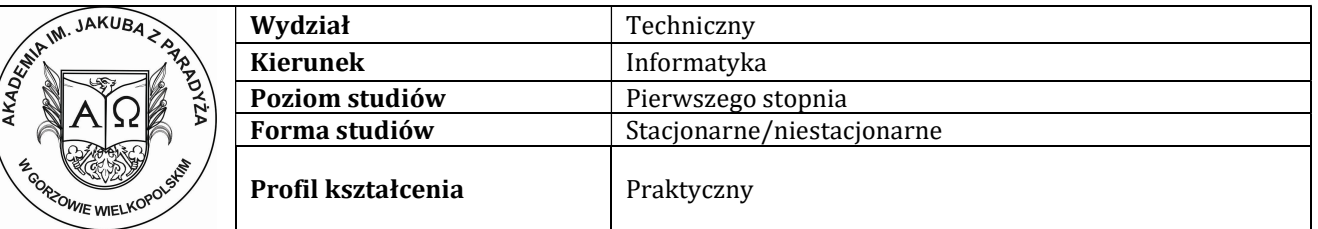

#### A - Informacje ogólne

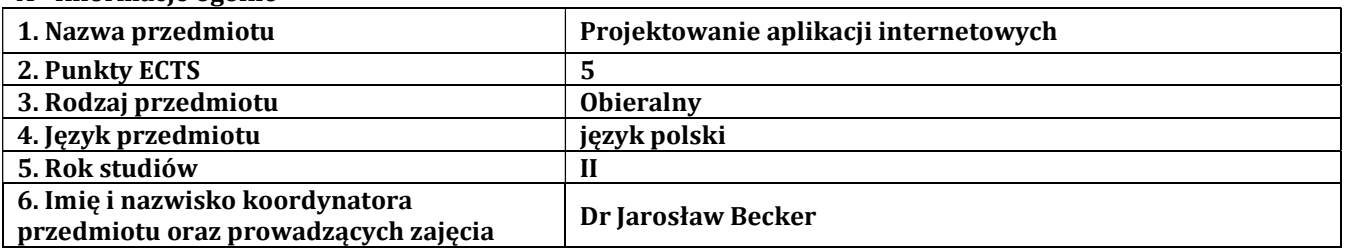

# B – Formy dydaktyczne prowadzenia zajęć i liczba godzin w semestrze

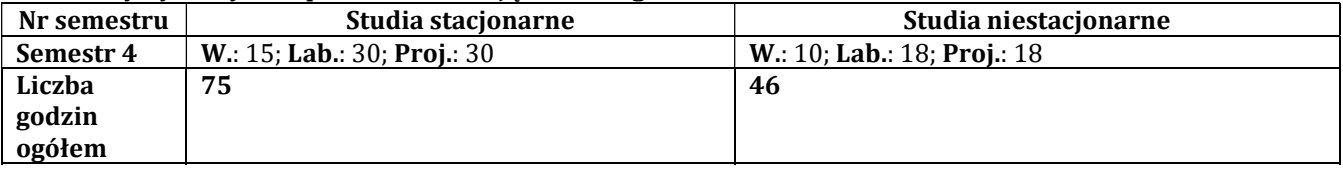

#### C - Wymagania wstępne

Zaliczony przedmiot "Programowanie obiektowe"

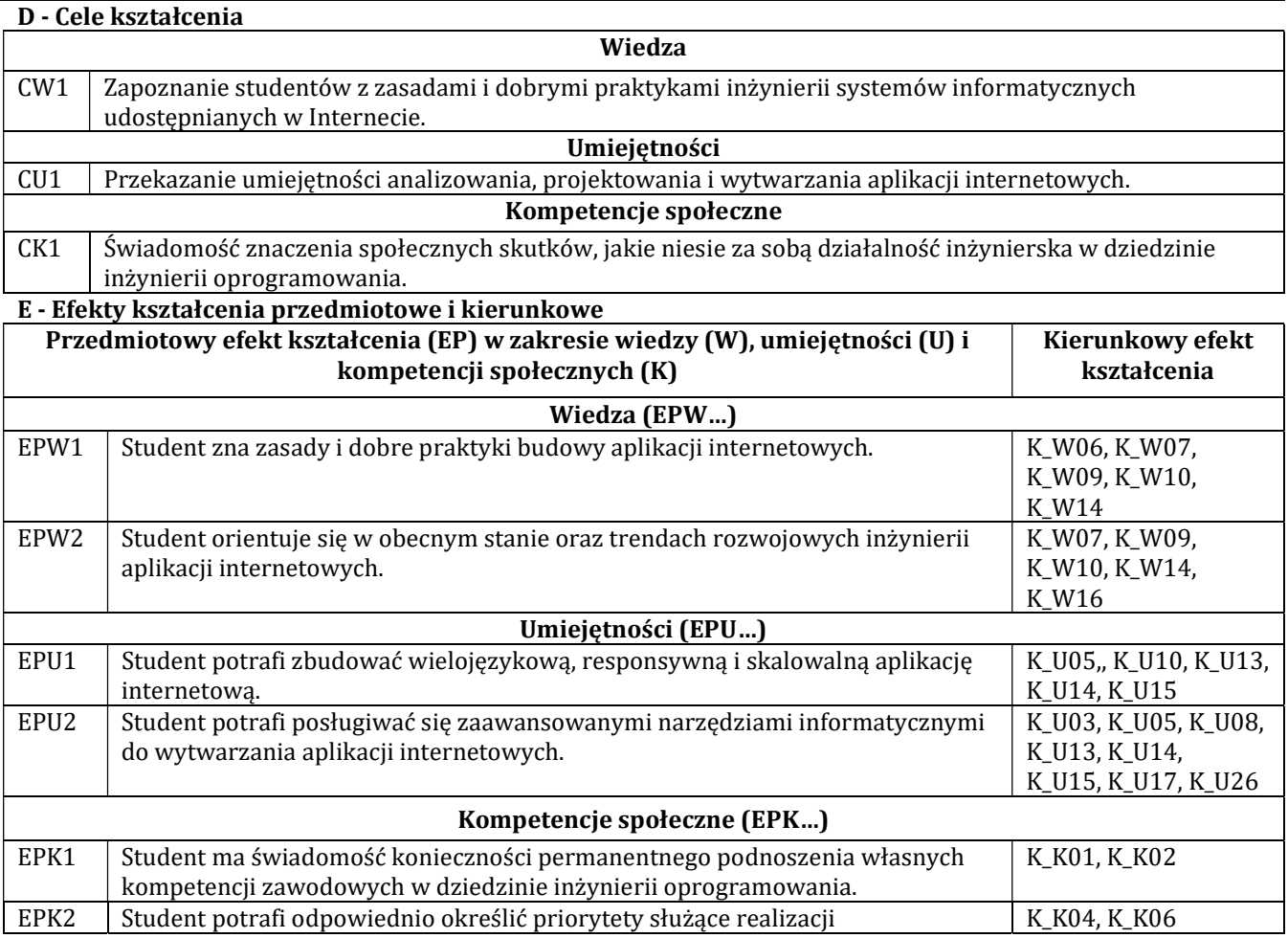

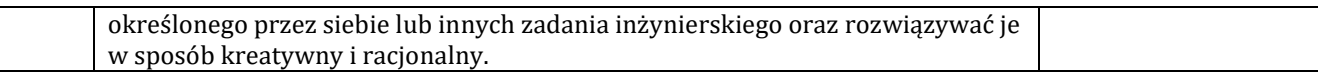

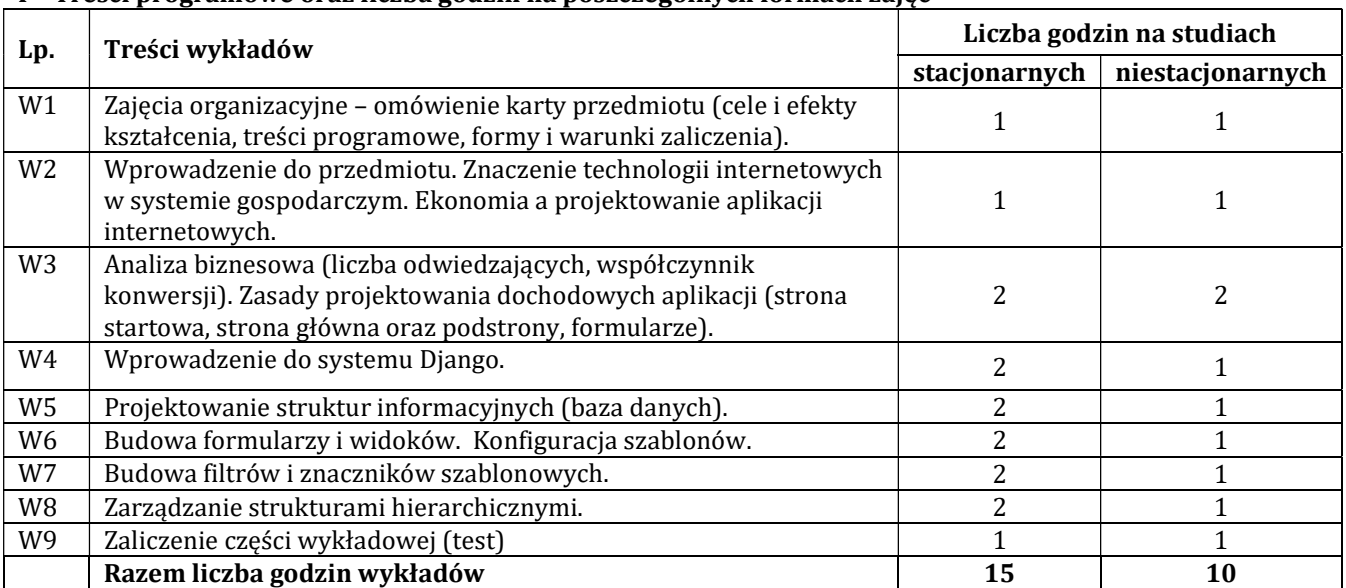

# F - Treści programowe oraz liczba godzin na poszczególnych formach zajęć

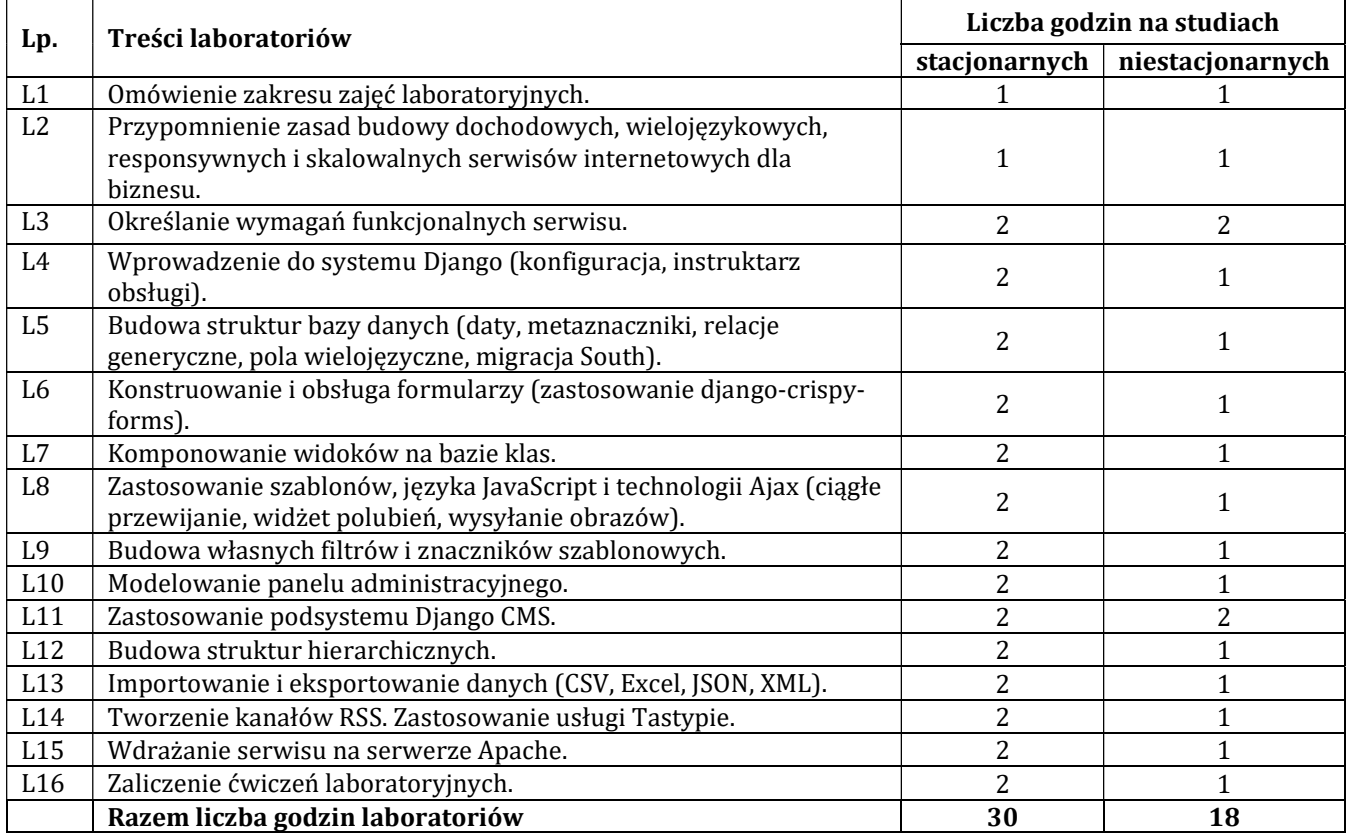

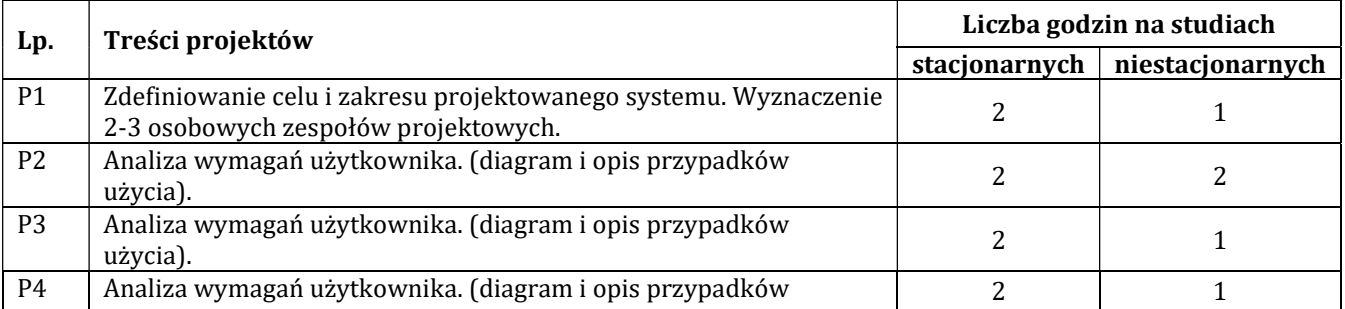

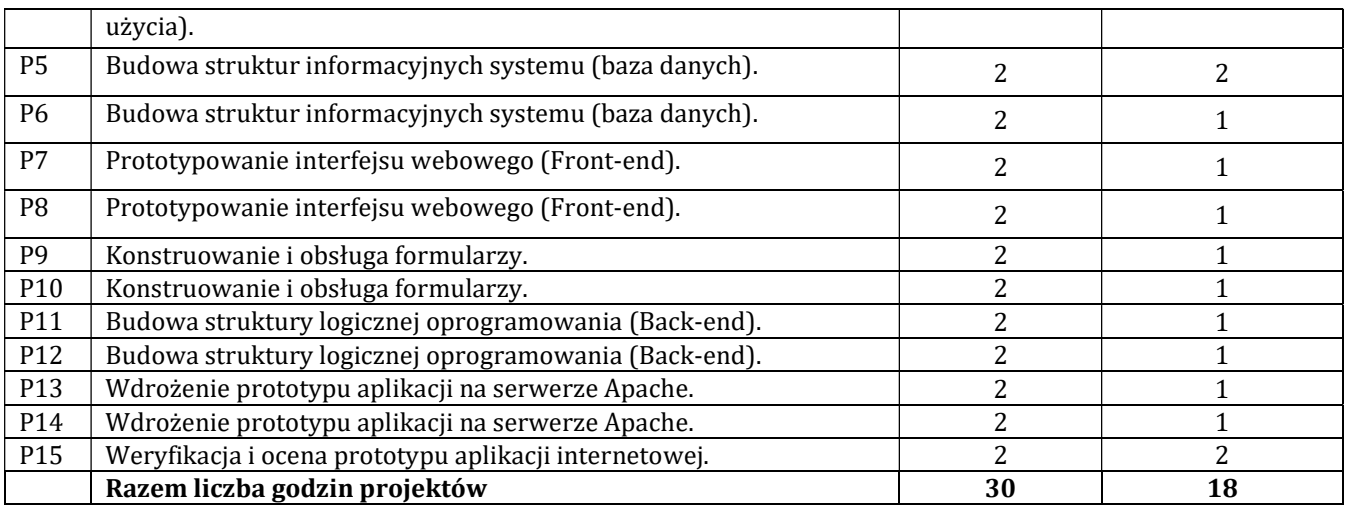

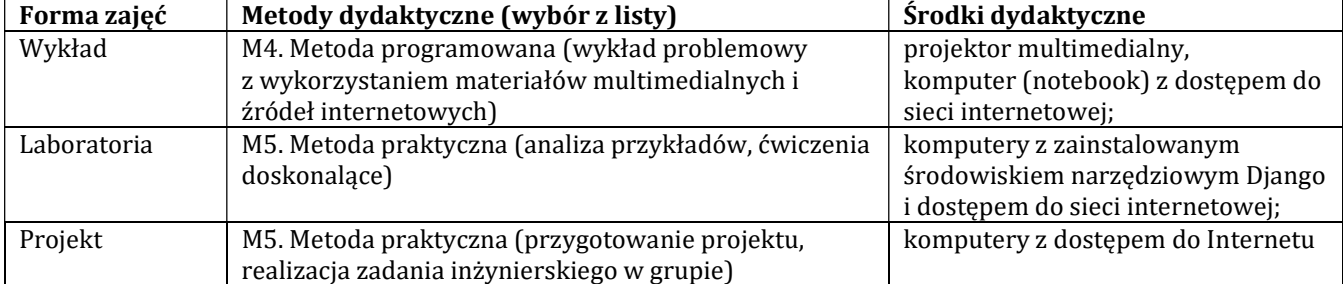

#### H - Metody oceniania osiągnięcia efektów kształcenia na poszczególnych formach zajęć

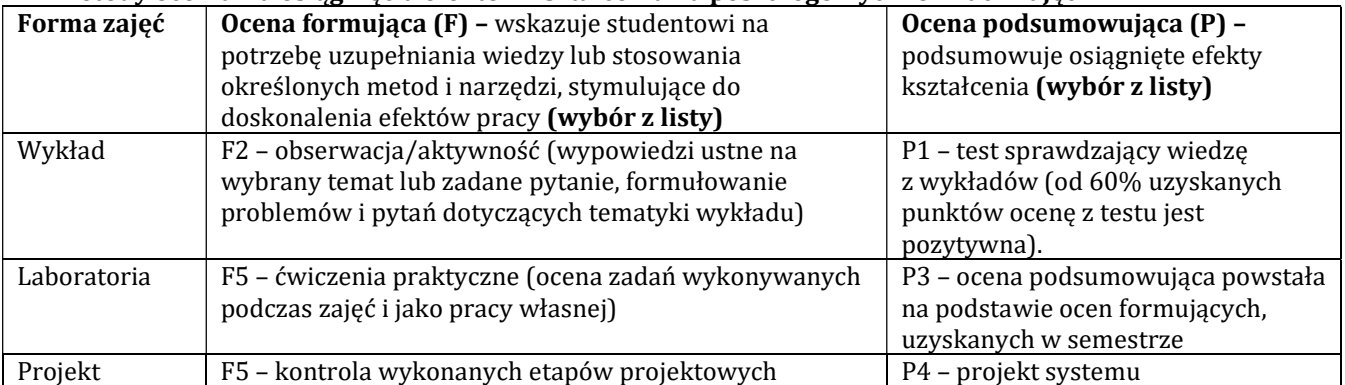

# H-1 Metody weryfikacji osiągnięcia przedmiotowych efektów kształcenia (wstawić "x")

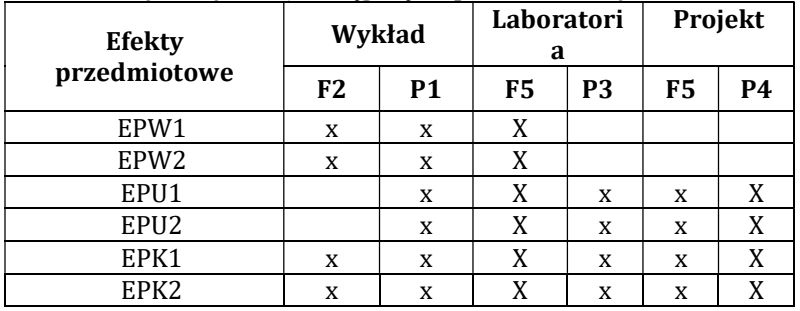

# I – Kryteria oceniania

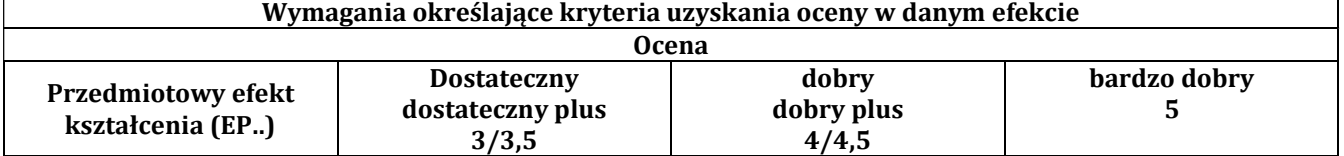

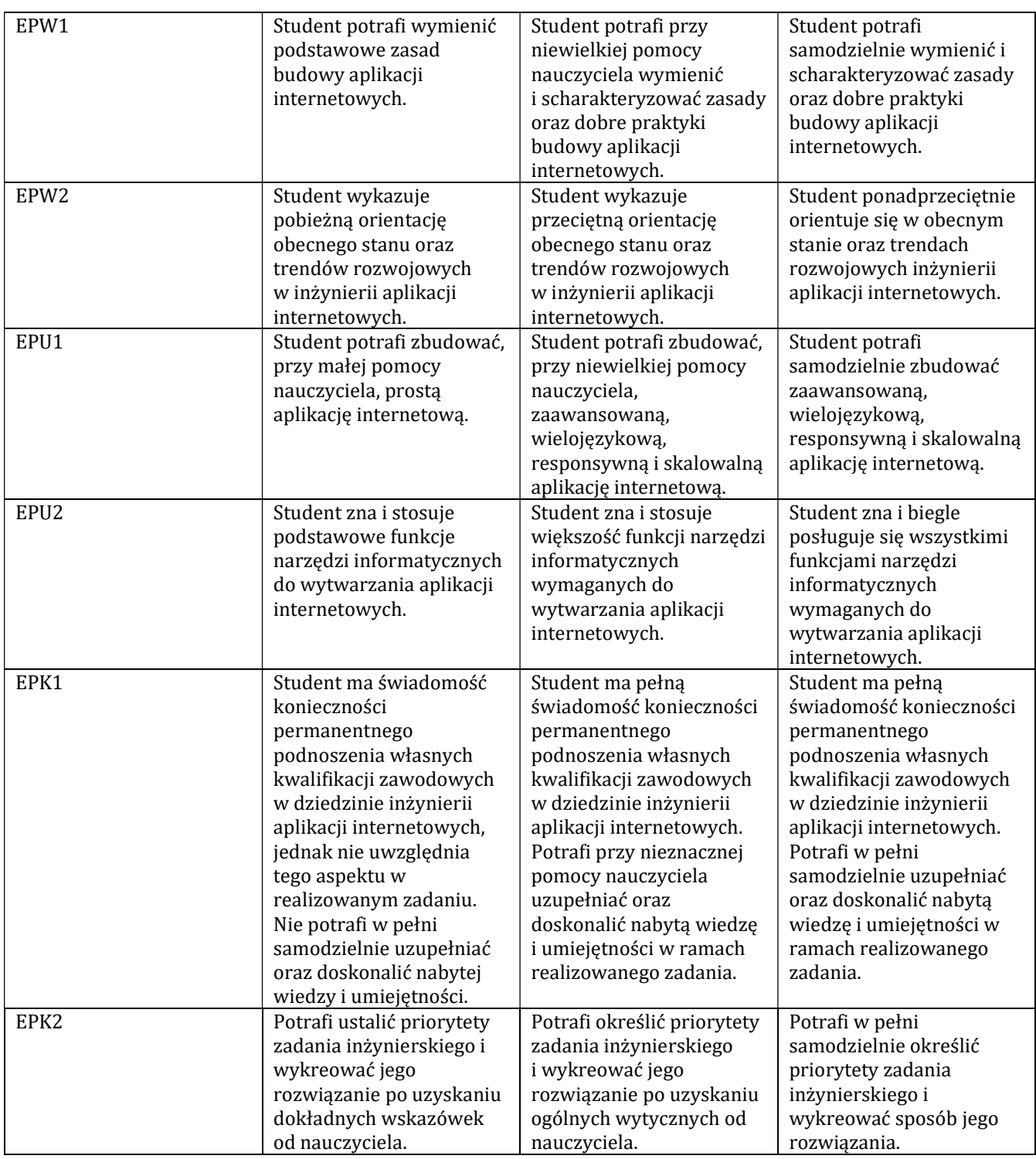

#### J – Forma zaliczenia przedmiotu

Egzamin (ocena z egzaminu stanowi średnią ocen uzyskanych z: testu, ćwiczeń laboratoryjnych i projektu).

#### K – Literatura przedmiotu

#### Literatura obowiązkowa:

1. Bendoraitis A., Aplikacje internetowe z Django. Najlepsze receptury, Wydawnictwo "Helion", Gliwice 2015.

2. Grigorik I., Wydajne aplikacje internetowe. Przewodnik. Helion, Gliwice 2014.

3. Loveday L., Niehaus S., E-biznes. Projektowanie dochodowych serwisów, Helion, Gliwice 2009.

# Literatura zalecana / fakultatywna:

1. Krzemień G., Serwis firmowy. Od pomysłu do gotowej witryny. Poradnik menedżera, Helion, Gliwice 2009.

# L – Obciążenie pracą studenta:

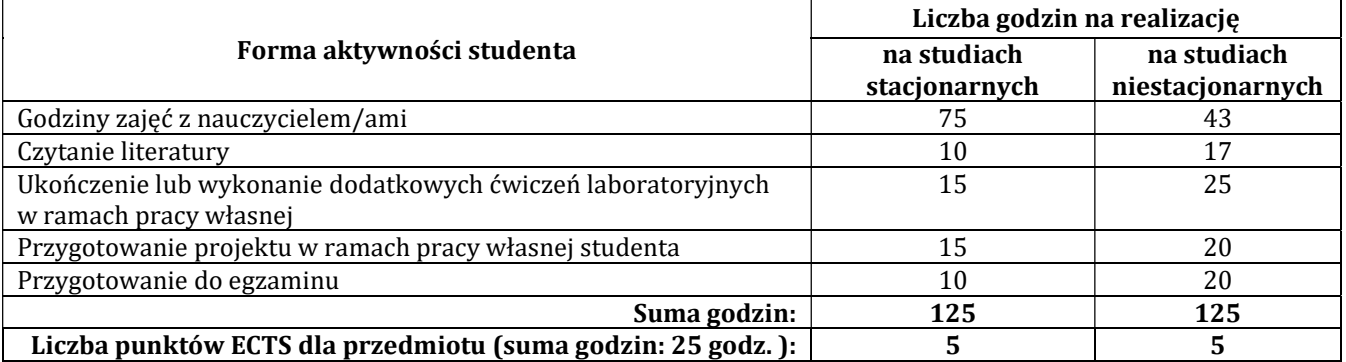

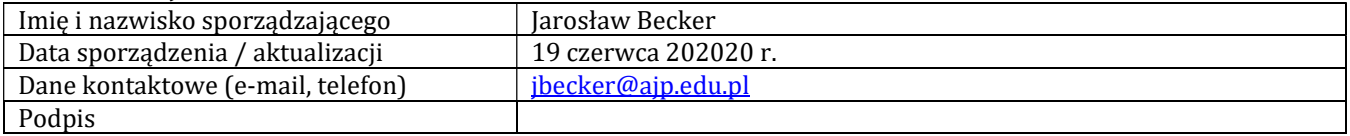

# Pozycja w planie studiów (lub kod przedmiotu) C.1.7

# P R O G R A M P R Z E D M I O T U / M O D U Ł U

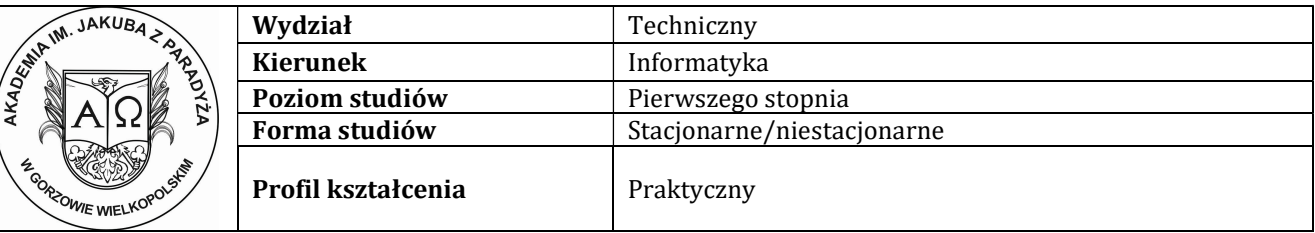

A - Informacje ogólne

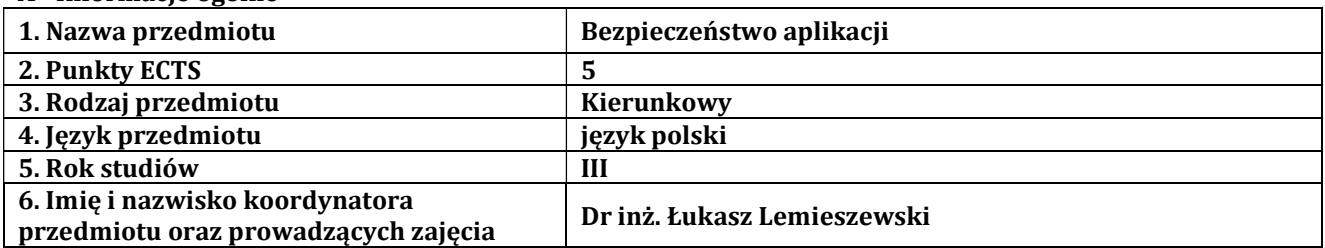

# B – Formy dydaktyczne prowadzenia zajęć i liczba godzin w semestrze

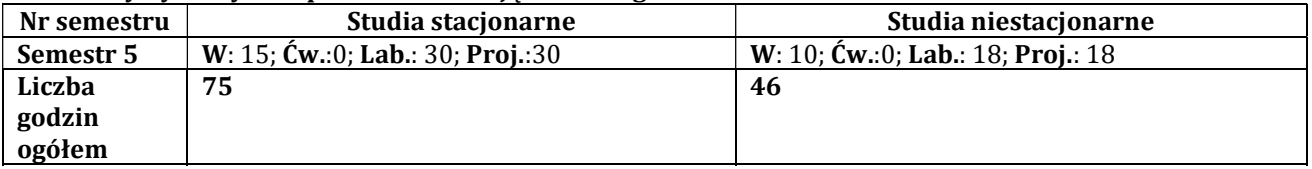

# C - Wymagania wstępne

Wstęp do programowania

# D - Cele kształcenia

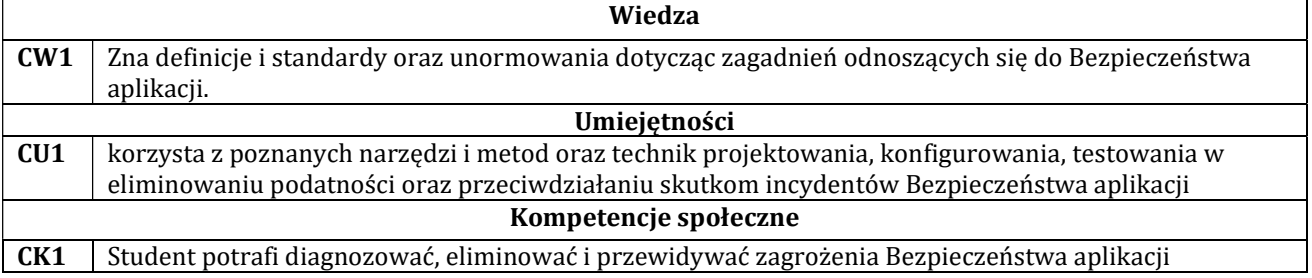

### E - Efekty kształcenia przedmiotowe i kierunkowe

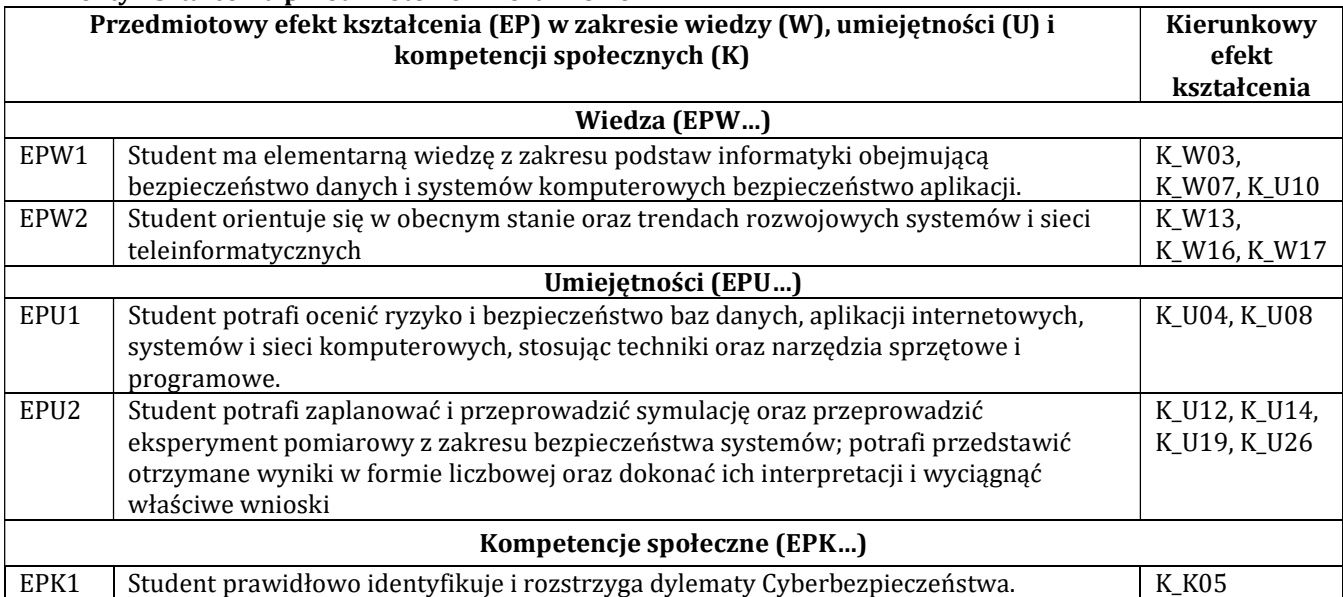

# F - Treści programowe oraz liczba godzin na poszczególnych formach zajęć

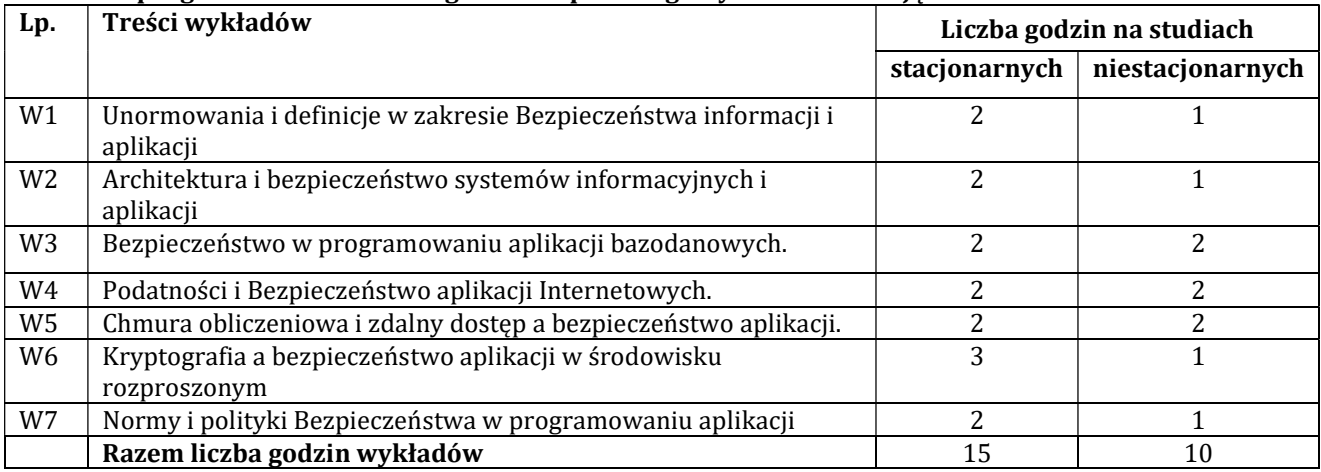

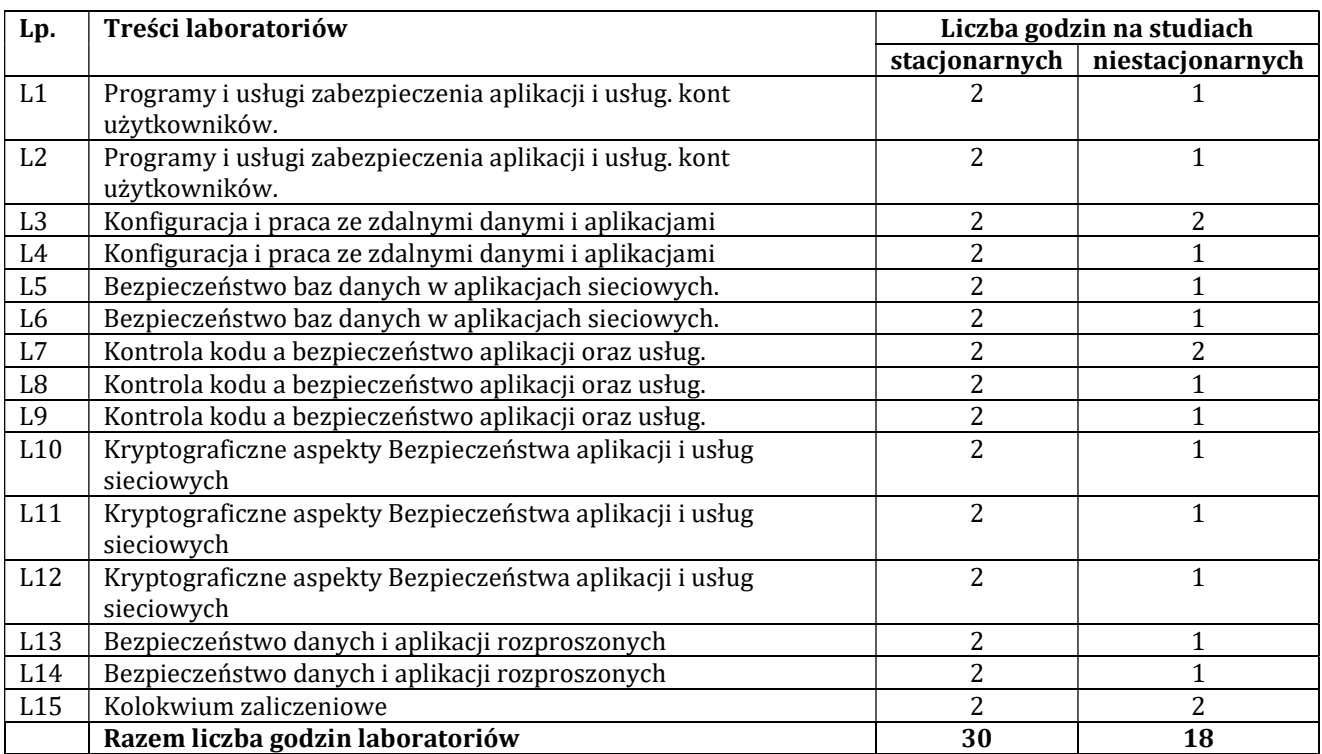

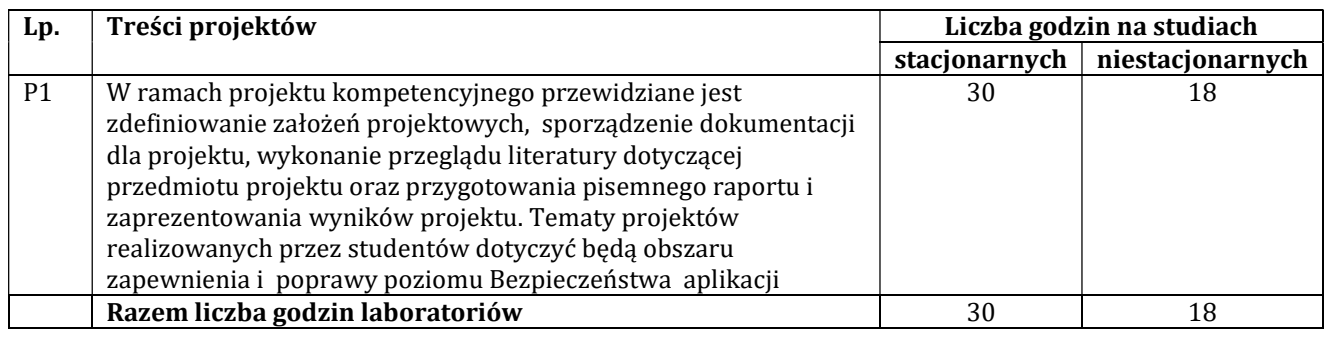

# G – Metody oraz środki dydaktyczne wykorzystywane w ramach poszczególnych form zajęć

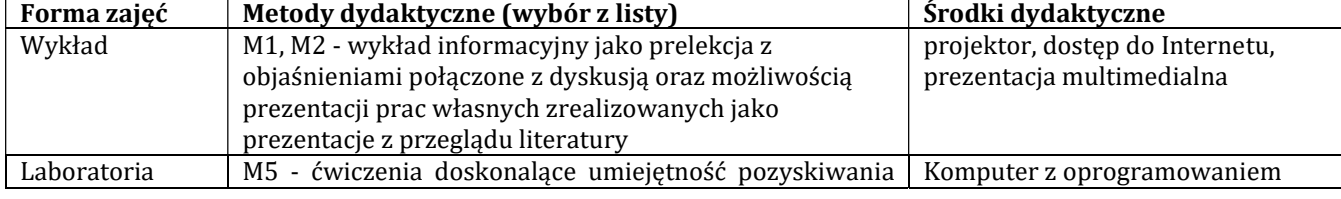

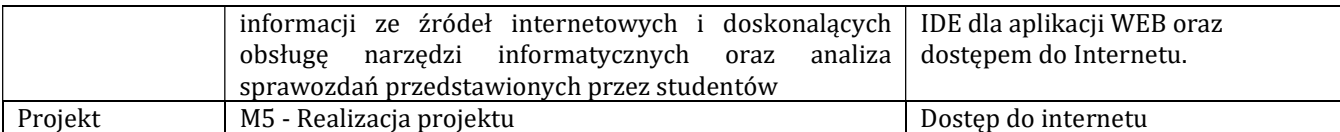

# H - Metody oceniania osiągnięcia efektów kształcenia na poszczególnych formach zajęć

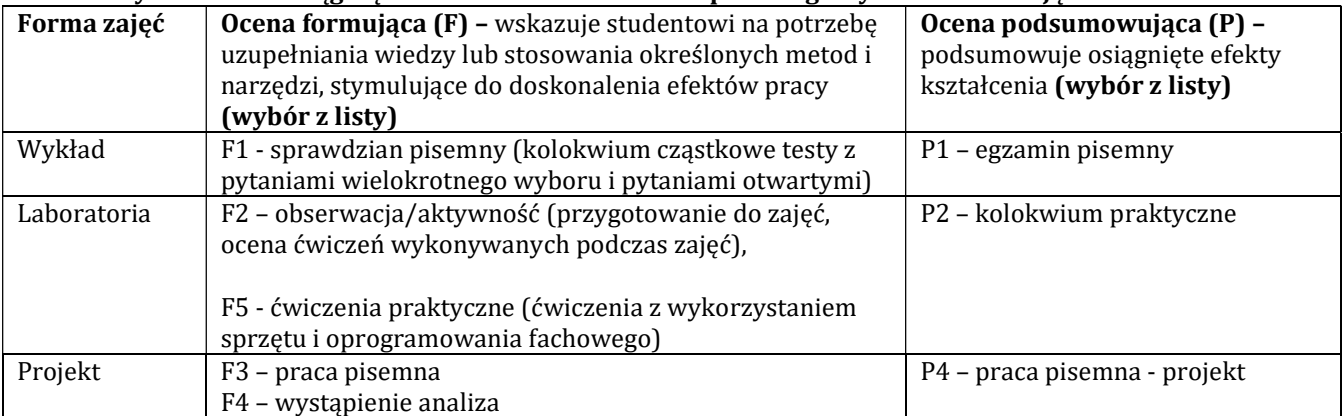

# H-1 Metody weryfikacji osiągnięcia przedmiotowych efektów kształcenia (wstawić "x")

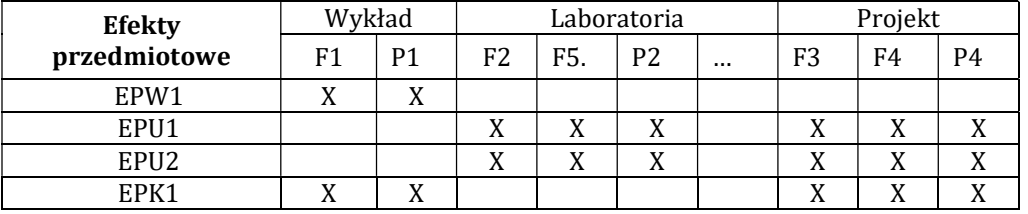

### I – Kryteria oceniania

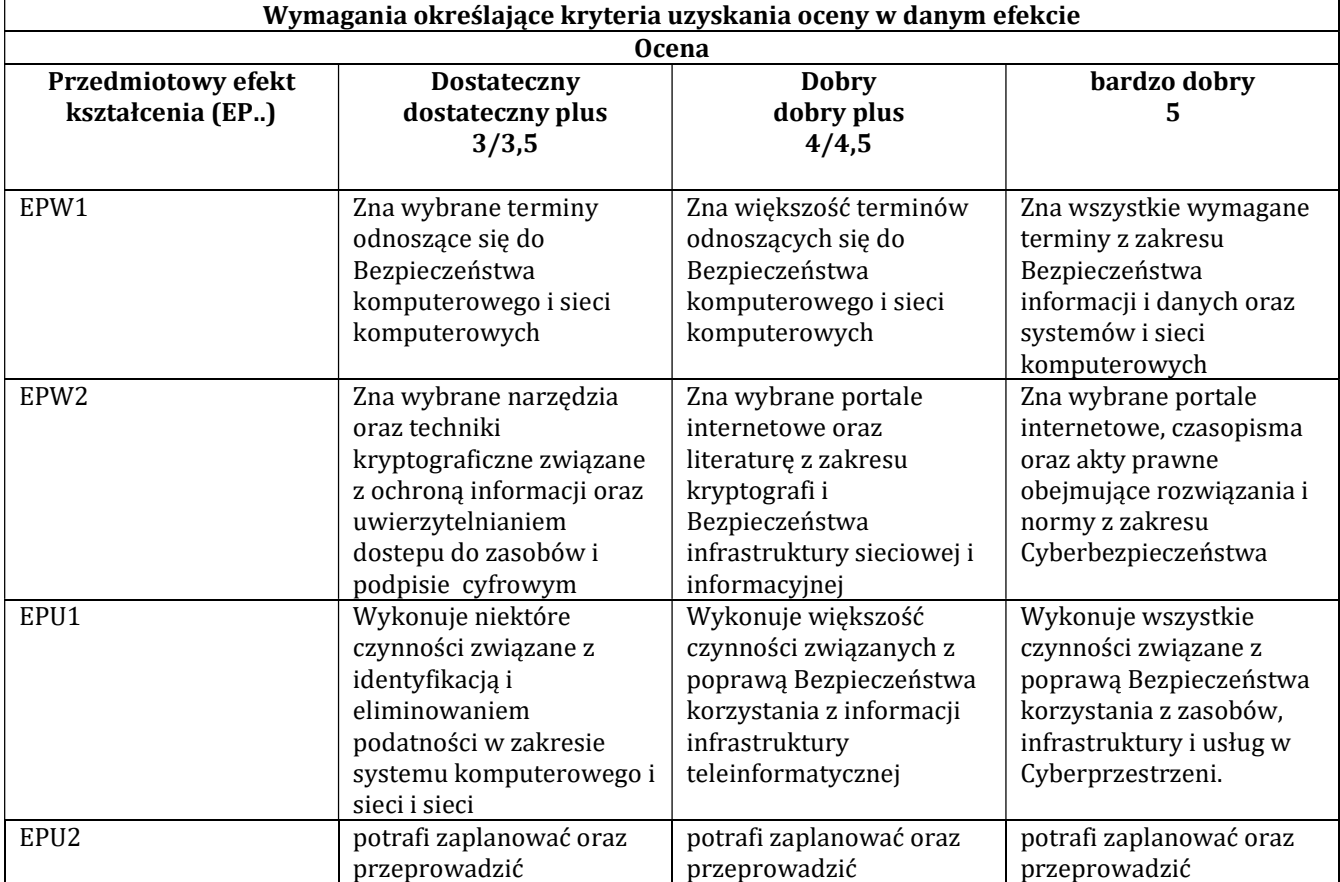

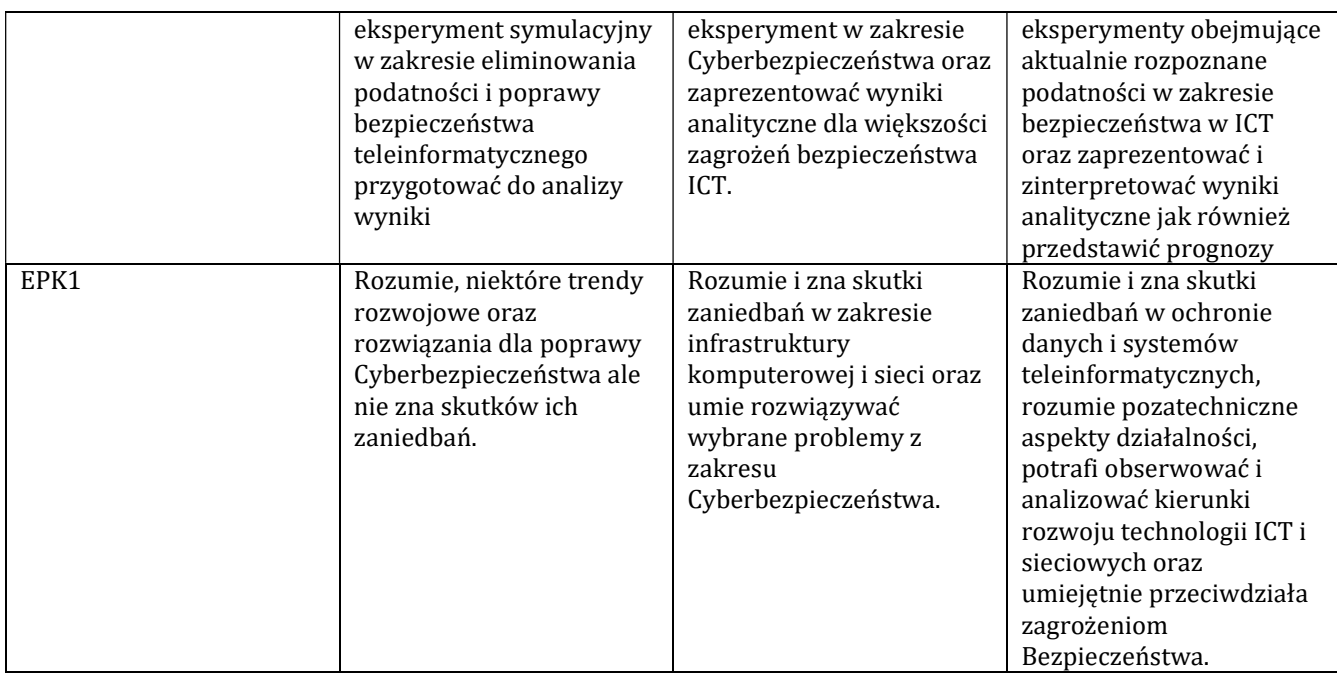

# J – Forma zaliczenia przedmiotu

Wykład – egzamin, Laboratorium na zaliczenie z oceną

#### K – Literatura przedmiotu

#### Literatura obowiązkowa:

1. Stallings W., Brown L., Bezpieczeństwo systemów informatycznych. Zasady i praktyka, Tom I i II, Helion, Gliwice 2019 .

2. Engebretson P., Hacking i testy penetracyjne. Podstawy, Helion Gliwice 2013.

3. Erickson J., Hacking. Sztuka penetracji. Wydanie II, Helion , Gliwice 2008.

# Literatura zalecana / fakultatywna:

1. Mitnick K., Simon W.L., Sztuka podstępu. Łamałem ludzi, nie hasła, Helion, 2003.

2. Klevinsky T.J., Laliberte S., Gupta A., Hack I.T. Testy bezpieczeństwa danych, Helion, 2003

#### L – Obciążenie pracą studenta:

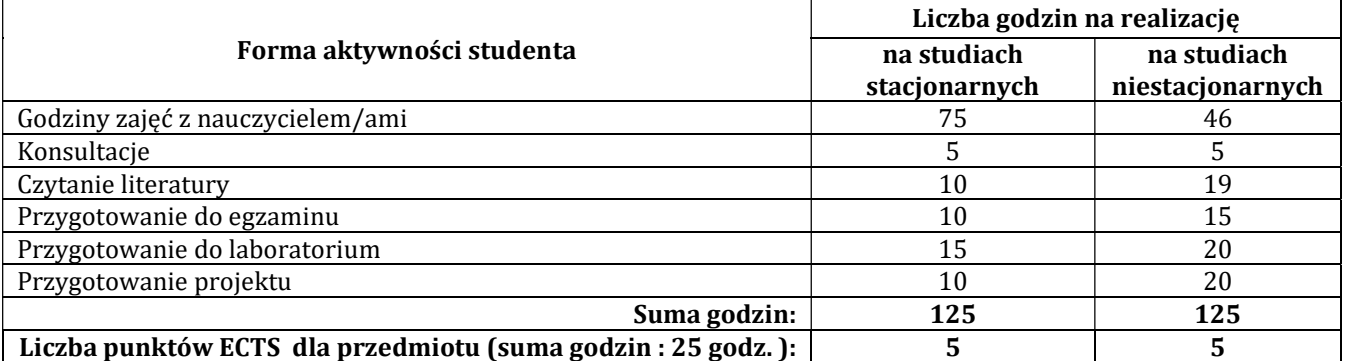

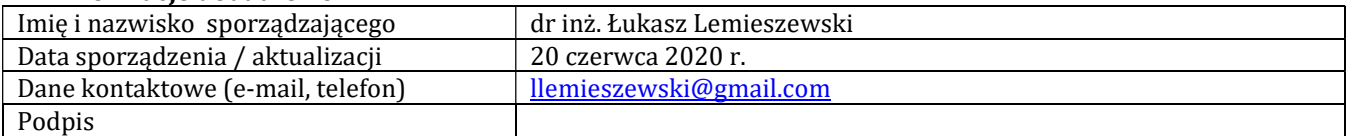

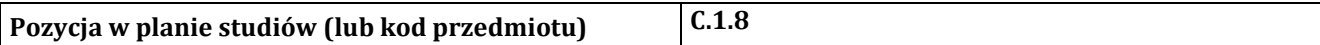

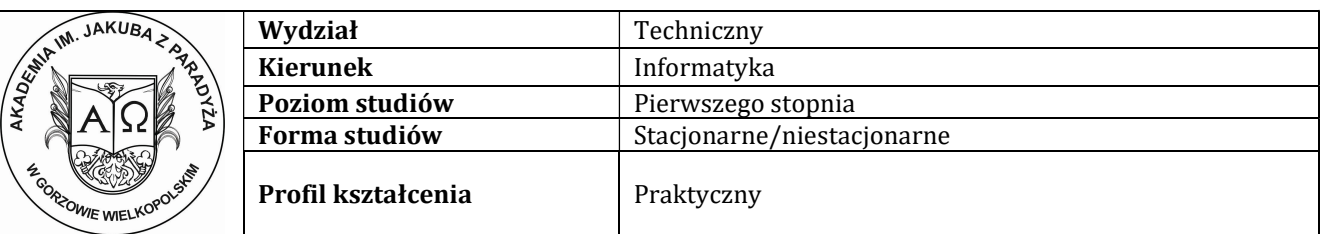

# P R O G R A M P R Z E D M I O T U / M O D U Ł U

# A - Informacje ogólne

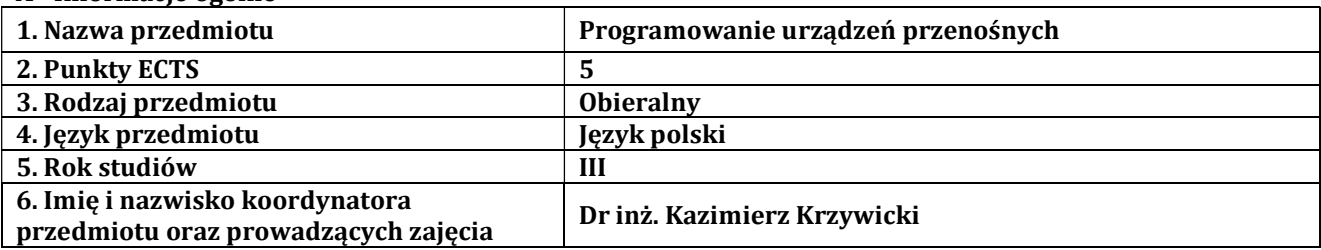

# B – Formy dydaktyczne prowadzenia zajęć i liczba godzin w semestrze

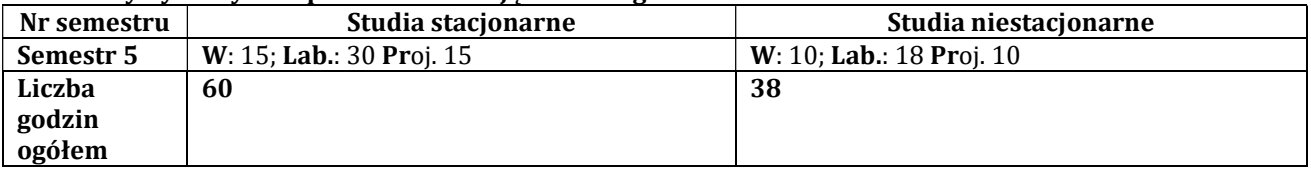

# C - Wymagania wstępne

Programowanie obiektowe, Bazy danych

# D - Cele kształcenia

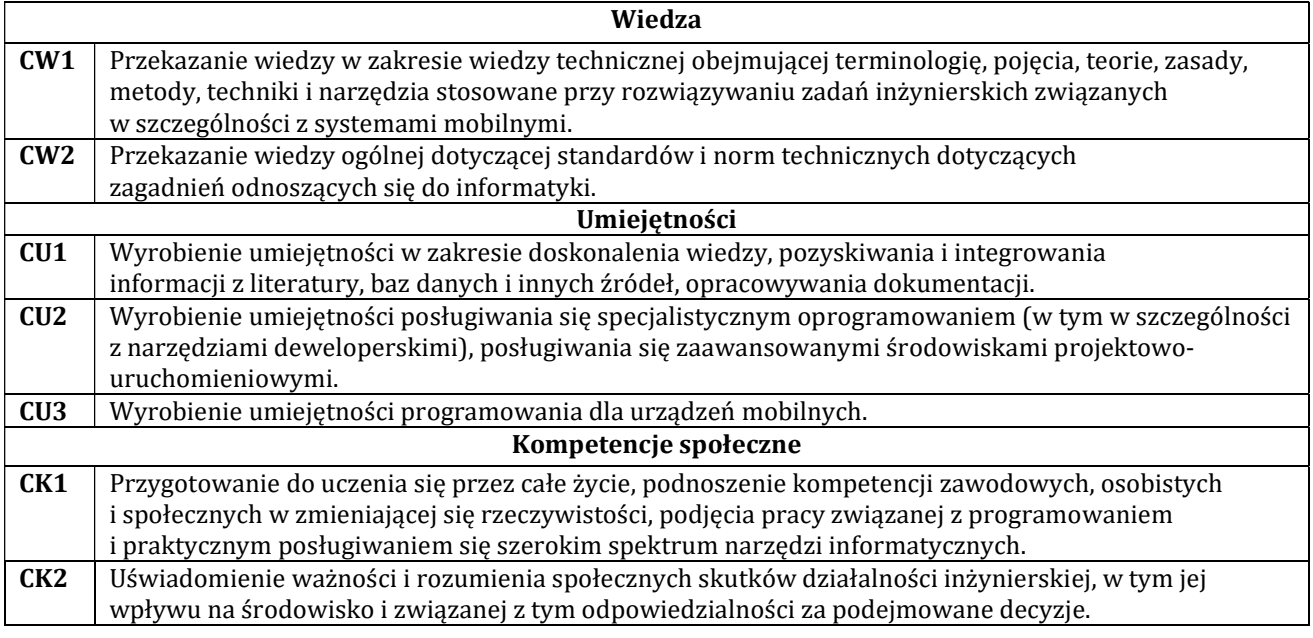

# E - Efekty kształcenia przedmiotowe i kierunkowe

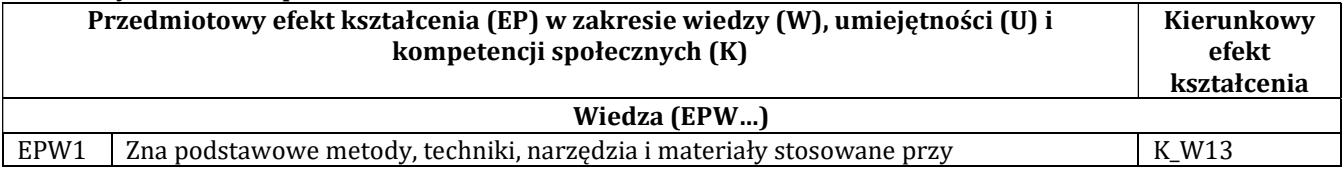

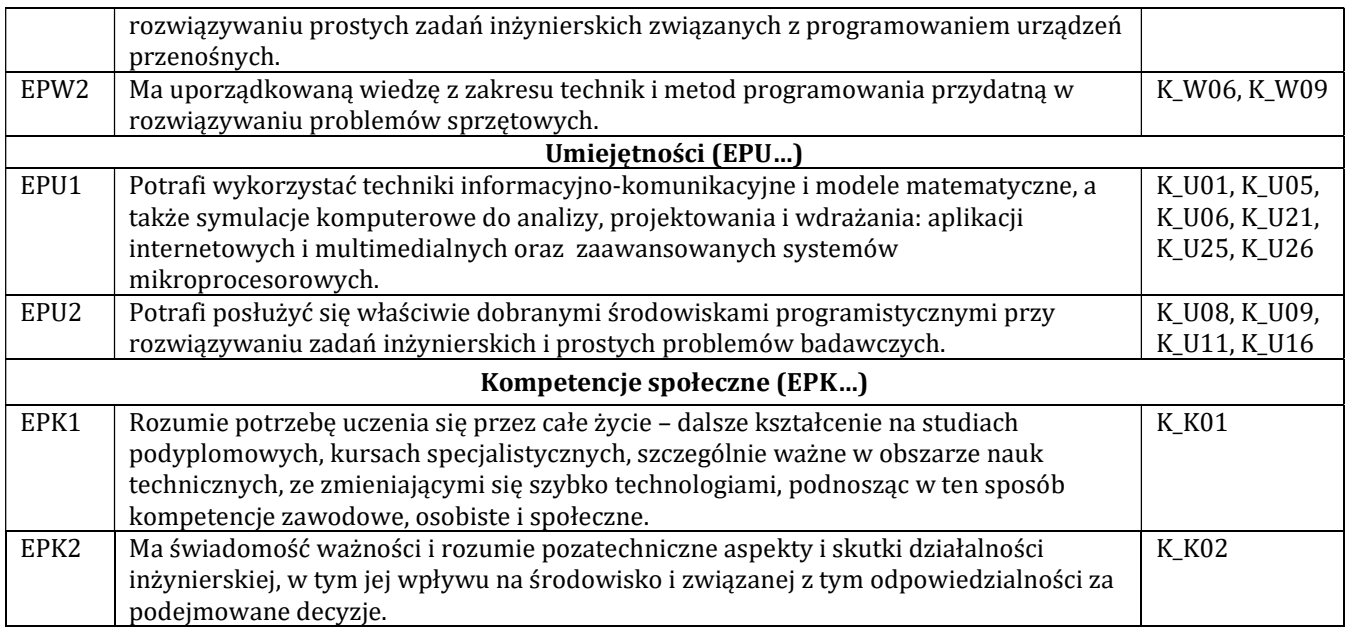

# F - Treści programowe oraz liczba godzin na poszczególnych formach zajęć

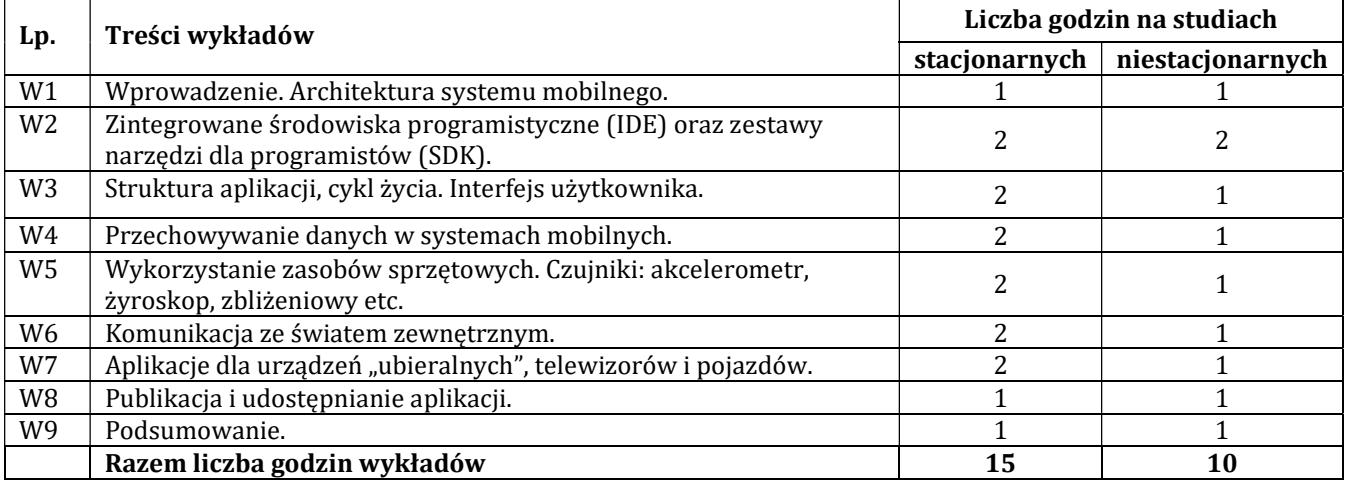

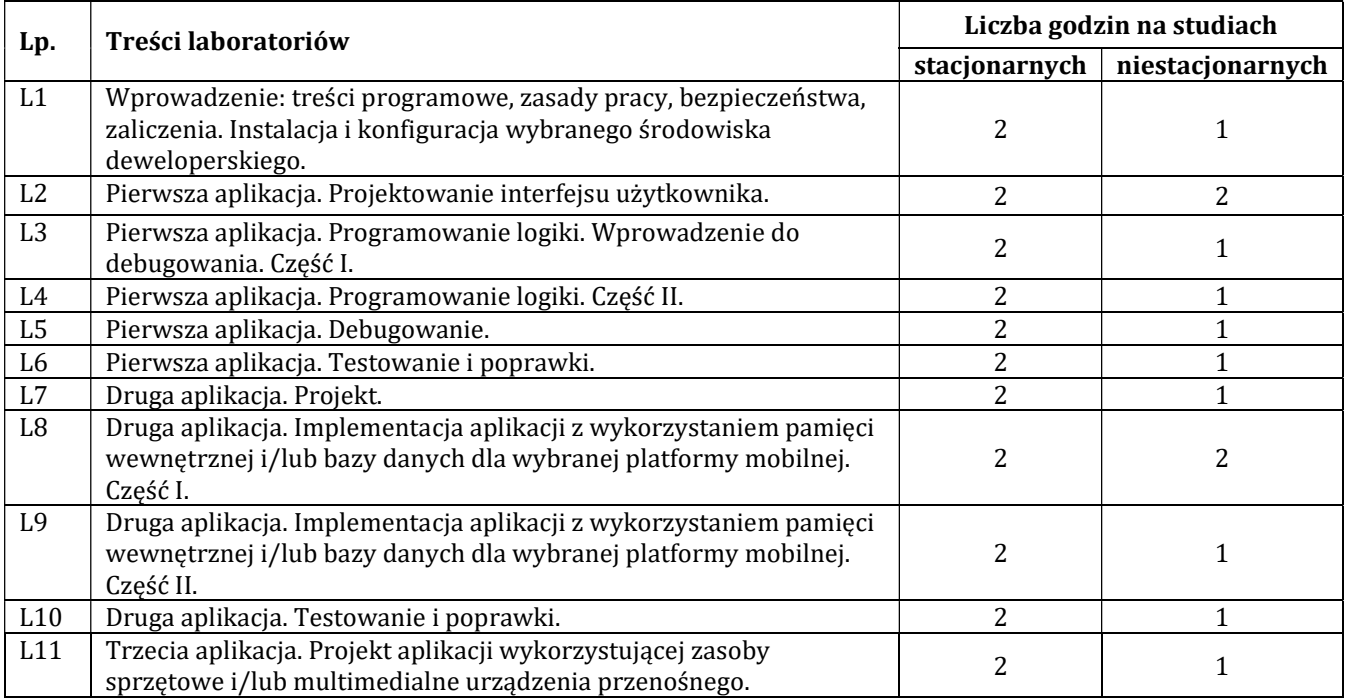

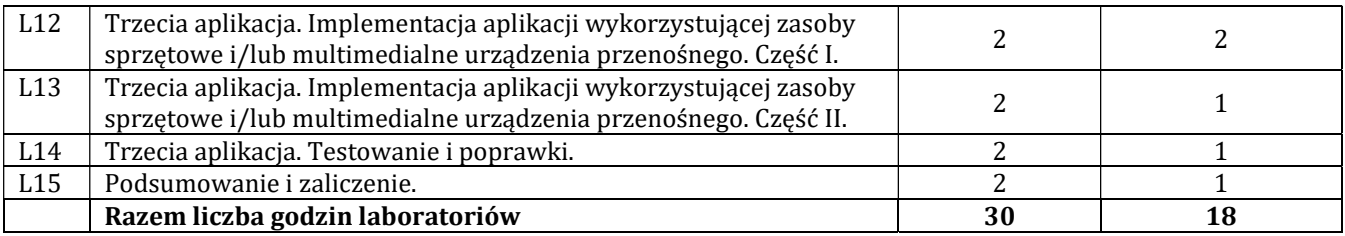

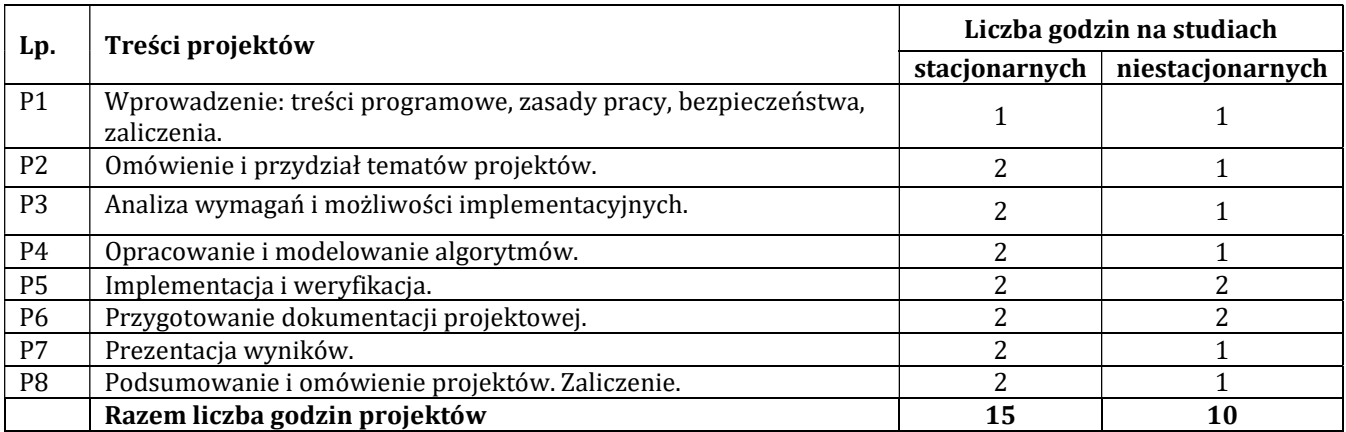

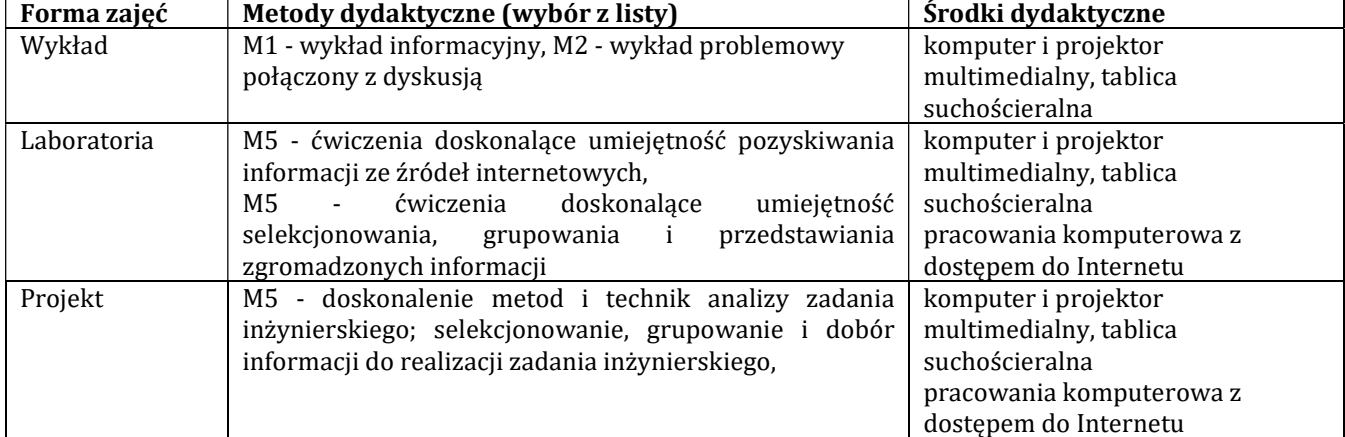

# H - Metody oceniania osiągnięcia efektów kształcenia na poszczególnych formach zajęć

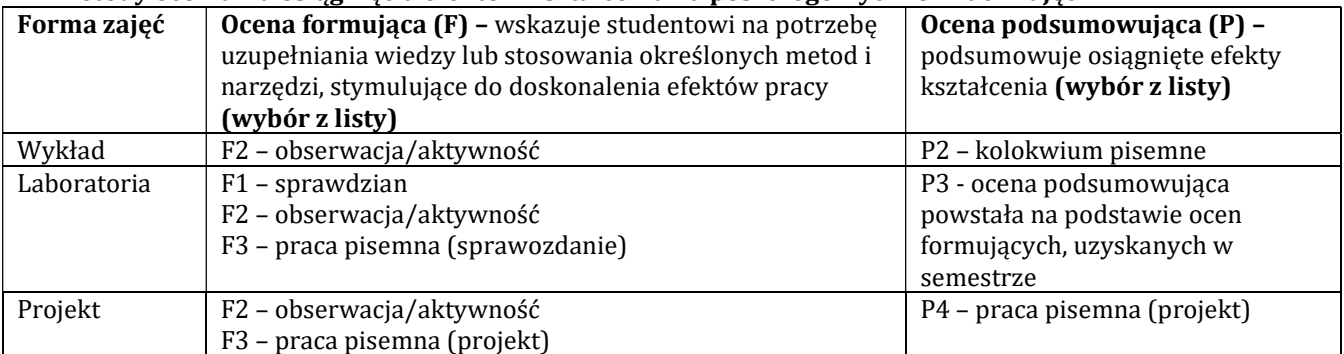

# H-1 Metody weryfikacji osiągnięcia przedmiotowych efektów kształcenia (wstawić "x")

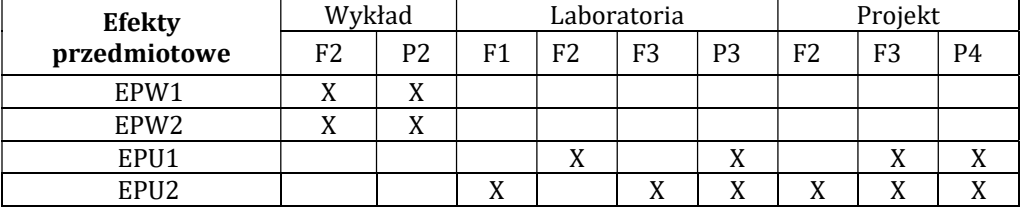

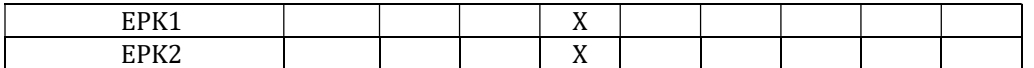

# I – Kryteria oceniania

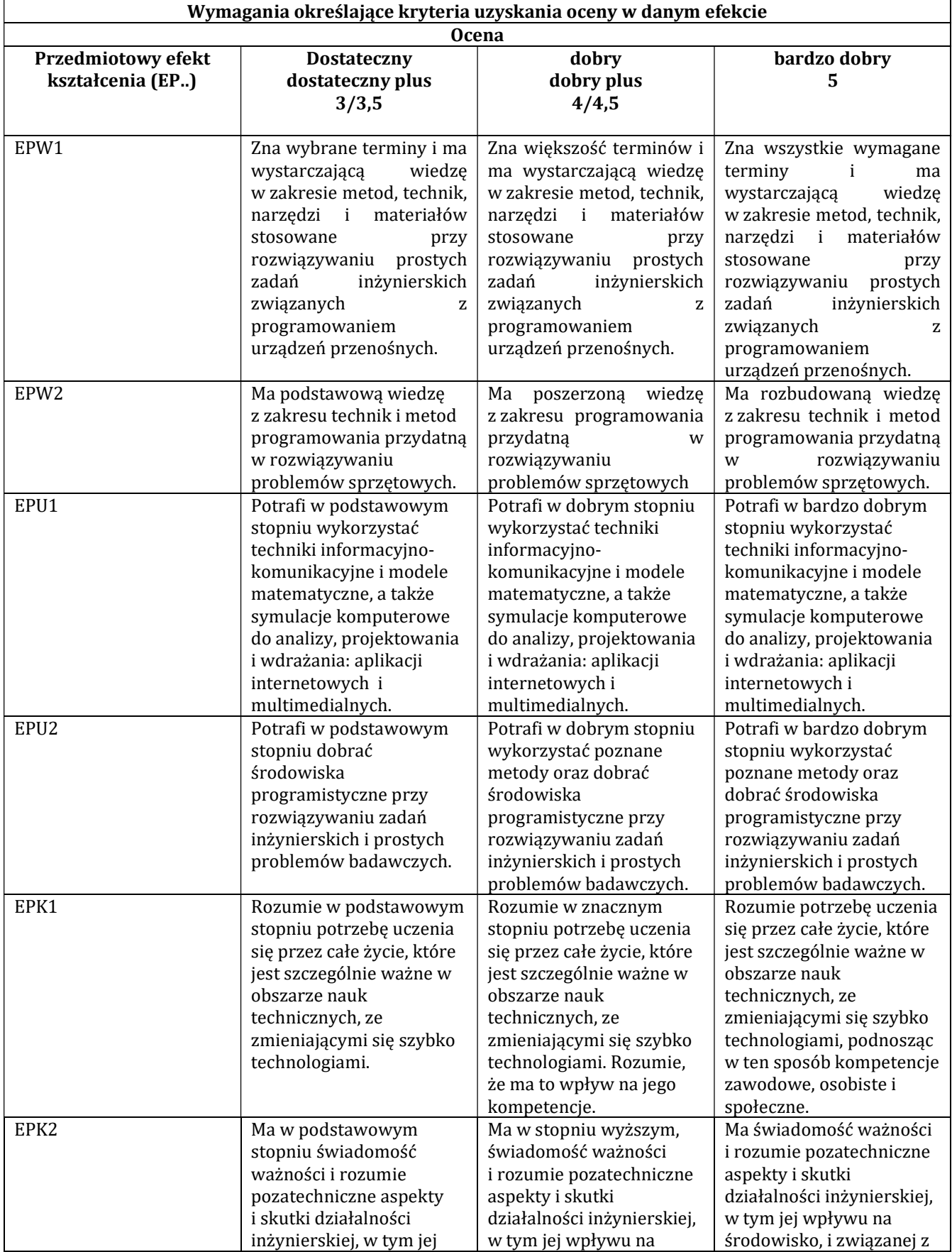

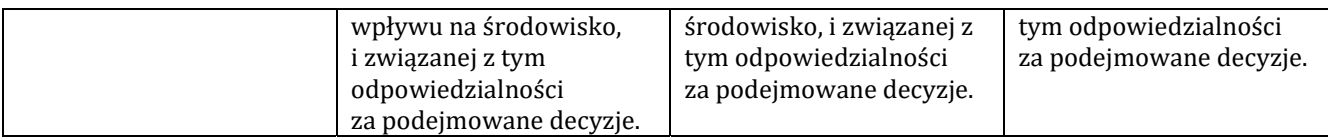

#### J – Forma zaliczenia przedmiotu

# Zaliczenie z oceną

#### K – Literatura przedmiotu

#### Literatura obowiązkowa:

1. Jonathan Stark, Brian Jepson: Android. Tworzenie aplikacji w oparciu o HTML, CSS i JavaScript, 2013

2. Joseph Annuzzi Jr., Lauren Darcey, Shane: Android : wprowadzenie do programowania aplikacji. Gliwice : Wydawnictwo Helion, 2016.

3. Prashant Verma, Akshay Dixit: Bezpieczeństwo urządzeń mobilnych : receptury. Gliwice : Wydawnictwo Helion, 2017

#### Literatura zalecana / fakultatywna:

1. Jakob Nielsen, Raluca Budiu: Funkcjonalność aplikacji mobilnych. Nowoczesne standardy UX i UI. 2013

2. Ian F. Darwin: Android Cookbook. 2012

3. Bruce Eckel "Thinking in Java", e-book: http://www.mindview.net/Books/TJ/

4. J Shane Conder, Lauren Darcey: Android. Programowanie aplikacji na urządzenia przenośne. Wydanie II. 2011

5. Dawn Griffiths, David Griffiths: Android. Programowanie aplikacji. Rusz głową!, 2015

6. Ed Burnette: Hello, Android. Programowanie na platformę Google dla urządzeń mobilnych, 2011

7. Kyle Richter, Joe Keeley: iOS. Tajniki SDK. Biblioteka przydatnych narzędzi. 2013

8. Carmen Delessio, Lauren Darcey, Shane Conder: Android Studio w 24 godziny. Wygodne programowanie dla platformy Android. Wydanie IV, 2016

9. Andrzej Stasiewicz: Android. Podstawy tworzenia aplikacji, 2015

#### L – Obciążenie pracą studenta:

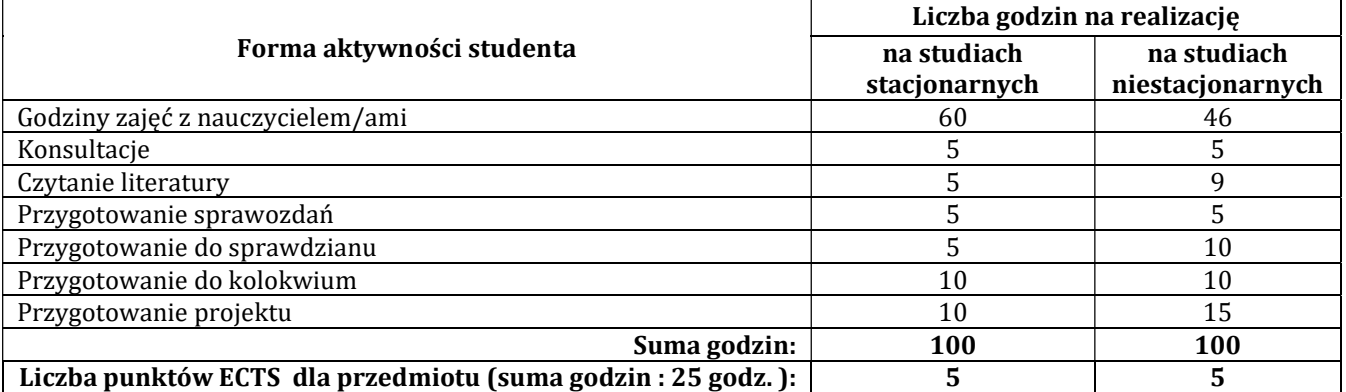

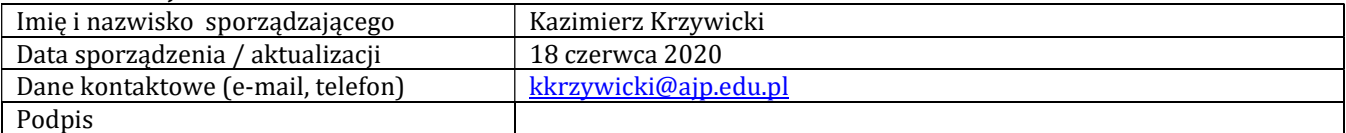

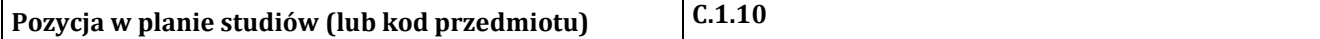

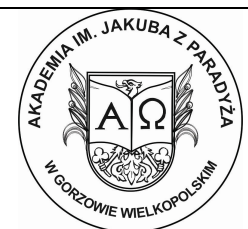

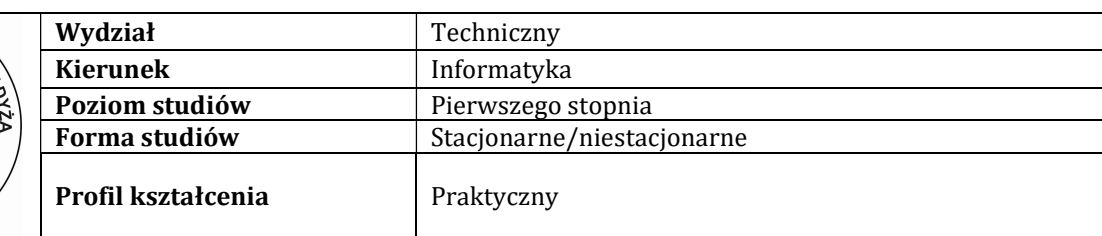

# P R O G R A M P R Z E D M I O T U / M O D U Ł U

# A - Informacje ogólne

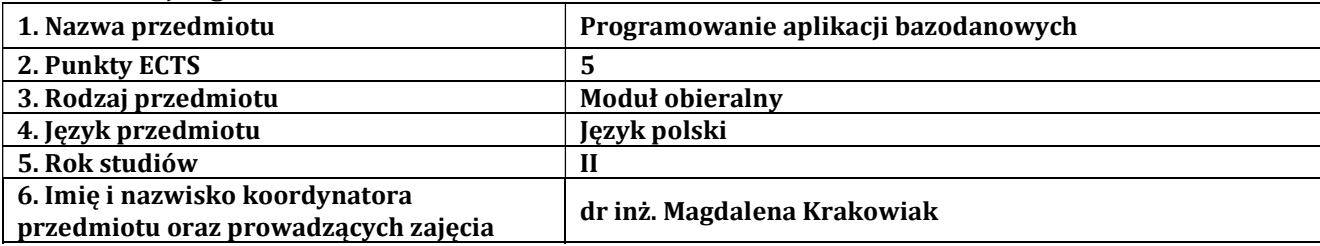

# B – Formy dydaktyczne prowadzenia zajęć i liczba godzin w semestrze

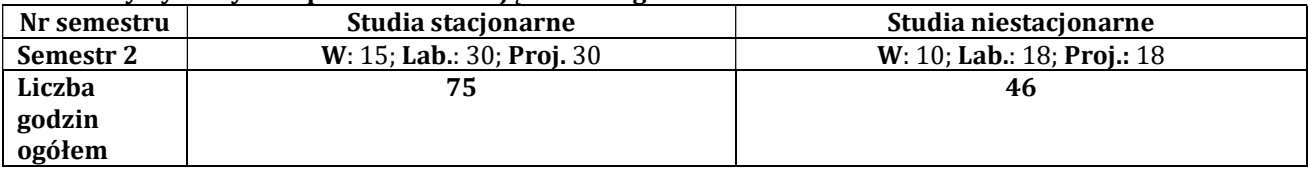

# C - Wymagania wstępne

Wstęp do programowania, Bazy danych, Projektowanie baz danych

## D - Cele kształcenia

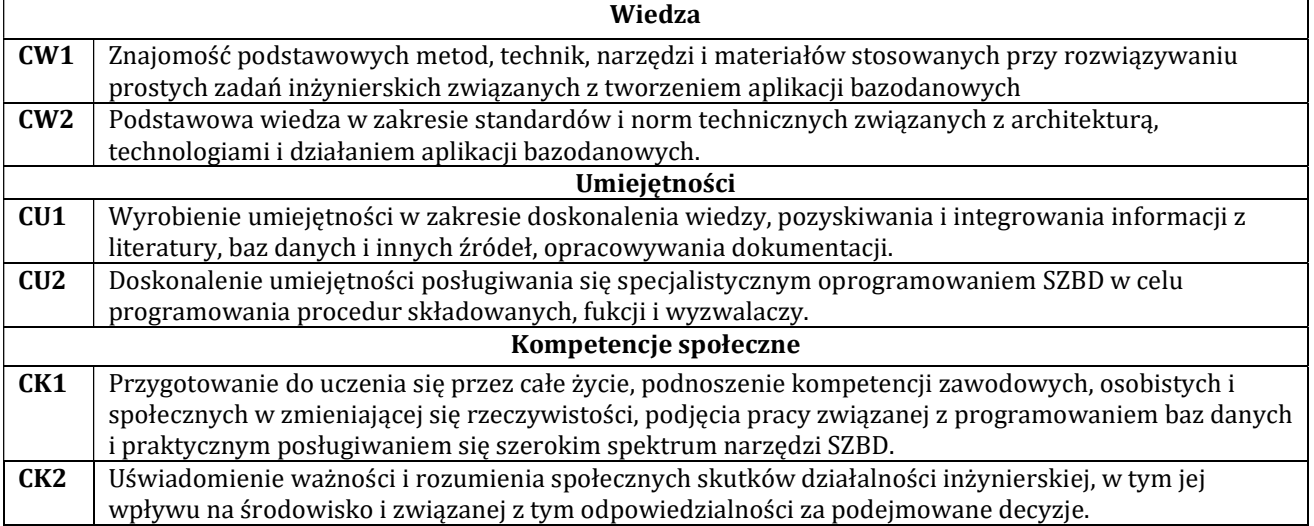

# E - Efekty kształcenia przedmiotowe i kierunkowe

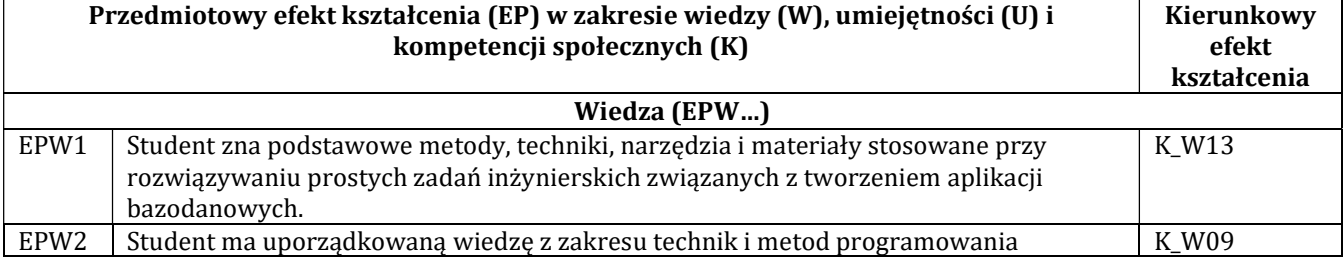

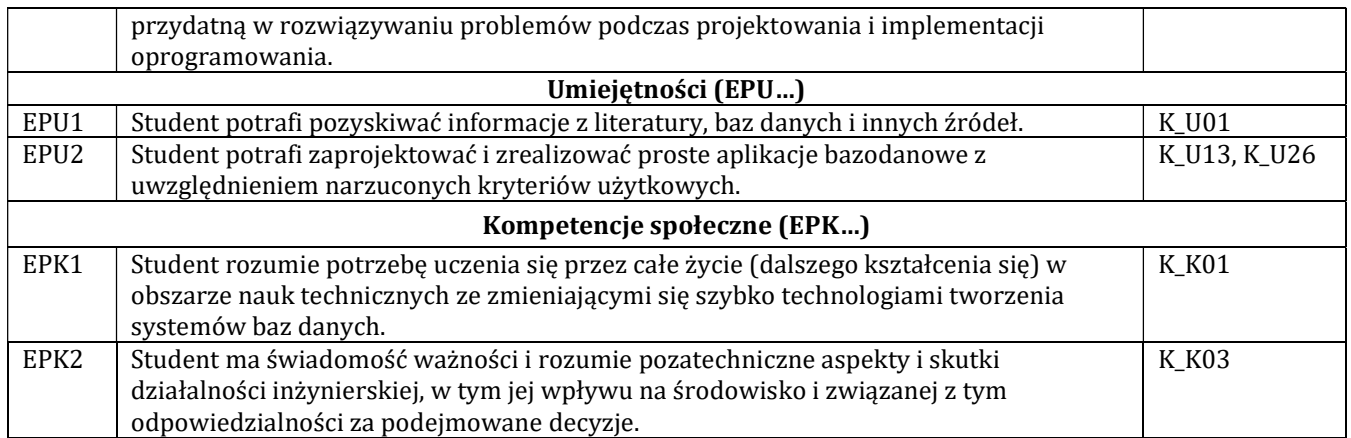

# F - Treści programowe oraz liczba godzin na poszczególnych formach zajęć

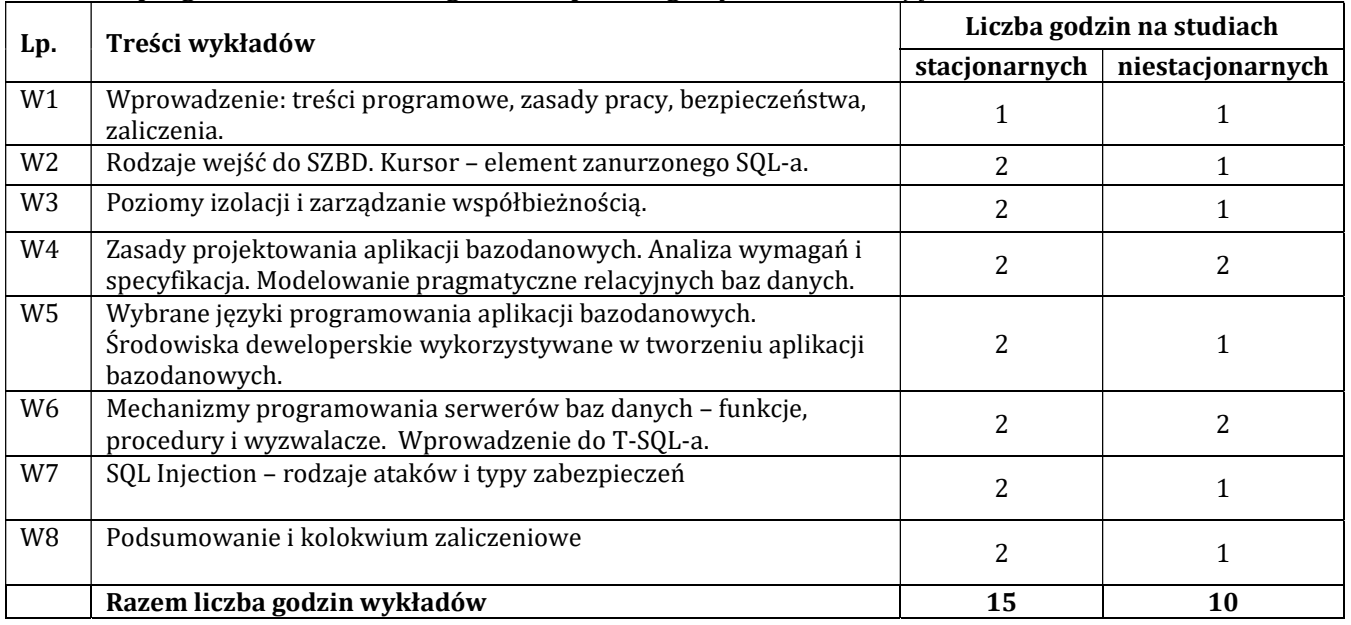

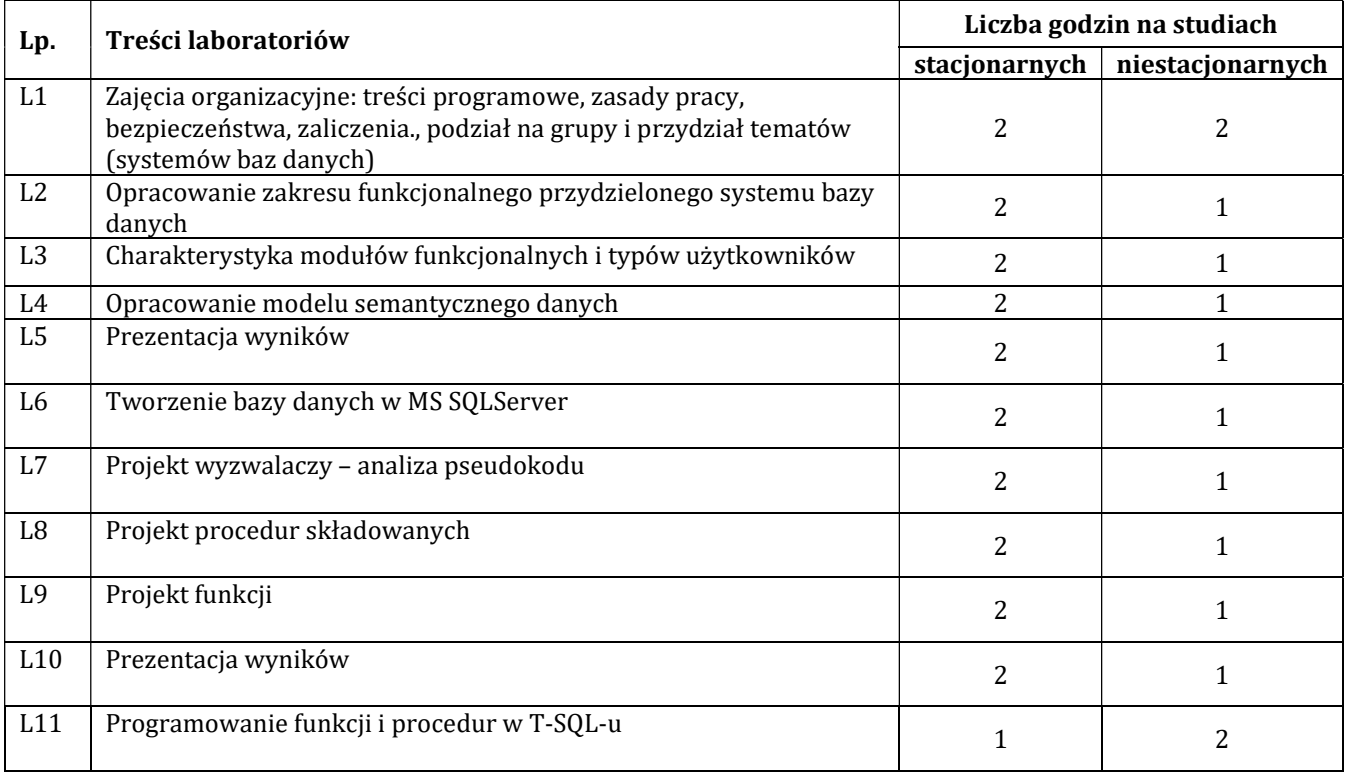

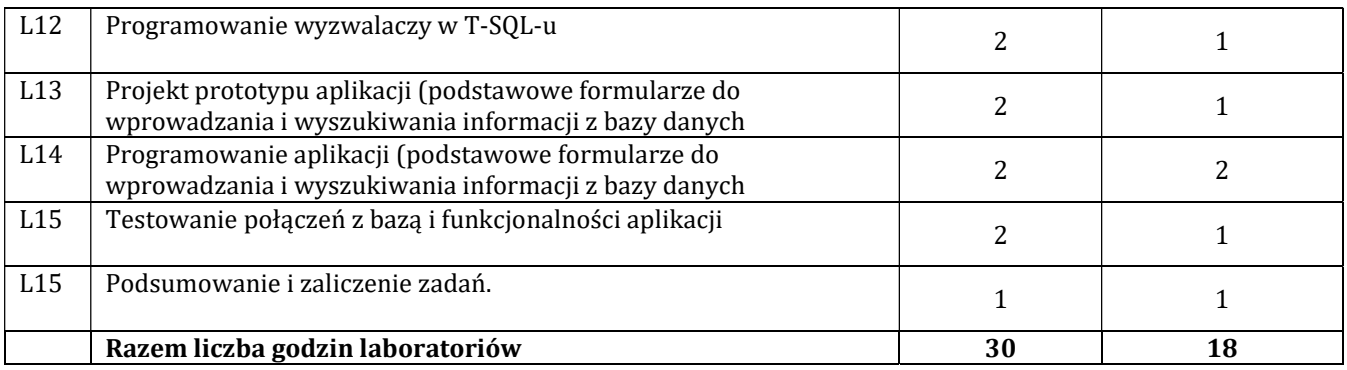

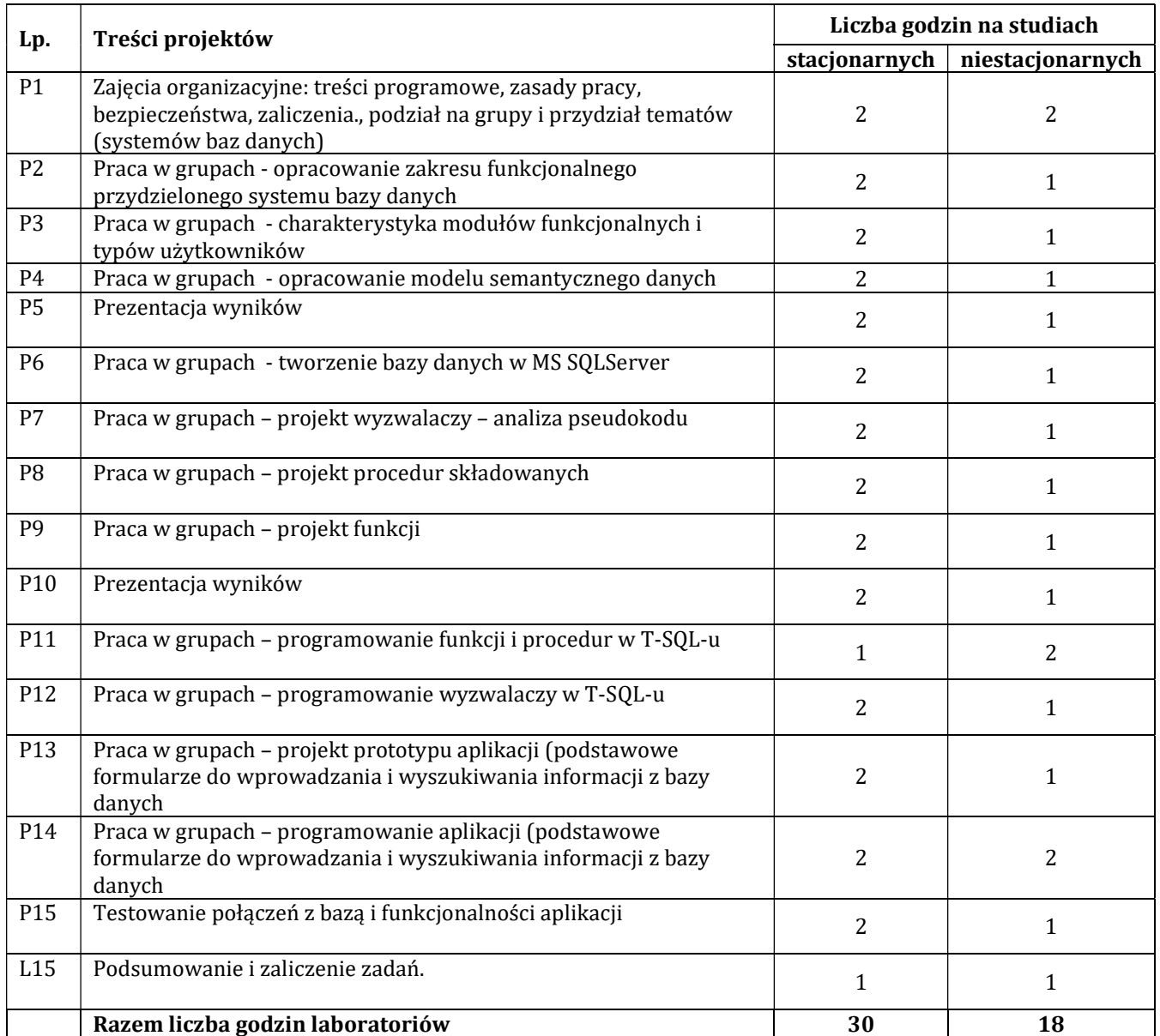

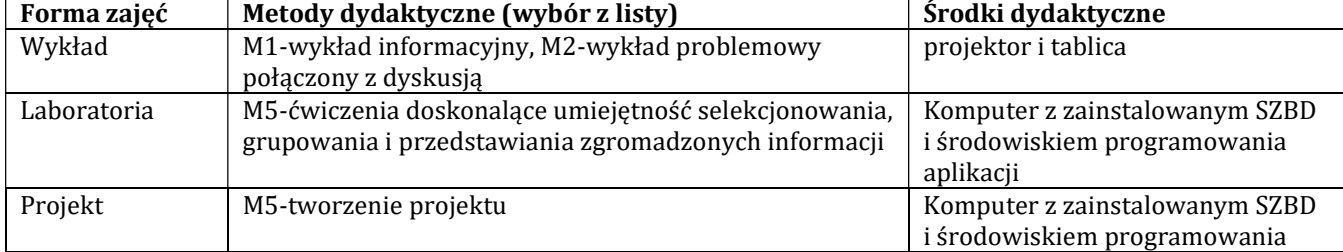

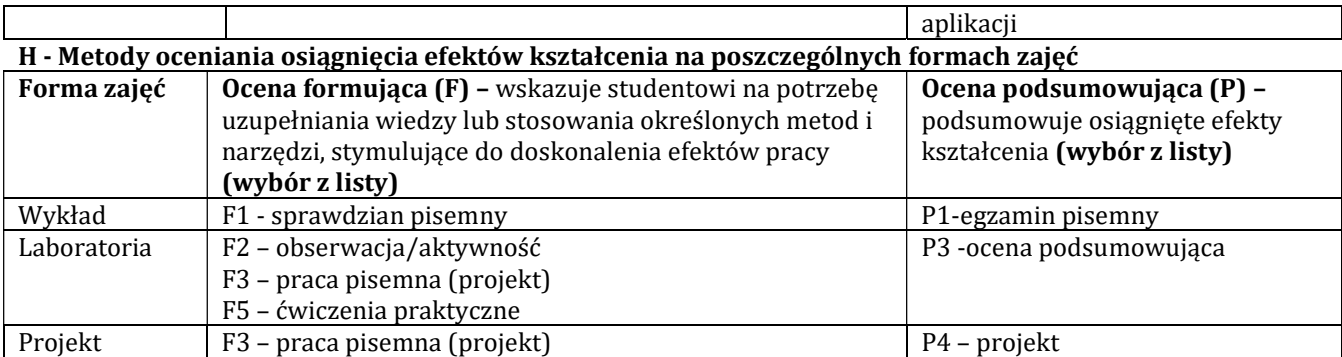

# H-1 Metody weryfikacji osiągnięcia przedmiotowych efektów kształcenia (wstawić "x")

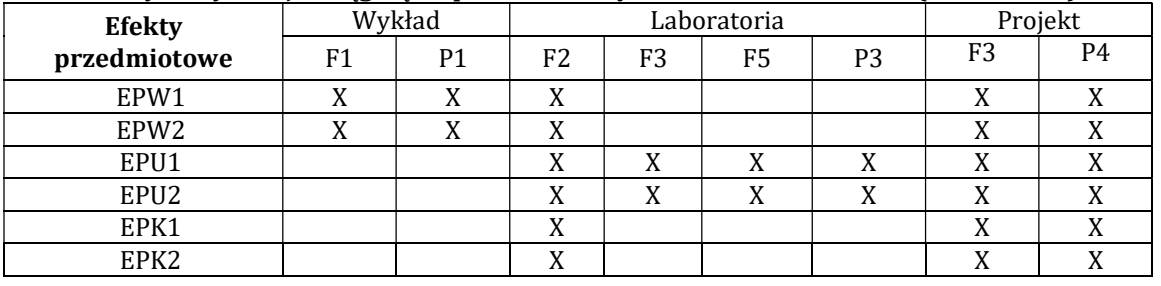

# I – Kryteria oceniania

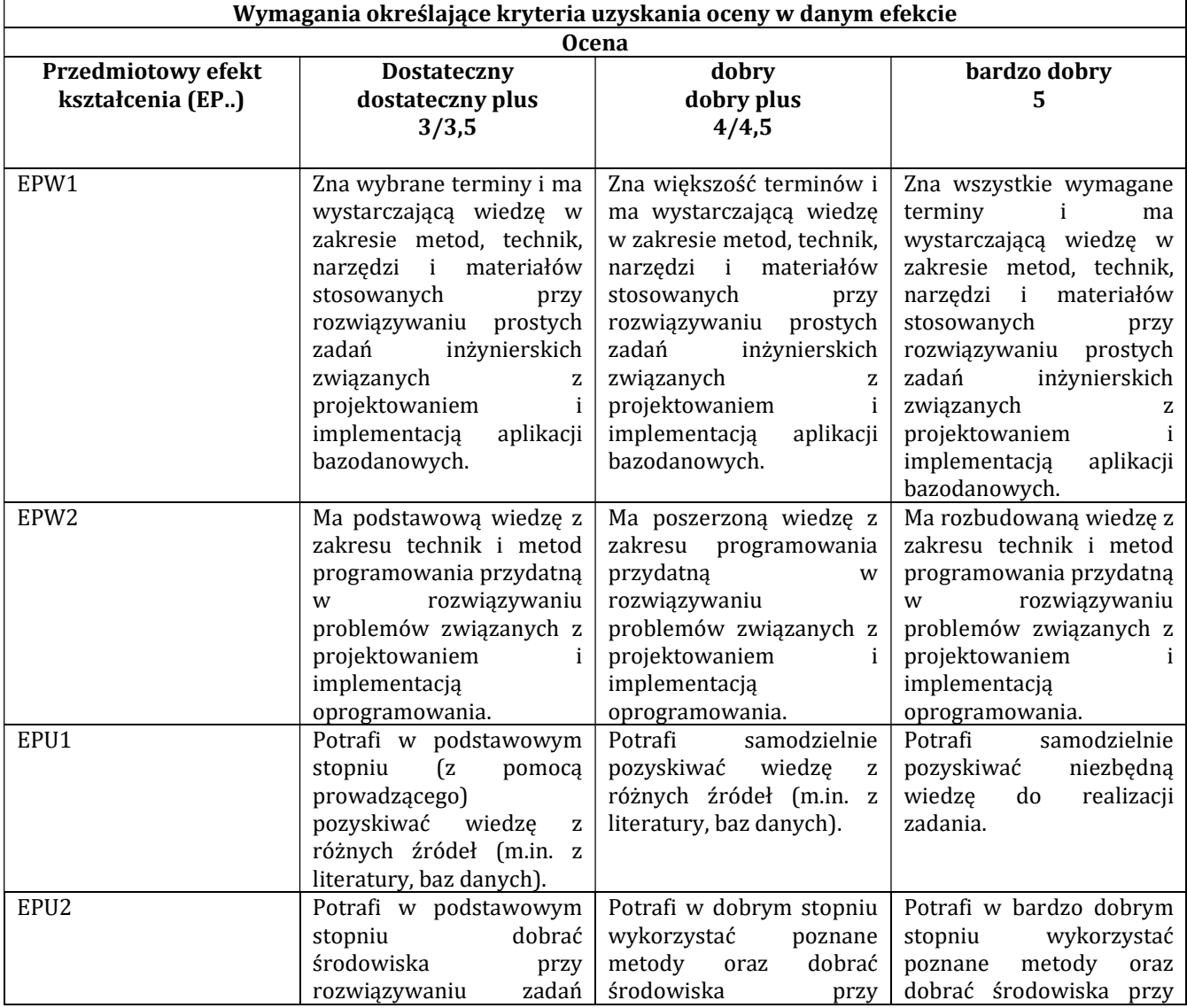

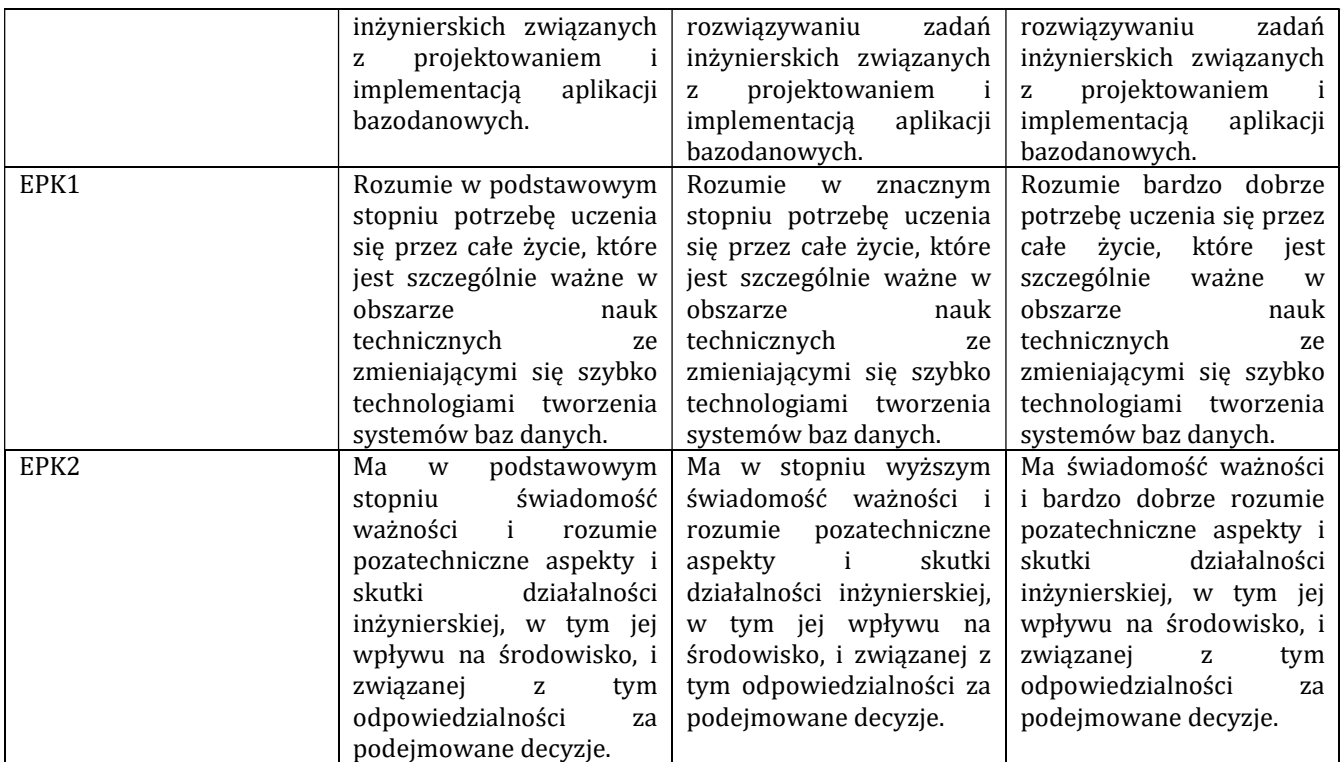

# J – Forma zaliczenia przedmiotu

Egzamin

#### K – Literatura przedmiotu

# Literatura obowiązkowa:

- 1. K. Czapla, Bazy danych Podstawy projektowania i języka SQL, Helion, Gliwice, 2015
- 2. J. Tidwell: Projektowanie interfejsów. Sprawdzone wzorce projektowe, Helion, 2012
- 3. M.Szeliga, Czarna księga. Transact-SQL. Helion. Gliwice, 2003

#### L – Obciążenie pracą studenta:

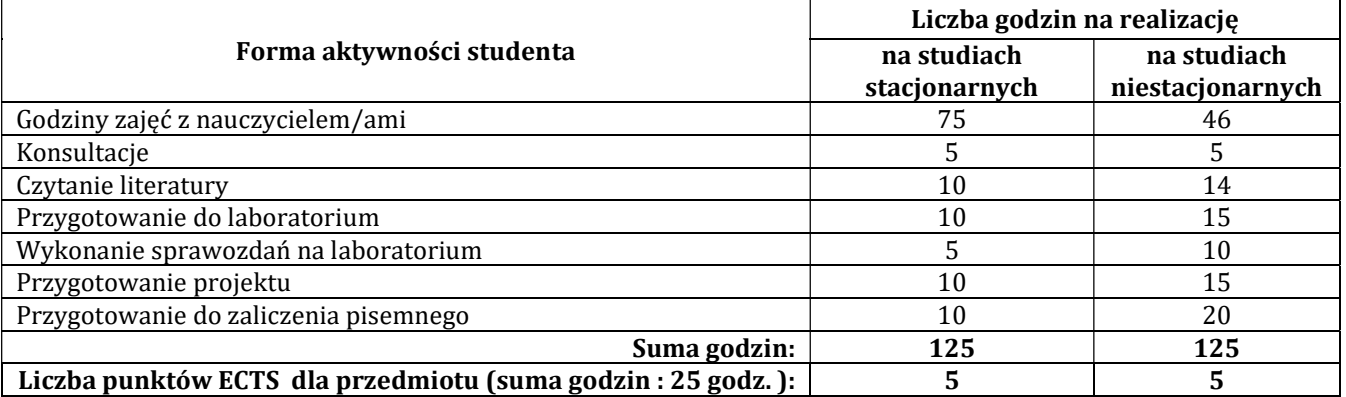

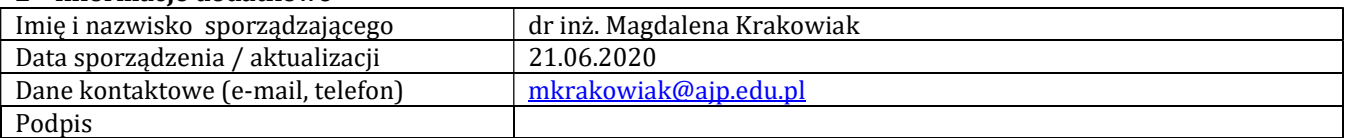

# Pozycja w planie studiów (lub kod przedmiotu) C.1.9

# P R O G R A M P R Z E D M I O T U / M O D U Ł U

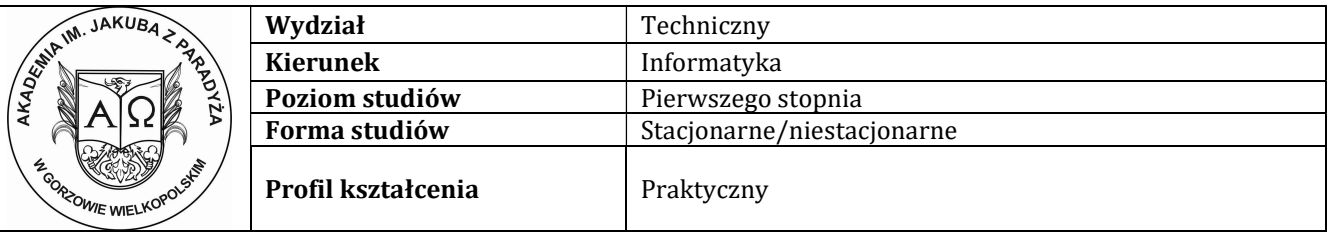

### A - Informacje ogólne

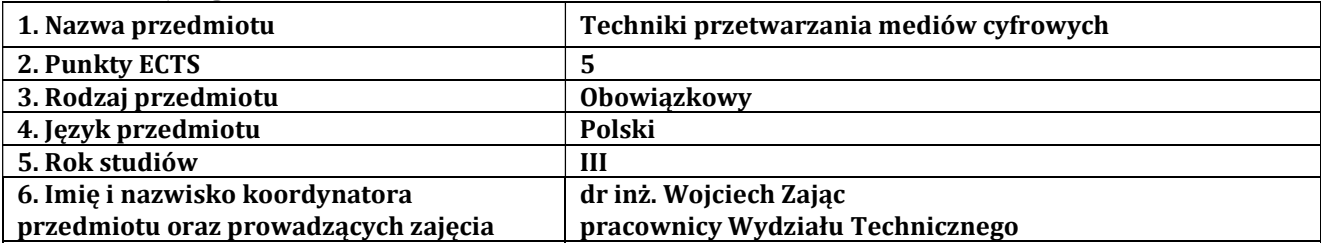

# B – Formy dydaktyczne prowadzenia zajęć i liczba godzin w semestrze

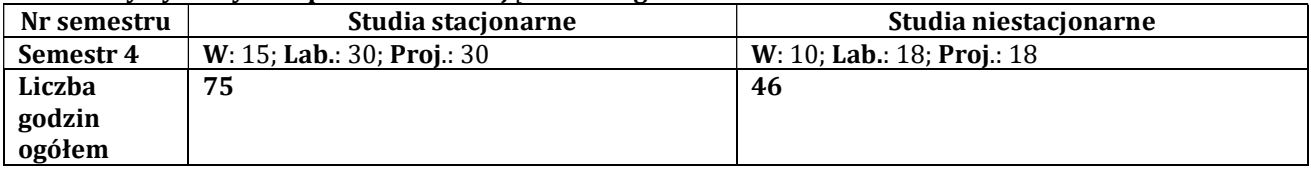

#### C - Wymagania wstępne

Wstęp do programowania

# D - Cele kształcenia

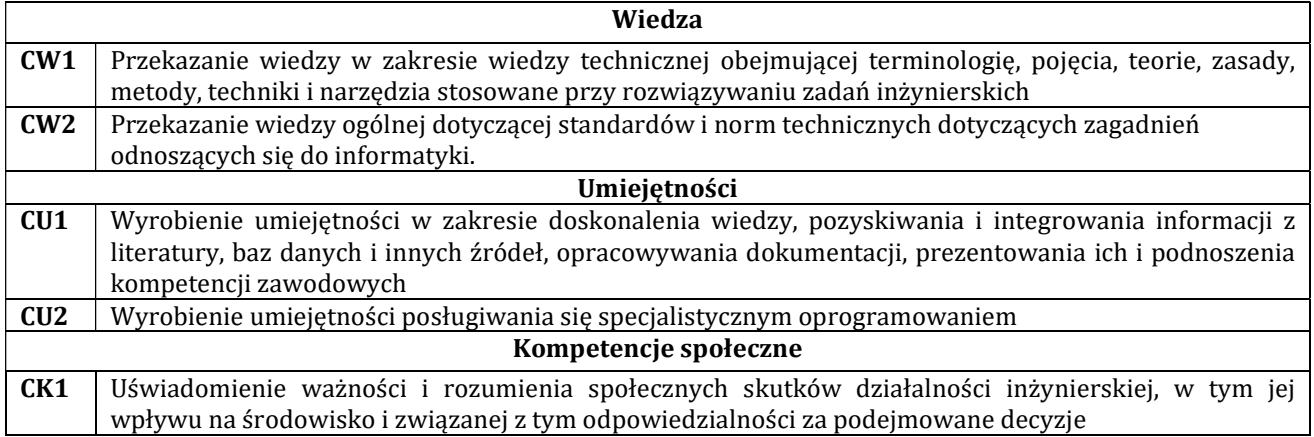

# E - Efekty kształcenia przedmiotowe i kierunkowe

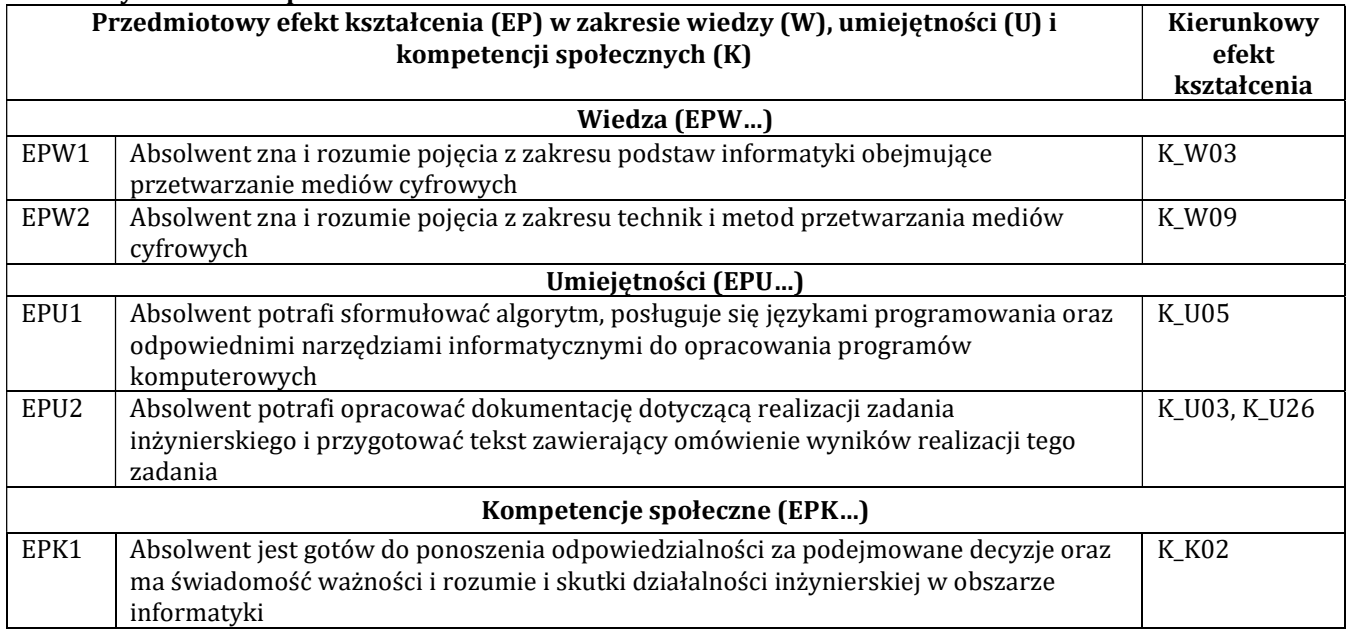

# F - Treści programowe oraz liczba godzin na poszczególnych formach zajęć

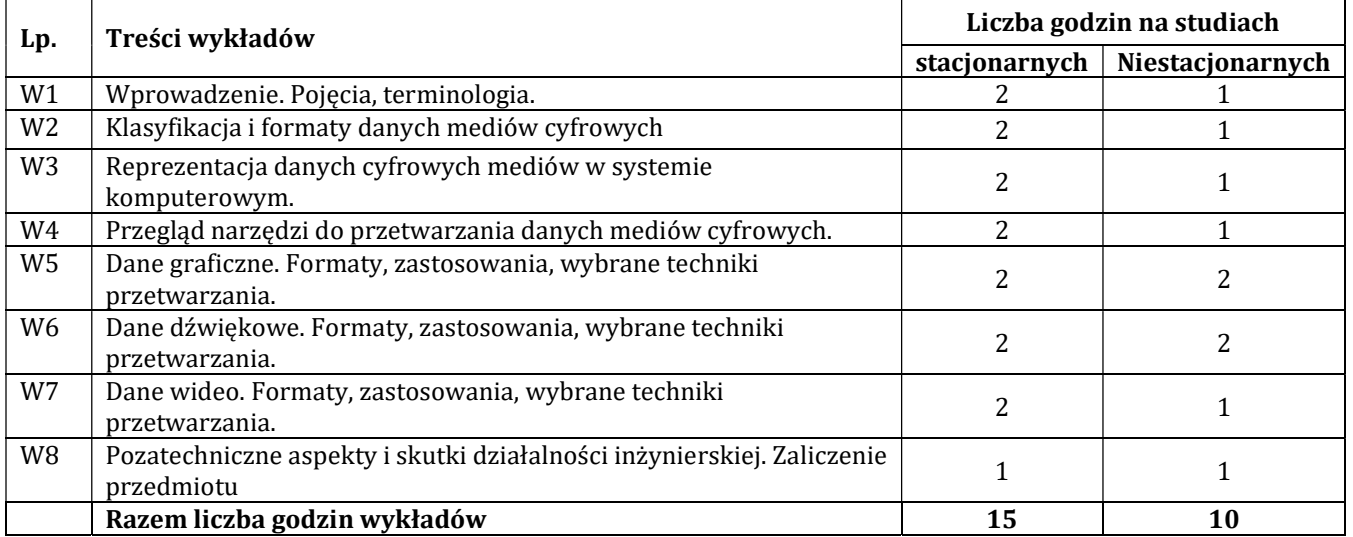

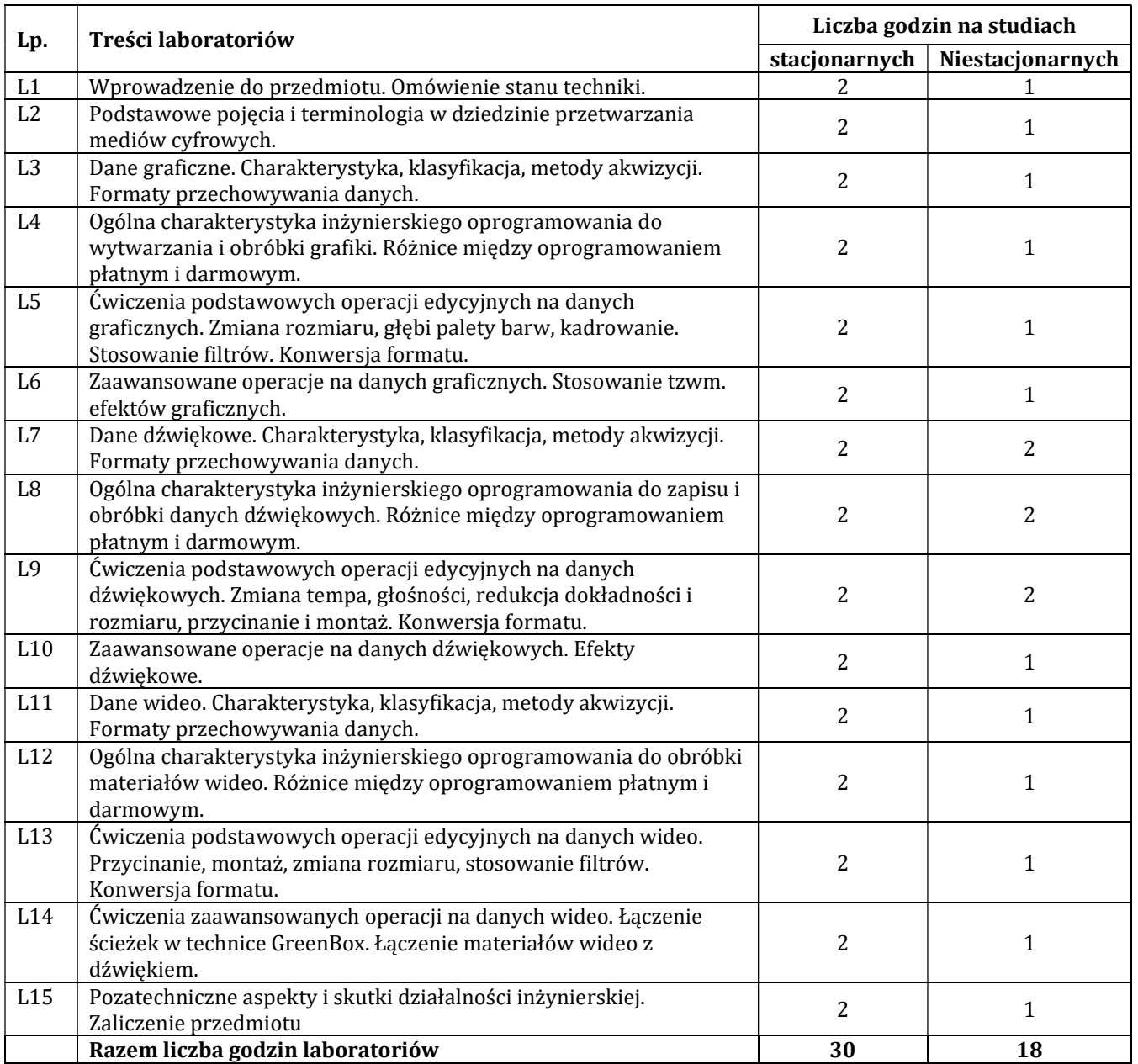

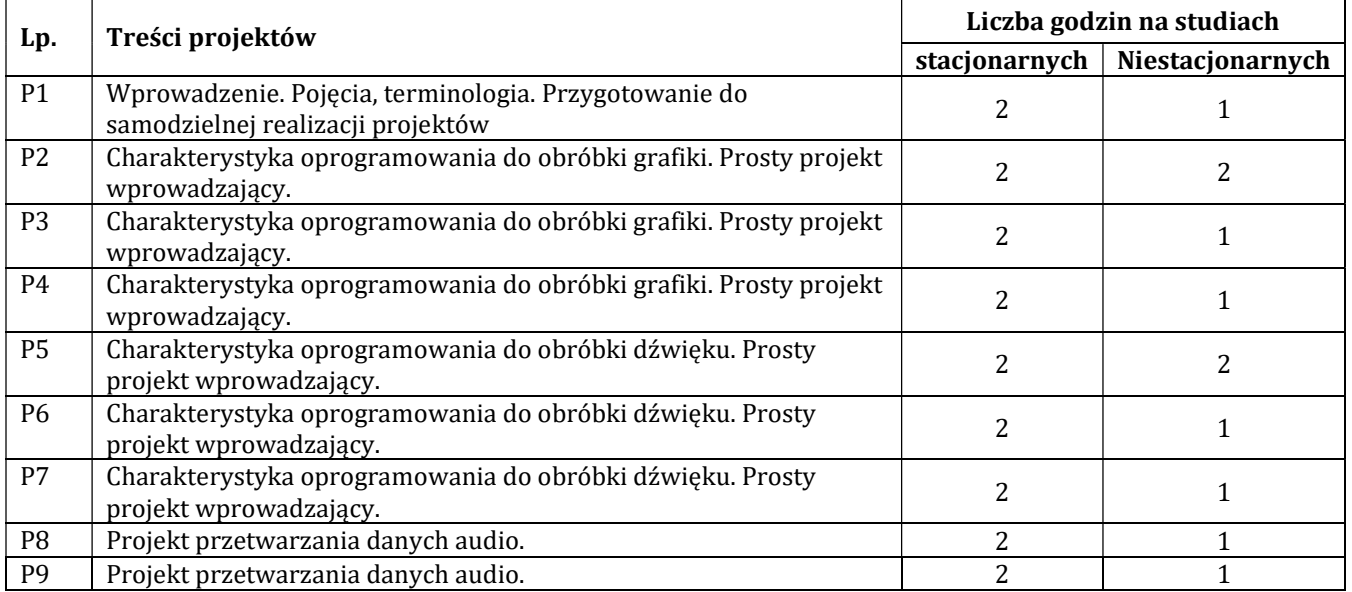

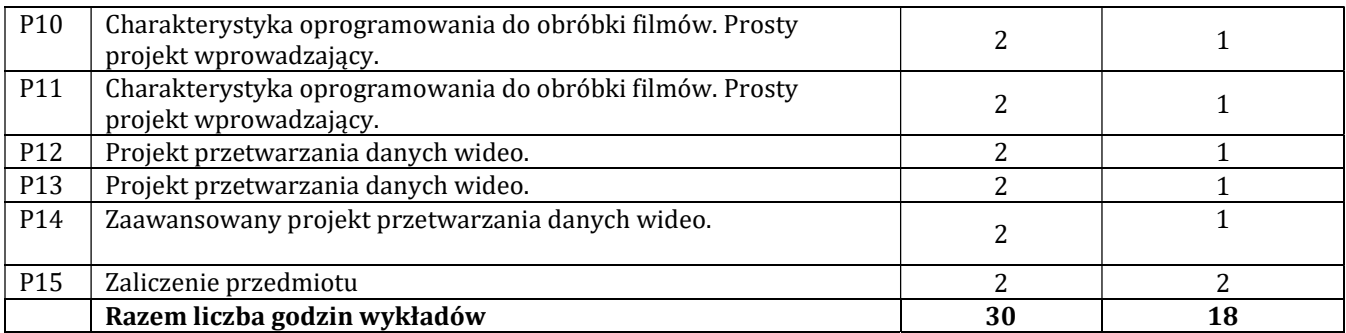

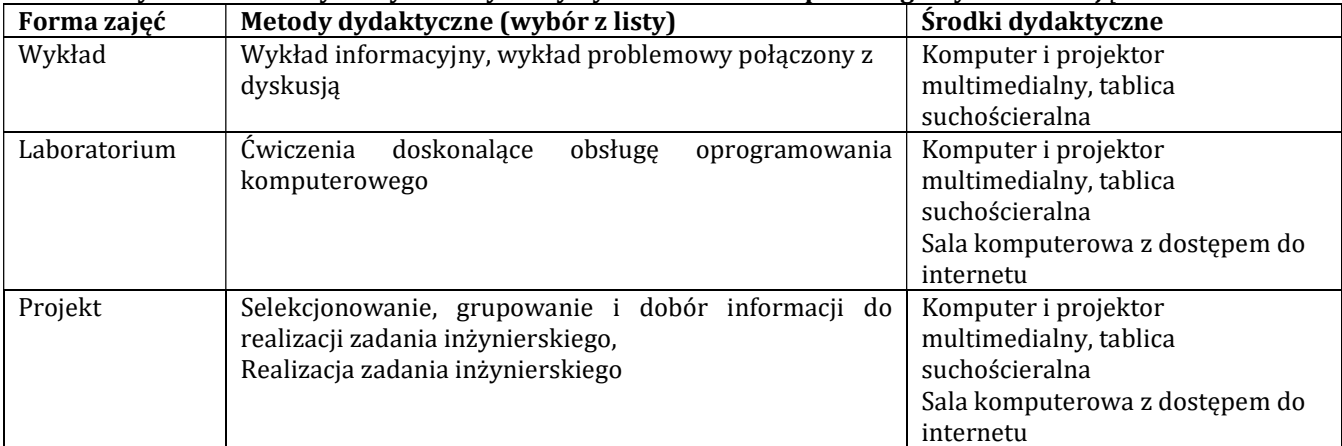

### H - Metody oceniania osiągnięcia efektów kształcenia na poszczególnych formach zajęć

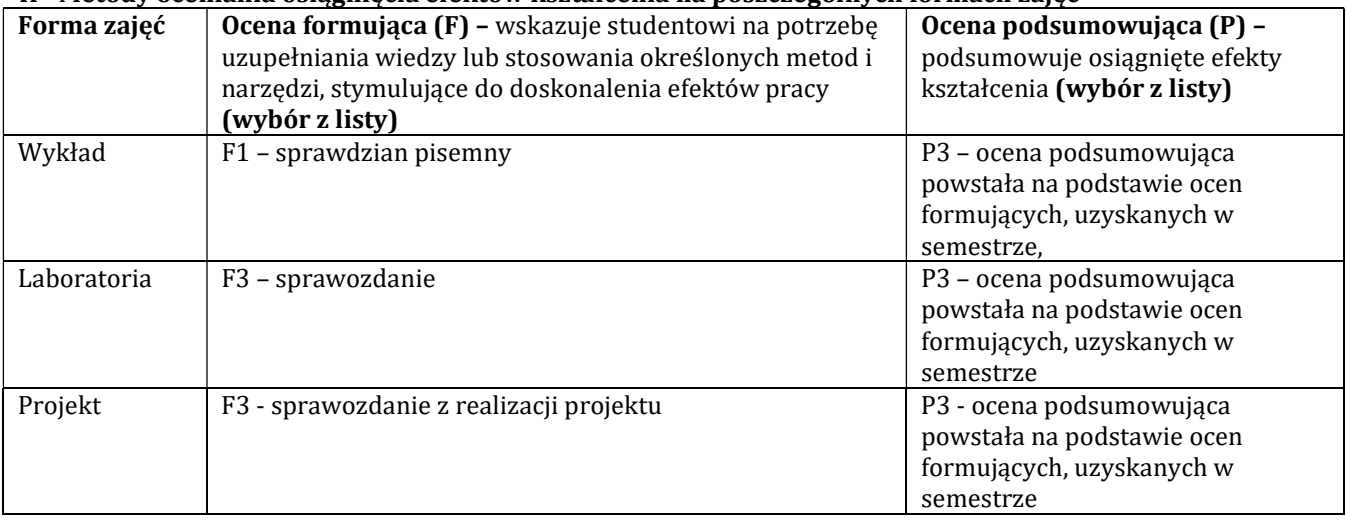

# H-1 Metody weryfikacji osiągnięcia przedmiotowych efektów kształcenia (wstawić "x")

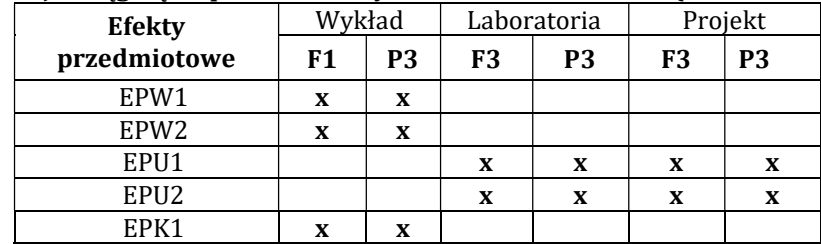

#### Wymagania określające kryteria uzyskania oceny w danym efekcie Ocena Przedmiotowy efekt kształcenia (EP..) **Dostateczny** dostateczny plus 3/3,5 dobry dobry plus  $4/4.5$ bardzo dobry 5 EPW1 Zna i rozumie niektóre pojęcia z zakresu podstaw informatyki obejmujące przetwarzanie mediów cyfrowych Zna i rozumie większość pojęć z zakresu podstaw informatyki obejmujące przetwarzanie mediów cyfrowych Zna i rozumie wszystkie pojęcia z zakresu podstaw informatyki obejmujące przetwarzanie mediów cyfrowych EPW2 Absolwent zna i rozumie niektóre pojęcia z zakresu technik i metod przetwarzania cyfrowych Absolwent zna i rozumie większość pojęć z zakresu technik i metod przetwarzania cyfrowych Absolwent zna i rozumie wszystkie pojęcia z zakresu technik i metod<br>przetwarzania mediów przetwarzania cyfrowych EPU1 Absolwent potrafi sformułować niektóre algorytmy i posługuje się językami programowania oraz odpowiednimi narzędziami informatycznymi do opracowania programów komputerowych Absolwent potrafi sformułować większość algorytmy i posługuje się językami programowania oraz odpowiednimi narzędziami informatycznymi do opracowania programów komputerowych Absolwent potrafi sformułować wszystkie algorytmy i posługuje się językami programowania oraz odpowiednimi narzędziami informatycznymi do opracowania programów komputerowych EPU2 Absolwent potrafi na poziomie dostatecznym opracować dokumentację dotyczącą realizacji zadania inżynierskiego i przygotować tekst zawierający omówienie wyników realizacji tego zadania Absolwent potrafi na poziomie dobrym opracować dokumentację dotyczącą realizacji zadania inżynierskiego i przygotować tekst zawierający omówienie wyników realizacji tego zadania Absolwent potrafi bardzo dobrze opracować dokumentację dotyczącą realizacji zadania inżynierskiego przygotować tekst zawierający omówienie wyników realizacji tego zadania EPK1 Absolwent jest w stopniu podstawowym gotów do ponoszenia odpowiedzialności za podejmowane decyzje oraz ma świadomość ważności i rozumie i skutki działalności inżynierskiej w obszarze informatyki Absolwent jest w stopniu dobrym gotów do ponoszenia odpowiedzialności za podejmowane decyzje oraz ma świadomość ważności i rozumie i skutki działalności inżynierskiej w obszarze informatyki Absolwent jest w pełni gotów do ponoszenia odpowiedzialności za podejmowane decyzje oraz ma świadomość ważności i rozumie i skutki działalności inżynierskiej w obszarze informatyki

# I – Kryteria oceniania

# J – Forma zaliczenia przedmiotu

Egzamin

#### K – Literatura przedmiotu

# Literatura obowiązkowa:

1. Majkowski A., Wszechnica Informatyczna: Multimedia, grafika i technologie internetowe. Treści multimedialne – kodowanie, przetwarzanie, prezentacja. Wydawnictwo Warszawskiej wyższej szkoły informatyki, 2010. 2. Domański M., Obraz cyfrowy. Reprezentacja, kompresja, podstawy przetwarzania. Standardy JPEG i MPEG. WKŁ, Warszawa 2010.

#### Literatura zalecana / fakultatywna:

1. https://pl.wikibooks.org/wiki/Internet\_w\_praktyce/Multimedia

# L – Obciążenie pracą studenta:

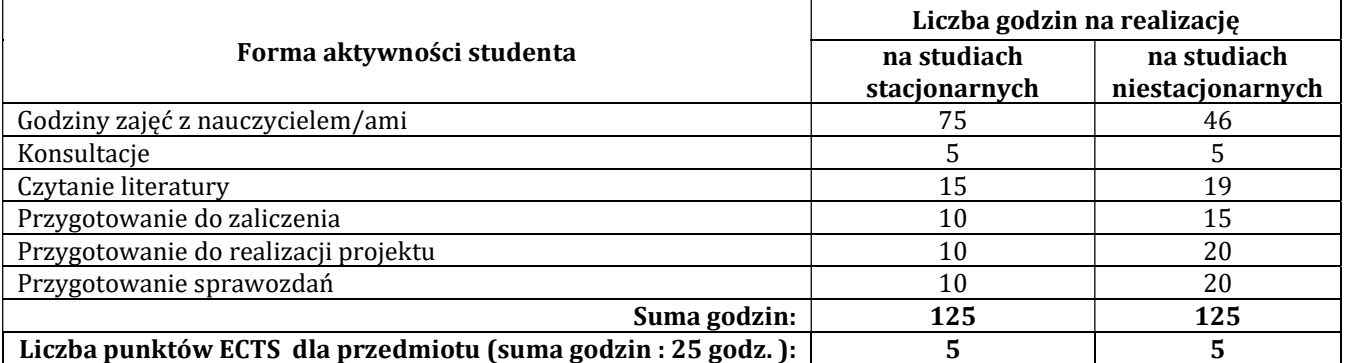

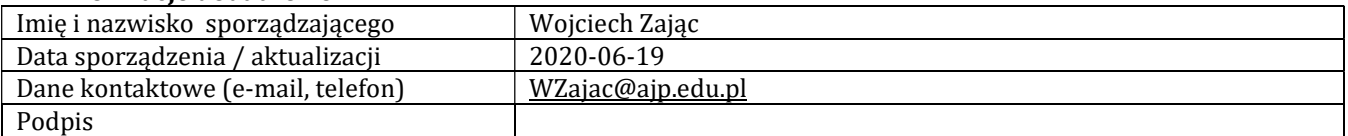

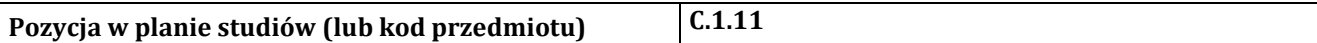

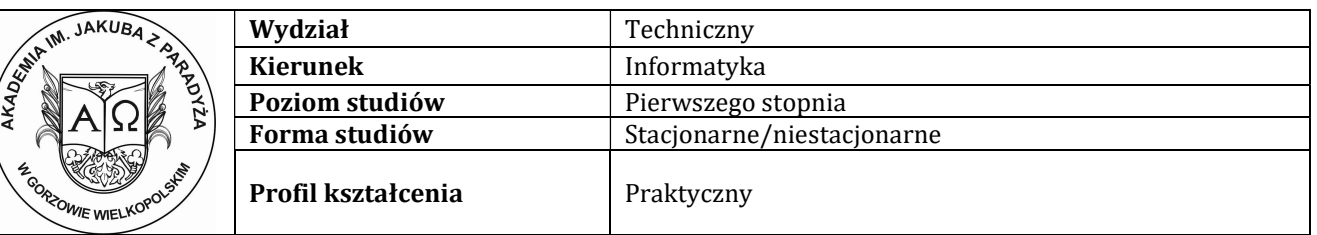

## P R O G R A M P R Z E D M I O T U / M O D U Ł U

#### A – Informacje ogólne

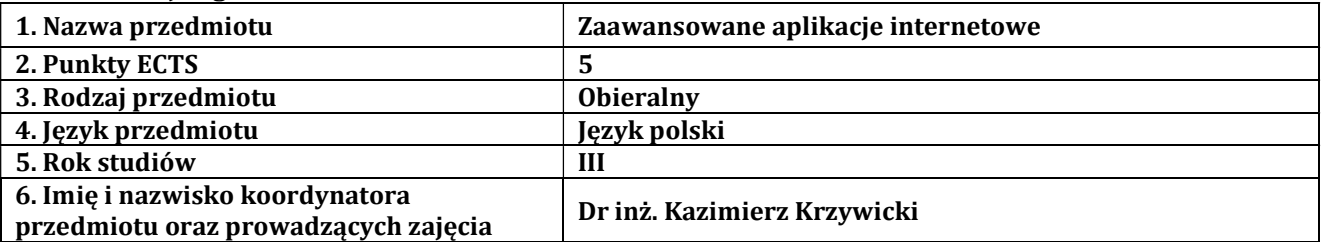

# B – Formy dydaktyczne prowadzenia zajęć i liczba godzin w semestrze

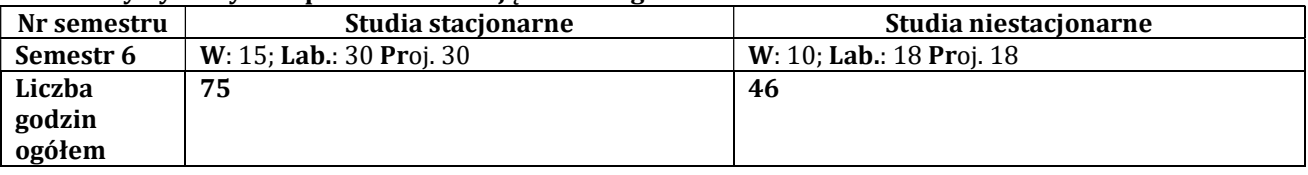

# C - Wymagania wstępne

Programowanie obiektowe, Bazy danych, Projektowanie aplikacji internetowych

#### D - Cele kształcenia

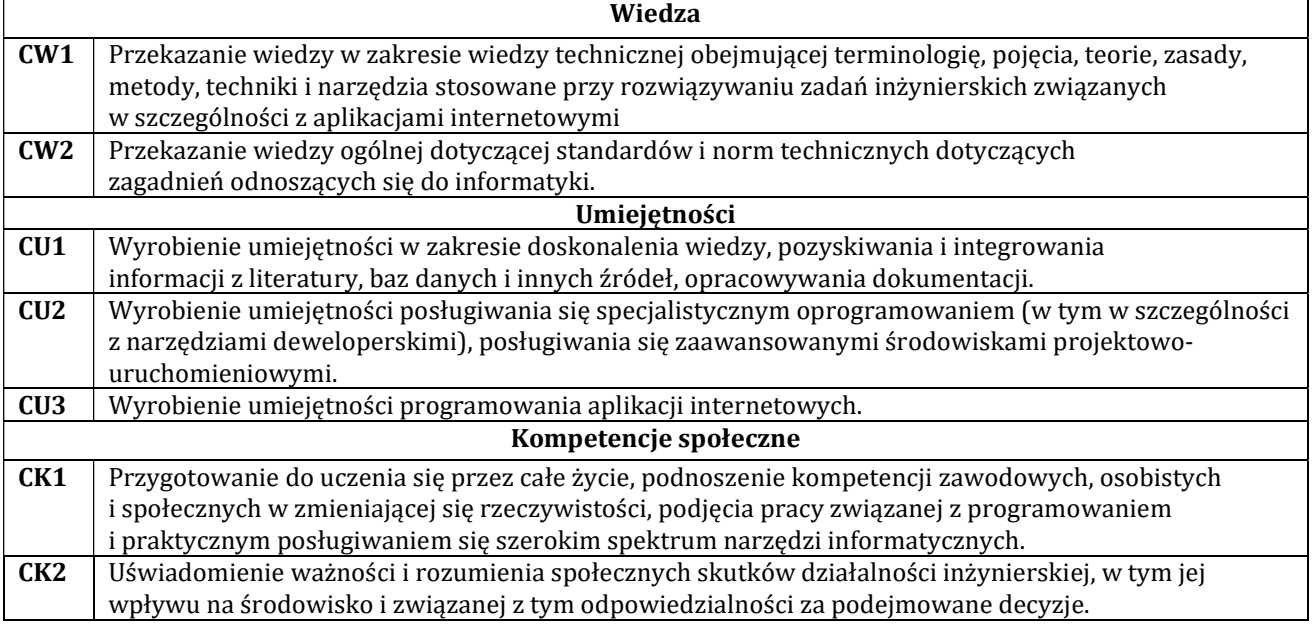

# E - Efekty kształcenia przedmiotowe i kierunkowe

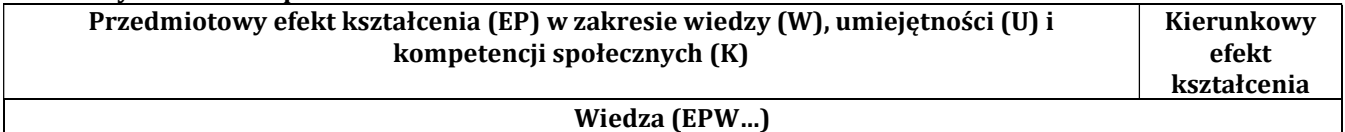

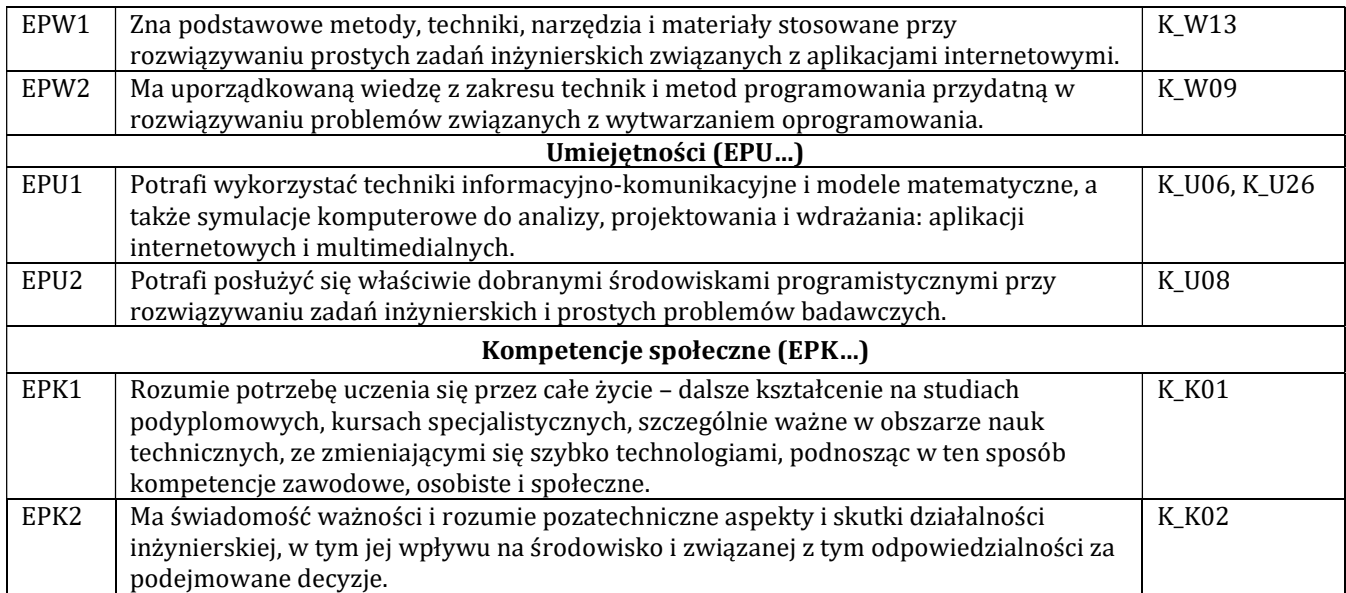

# F - Treści programowe oraz liczba godzin na poszczególnych formach zajęć

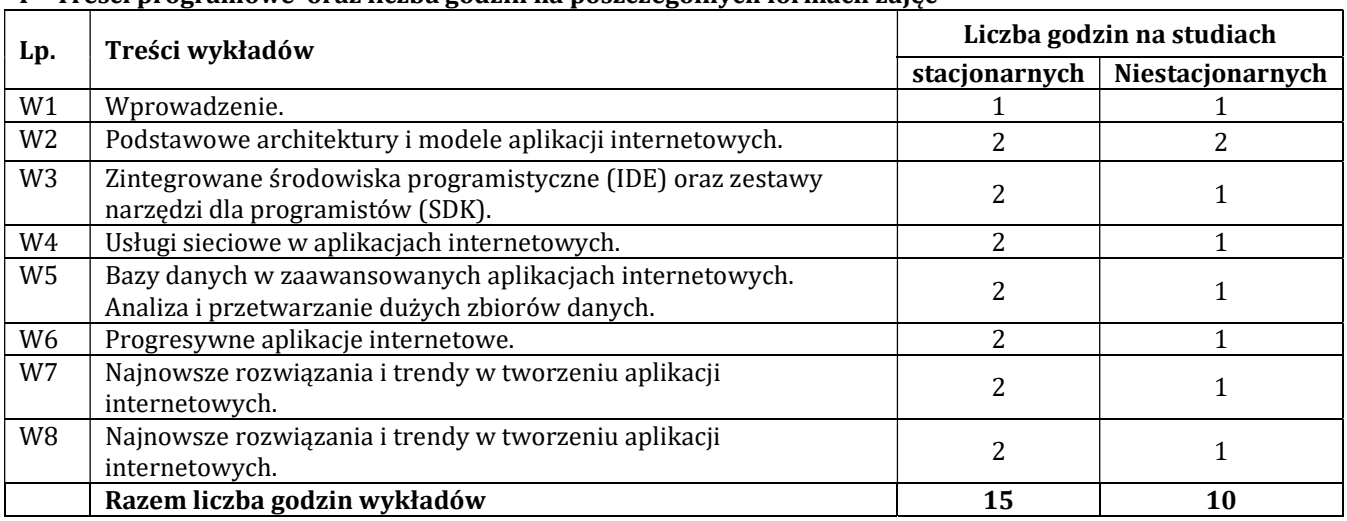

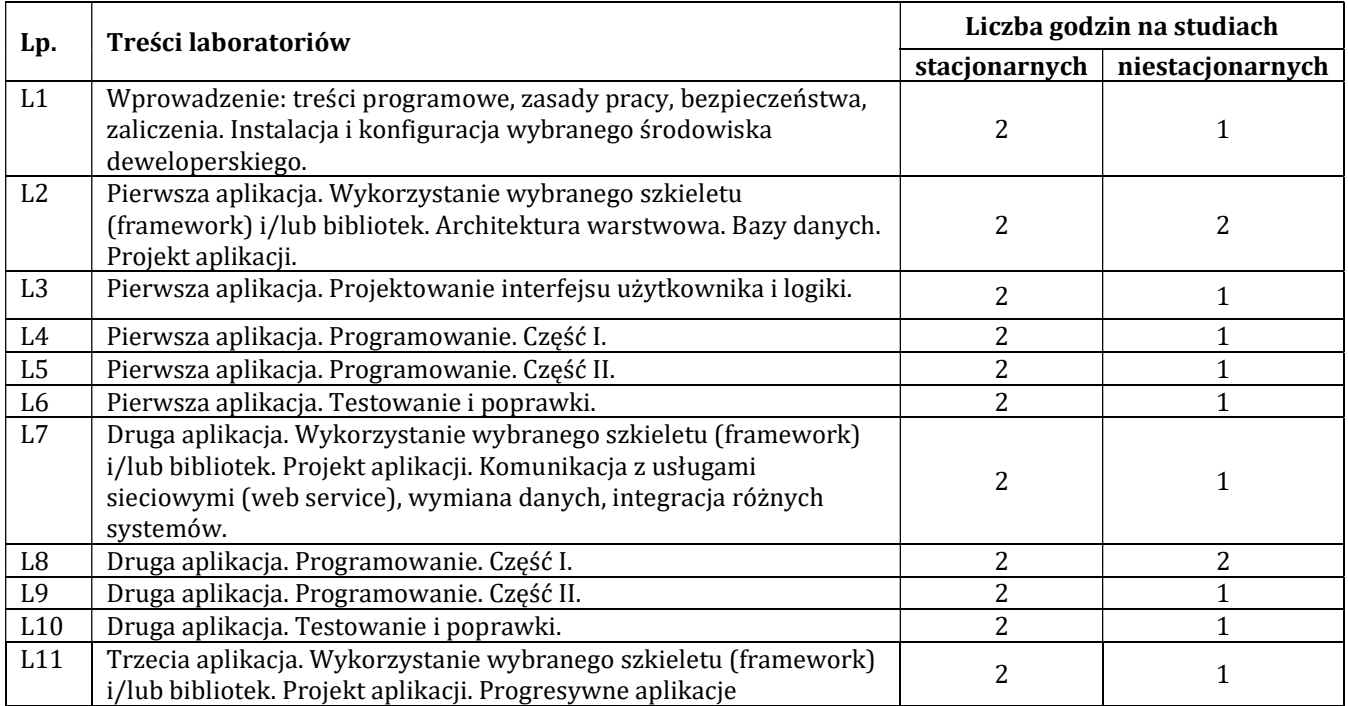

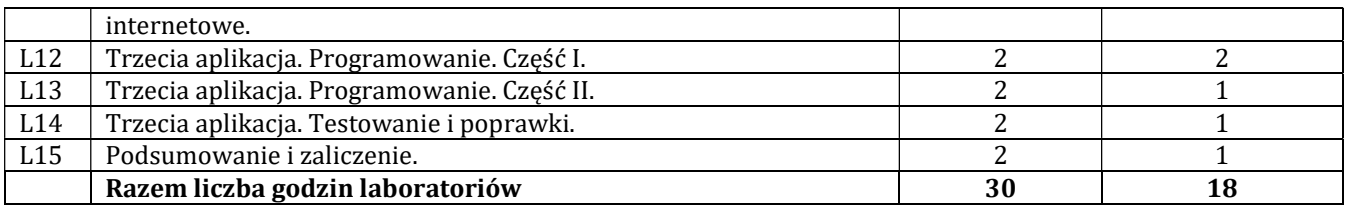

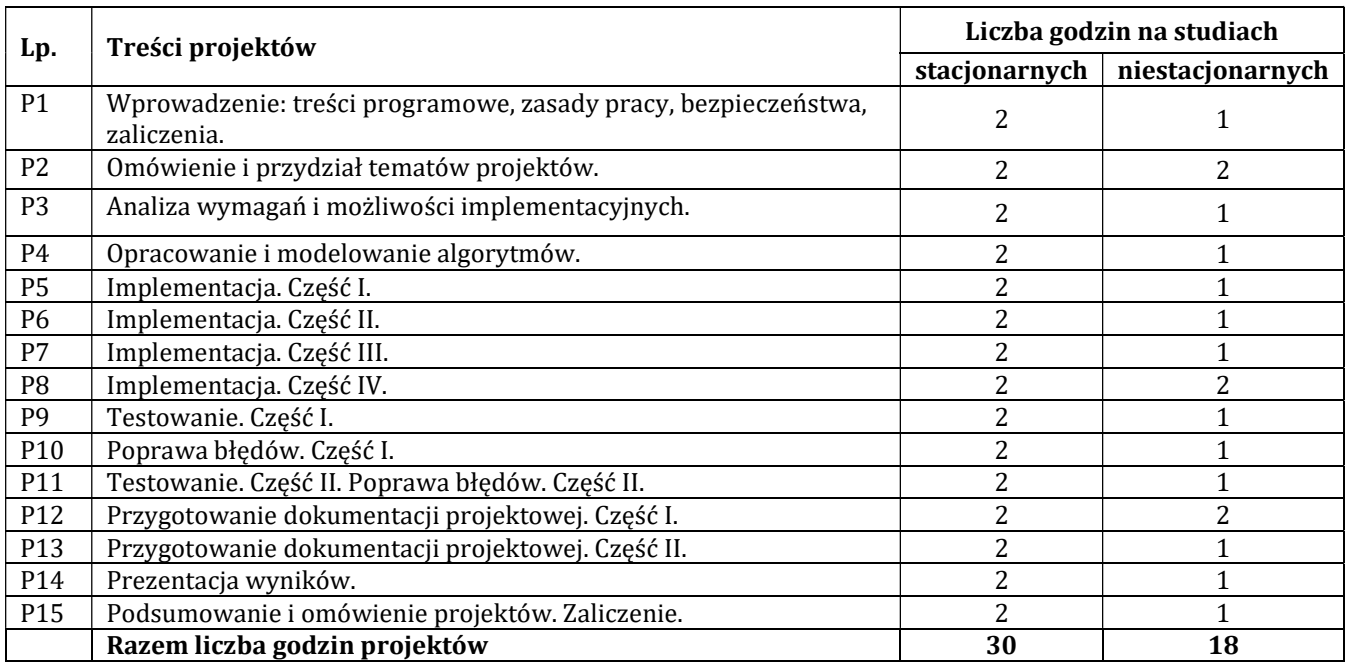

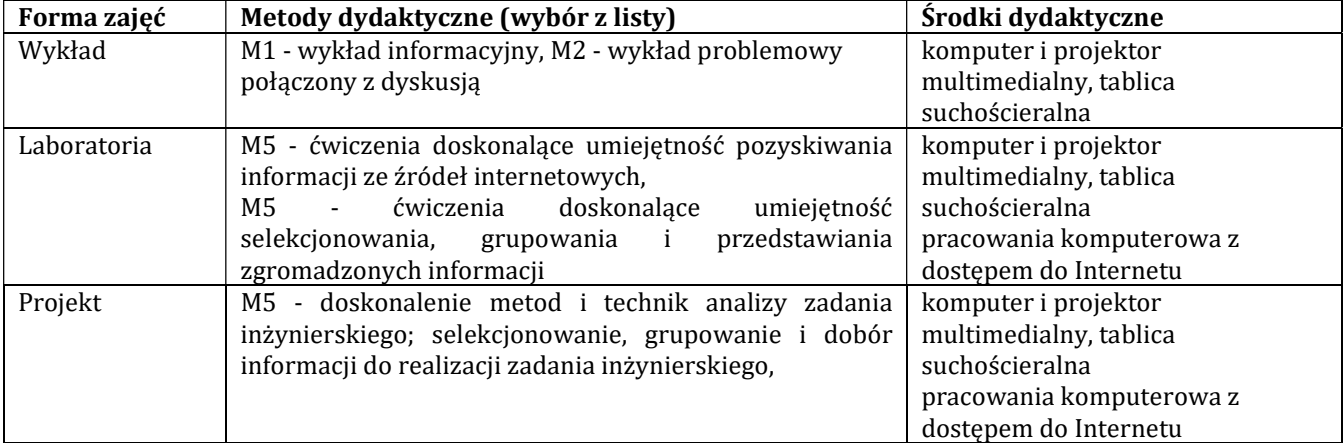

### H - Metody oceniania osiągnięcia efektów kształcenia na poszczególnych formach zajęć

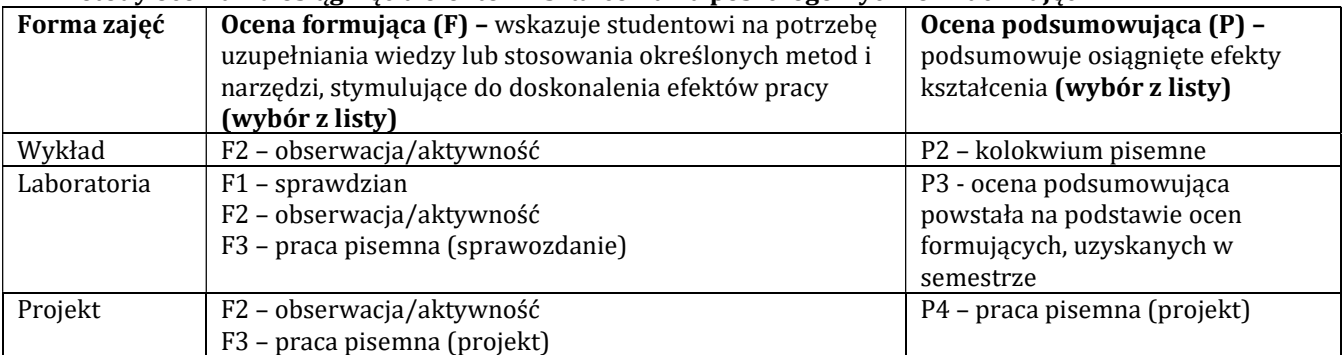

# H-1 Metody weryfikacji osiągnięcia przedmiotowych efektów kształcenia (wstawić "x")

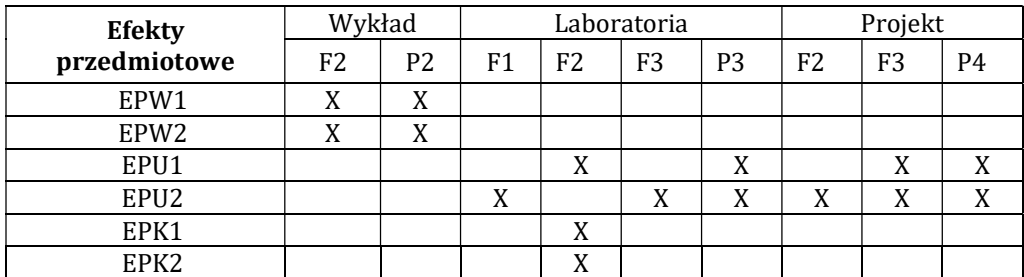

# I – Kryteria oceniania

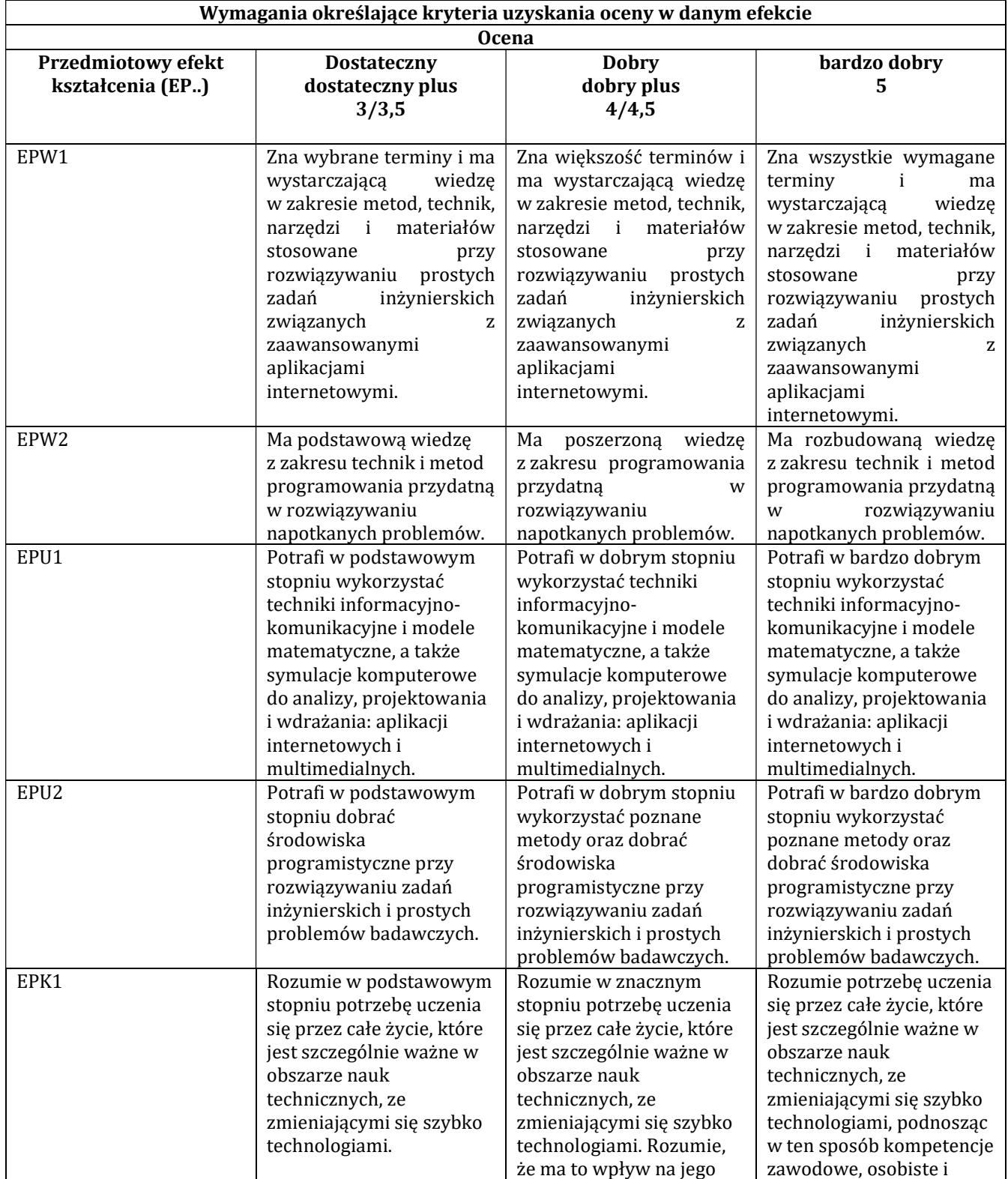

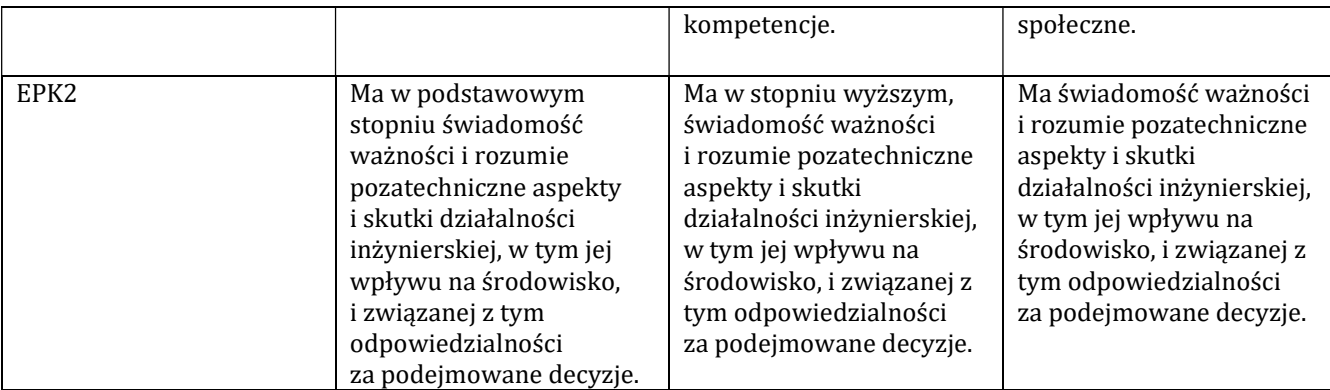

#### J – Forma zaliczenia przedmiotu

Wykład – egzamin, laboratorium, projekt – zaliczenie z oceną

#### K – Literatura przedmiotu

Literatura obowiązkowa:

1. React w działaniu : tworzenie aplikacji internetowych: Stoyan Stefanov. Gliwice : Helion, 2017.

2. Podręcznik projektantów WWW: Smashing Magazine. Gliwice : Helion, 2013.

3. Bezpieczeństwo tożsamości i danych w projektach Web: Jonathan LeBlanc, Tim Messerschmidt . Warszawa : APN Promise, 2016

#### Literatura zalecana / fakultatywna:

1. Testy penetracyjne nowoczesnych serwisów : kompendium inżynierów bezpieczeństwa: Prakhar Prasad. Gliwice : Helion, 2017.

2. Tworzenie bezpiecznych aplikacji internetowych (z przykładami w PHP): Marcin Lis. Gliwice Helion, 2014.

#### L – Obciążenie pracą studenta:

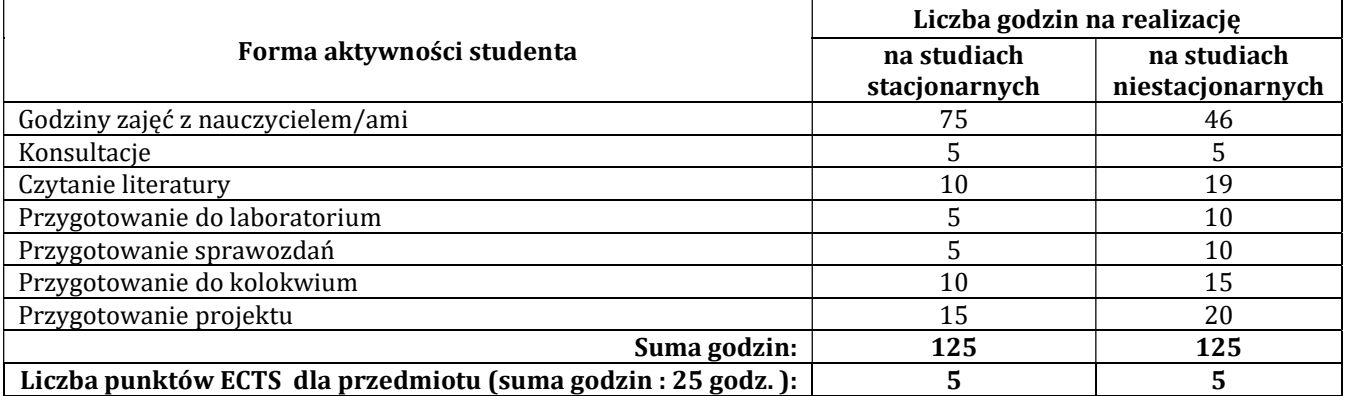

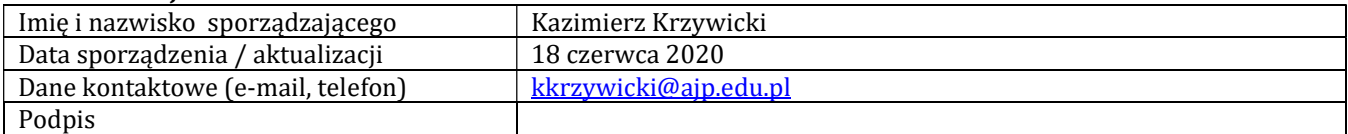

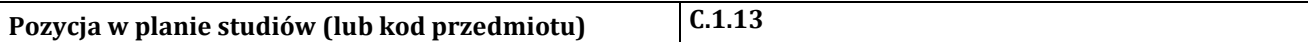

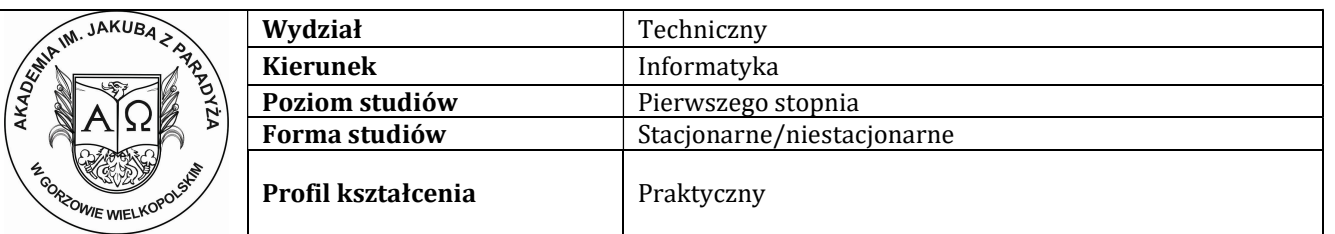

## P R O G R A M P R Z E D M I O T U / M O D U Ł U

# A - Informacje ogólne

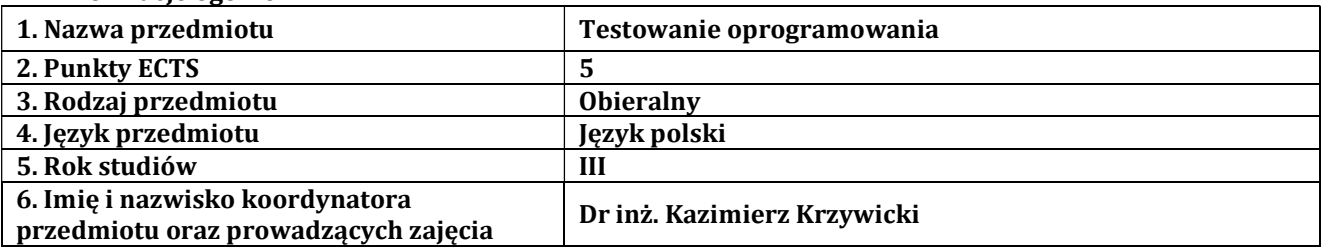

### B – Formy dydaktyczne prowadzenia zajęć i liczba godzin w semestrze

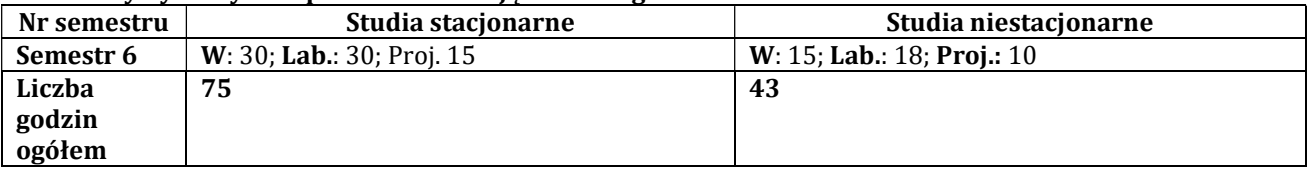

# C - Wymagania wstępne

Programowanie obiektowe, Inżynieria oprogramowania, Bezpieczeństwo aplikacji

#### D - Cele kształcenia

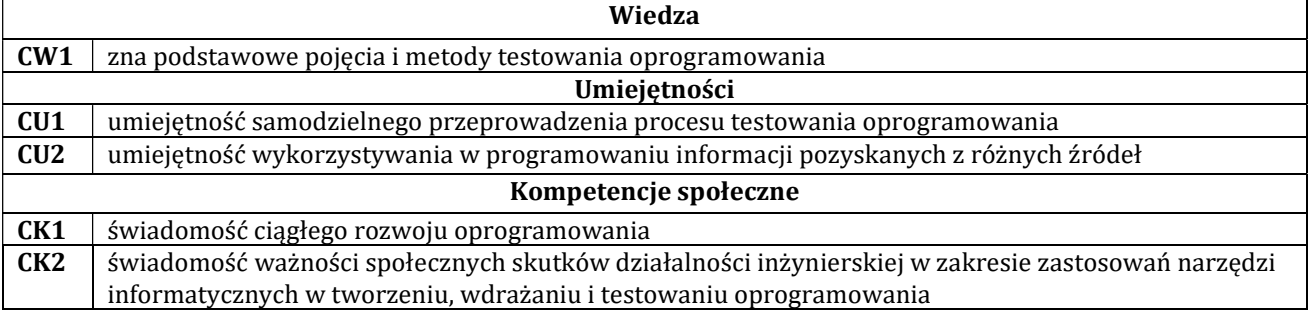

# E - Efekty kształcenia przedmiotowe i kierunkowe

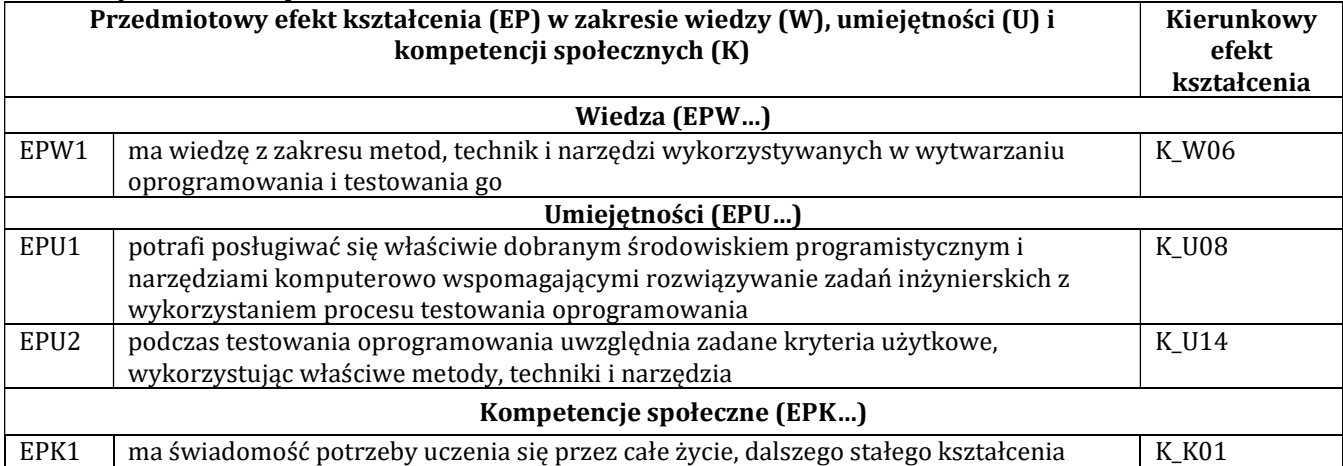

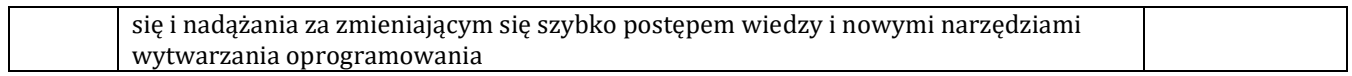

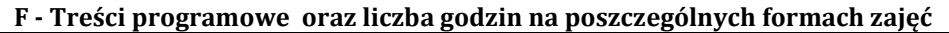

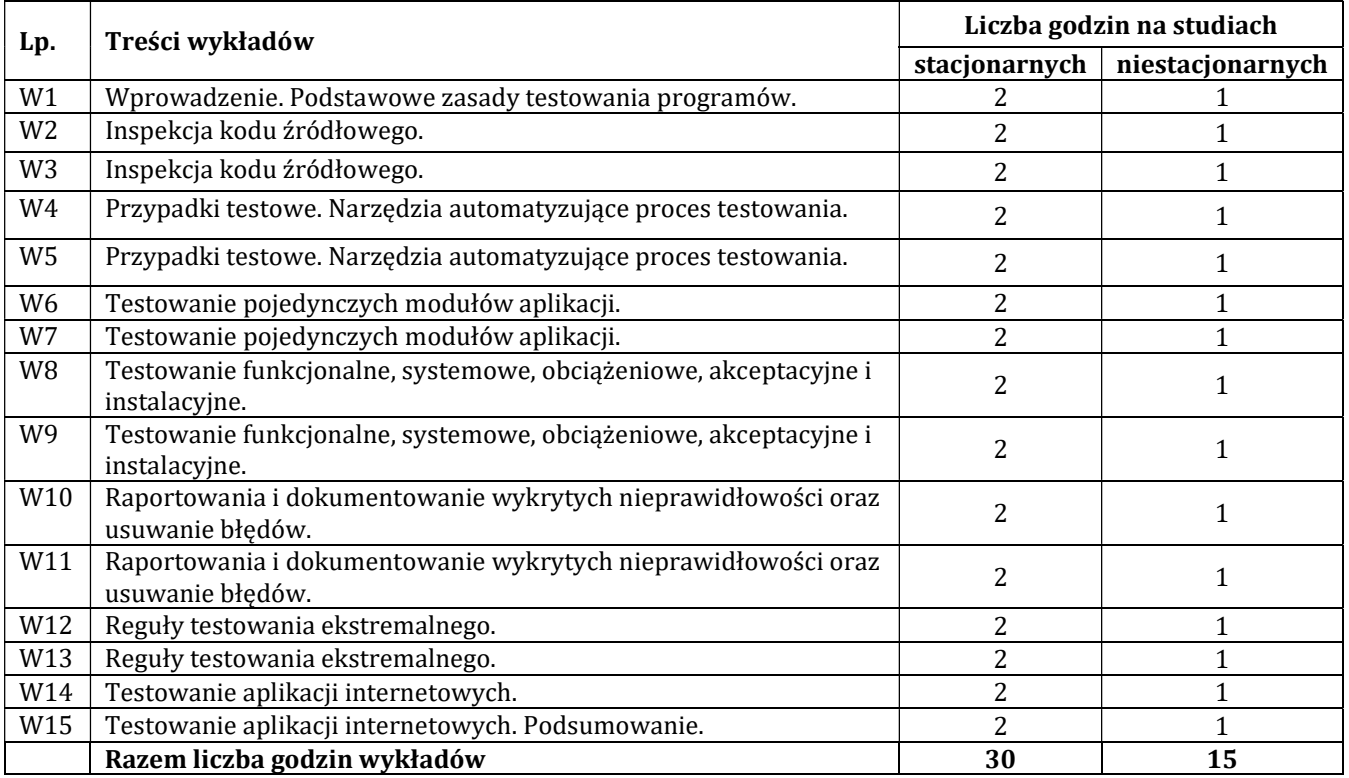

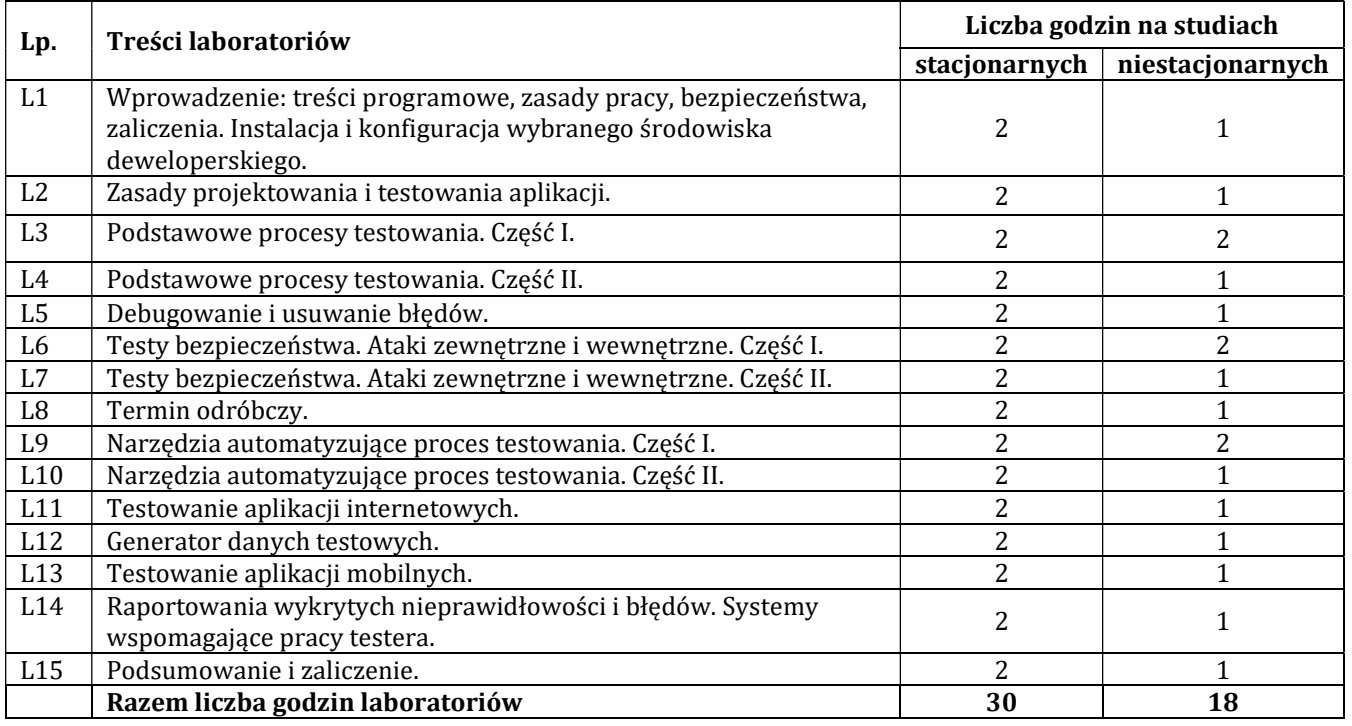

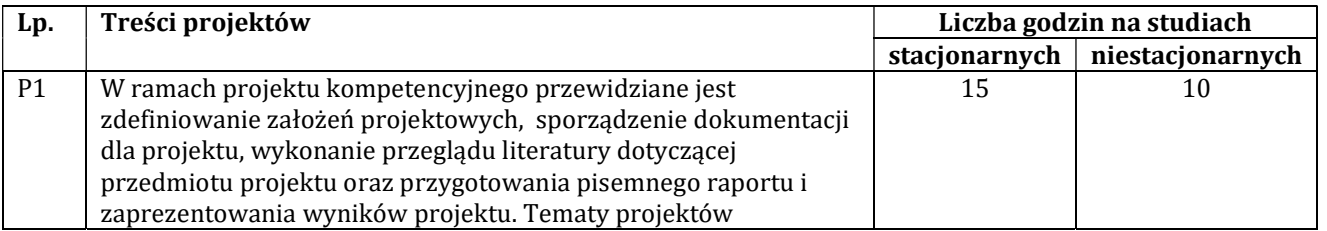

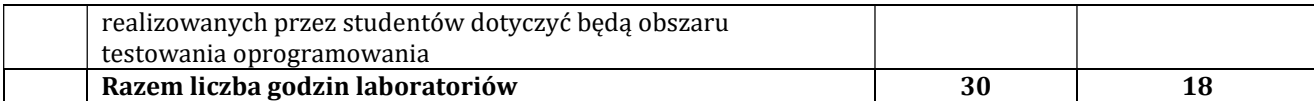

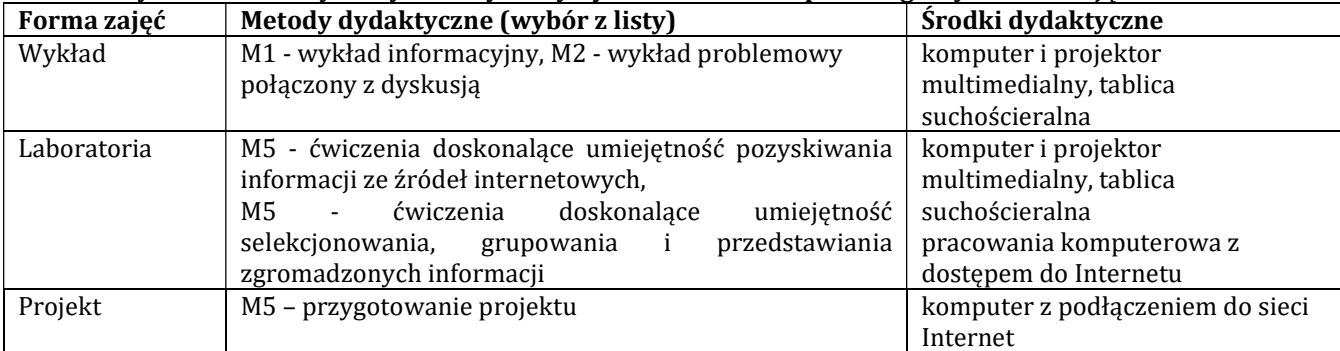

# H - Metody oceniania osiągnięcia efektów kształcenia na poszczególnych formach zajęć

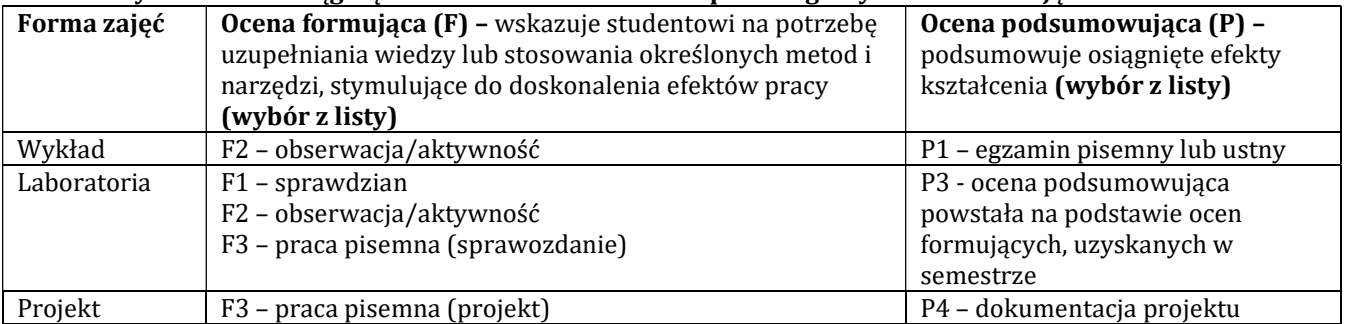

# H-1 Metody weryfikacji osiągnięcia przedmiotowych efektów kształcenia (wstawić "x")

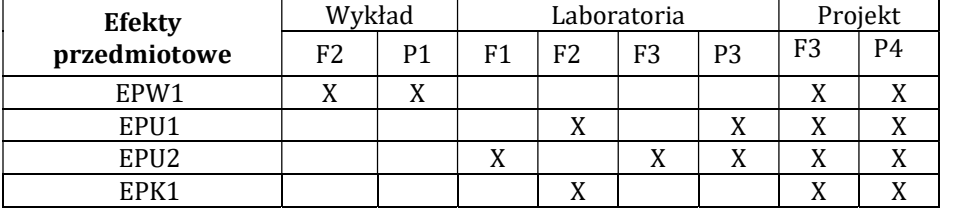

# I – Kryteria oceniania

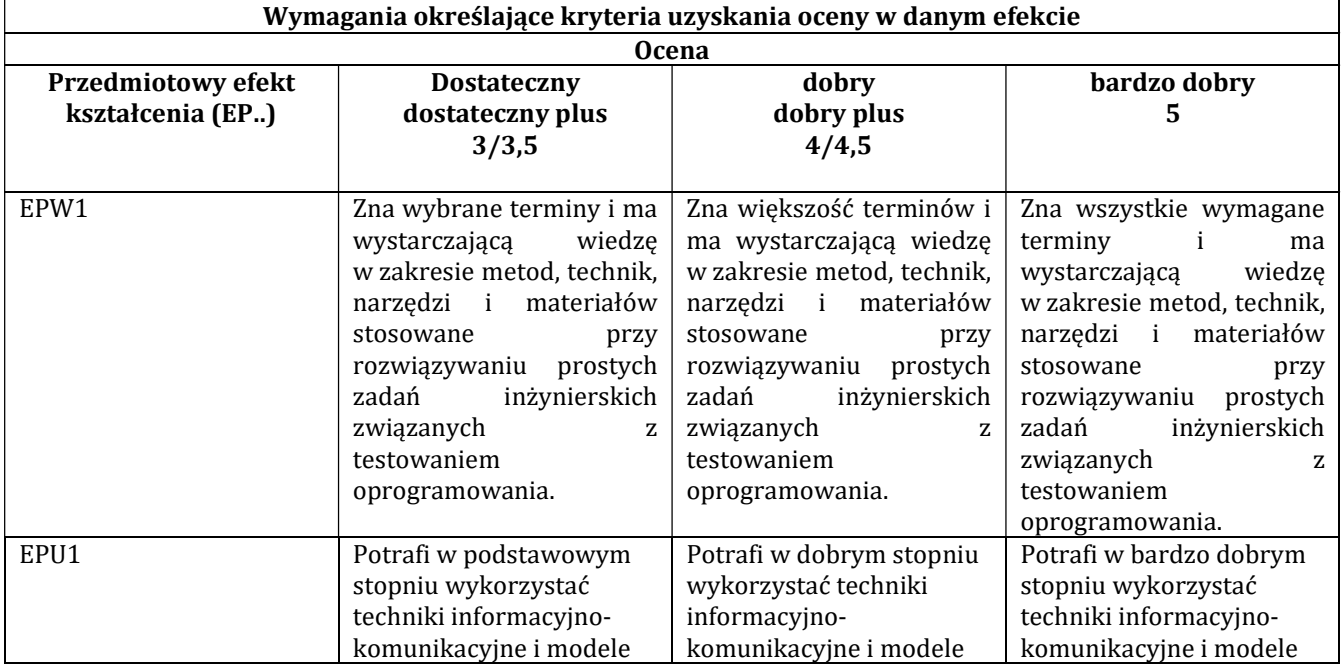

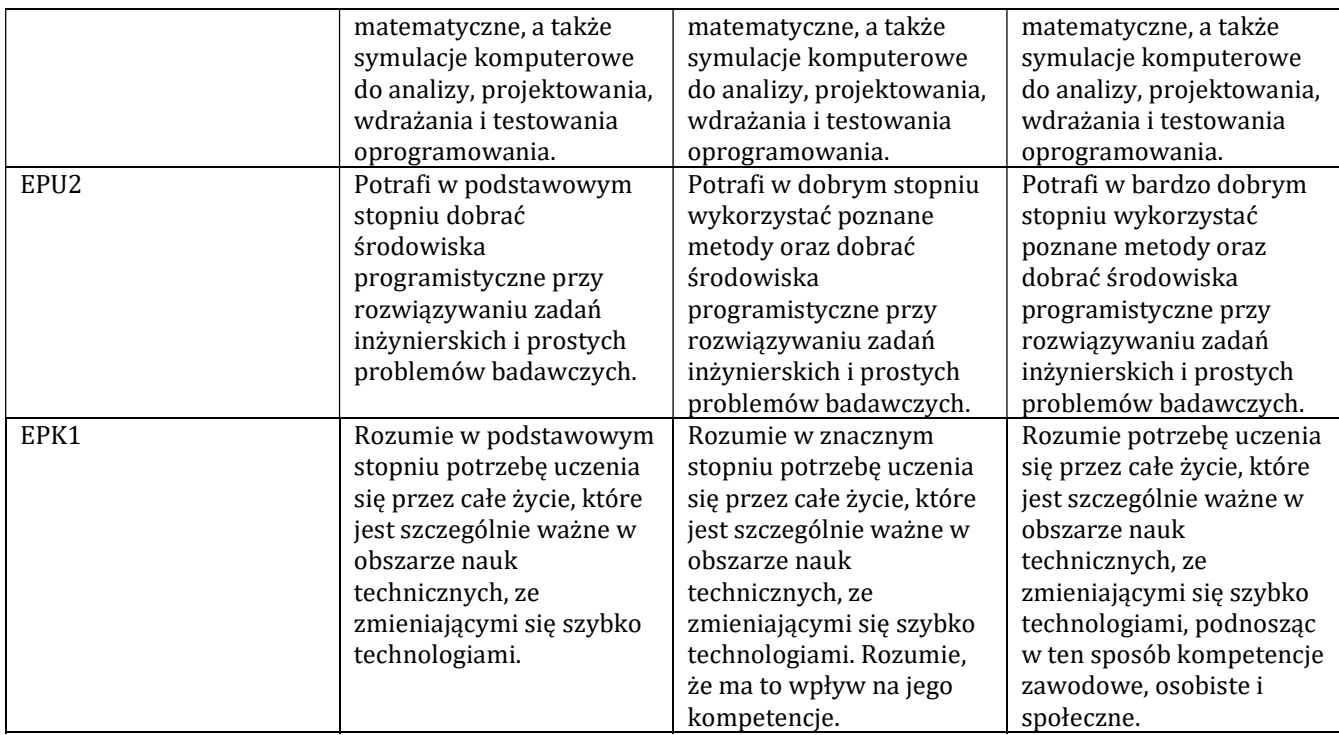

# J – Forma zaliczenia przedmiotu

```
Zaliczenie z oceną
```
#### K – Literatura przedmiotu

Literatura obowiązkowa:

1. Testowanie bezpieczeństwa aplikacji internetowych: Paco Hope, Ben Walther. Gliwice : Helion, 2010.

2. Inżynieria oprogramowania: Krzysztof Sacha. Warszawa : Wydawnictwo Naukowe PWN, 2010.

#### Literatura zalecana / fakultatywna:

1. Metodyka wprowadzania oprogramowania na rynek. Michael E. Bays . Warszawa : Wydawnictwa Naukowo-Techni 2001.

2. Testowanie i jakość oprogramowania. Metody, narzędzia, techniki: Roman Adam. PWN, 2015

3. Tester oprogramowania. Przygotowanie do egzaminu z testowania oprogramowania: Zmitrowicz Karolina. PWN, 2015

### L – Obciążenie pracą studenta:

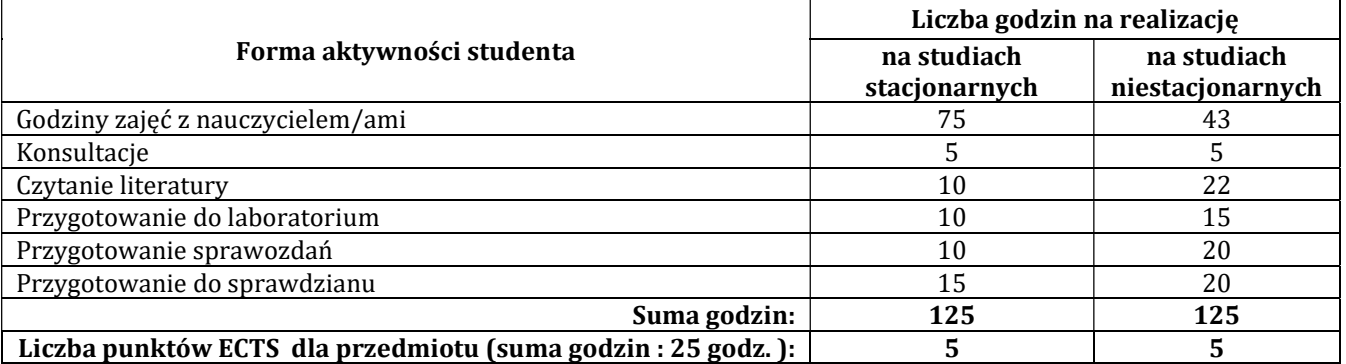

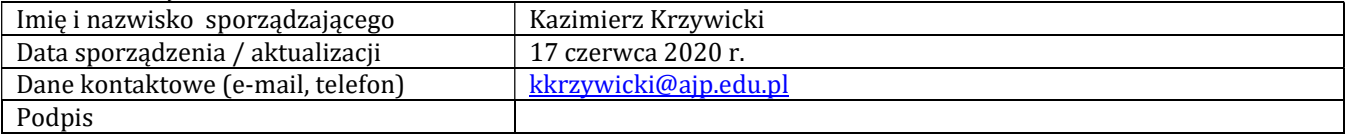

# Pozycja w planie studiów (lub kod przedmiotu) C.1.13

# PROGRAM PRZEDMIOTU

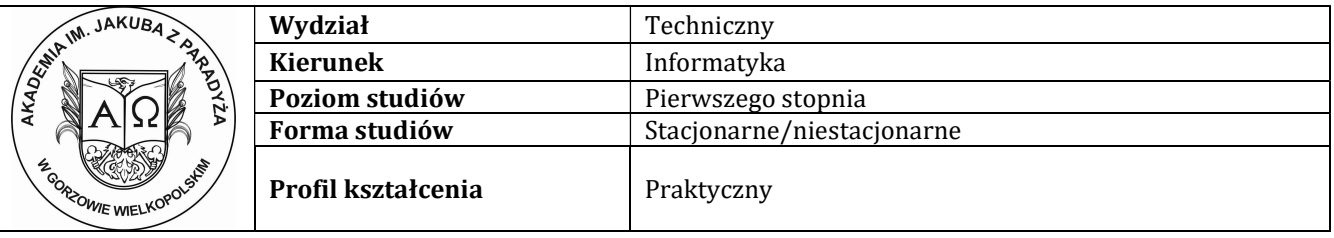

## A - Informacje ogólne

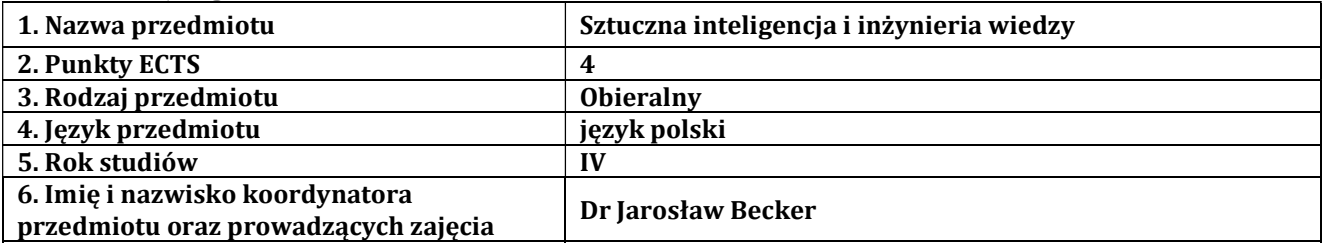

### B – Formy dydaktyczne prowadzenia zajęć i liczba godzin w semestrze

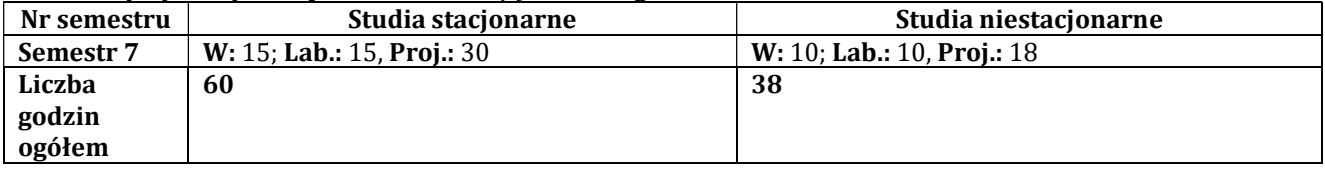

#### C - Wymagania wstępne

Zaliczony przedmiot pt. "Elementy sztucznej inteligencji".

# D - Cele kształcenia

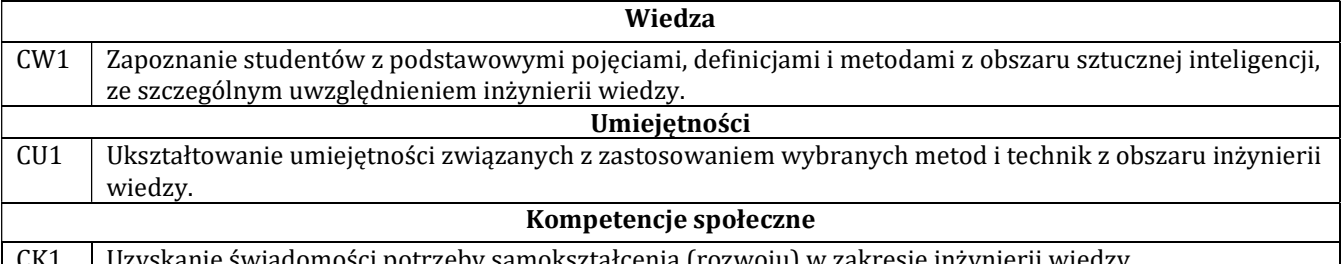

CK1 | Uzyskanie świadomości potrzeby samokształcenia (rozwoju) w zakresie inżynierii wiec

# E - Efekty kształcenia przedmiotowe i kierunkowe

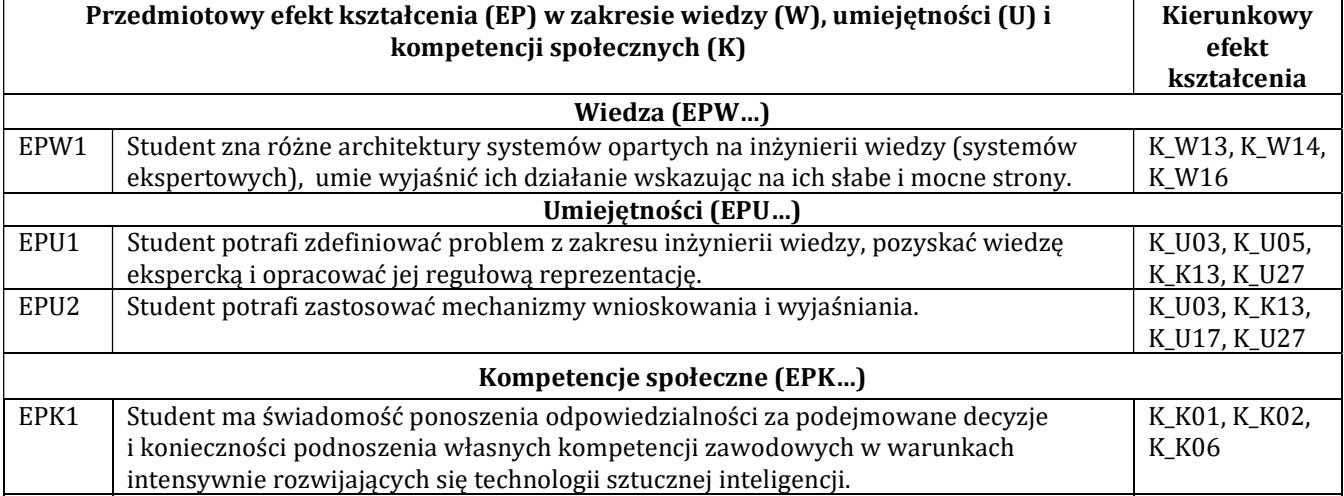

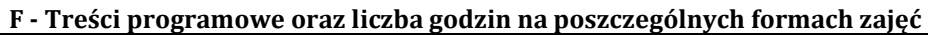

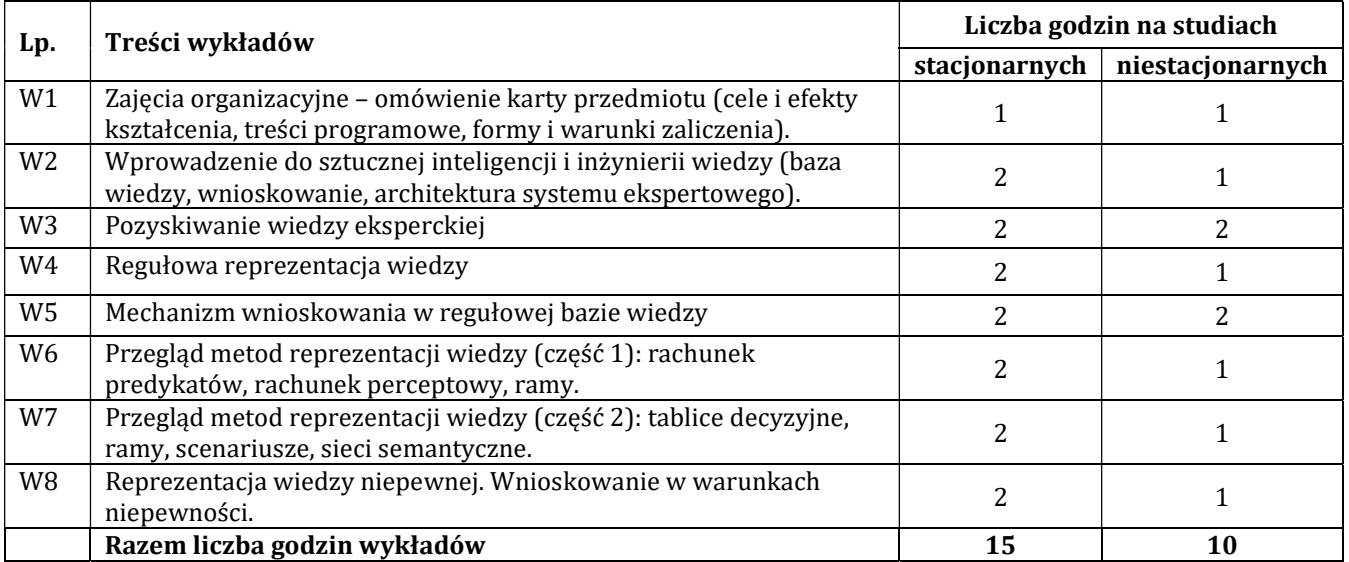

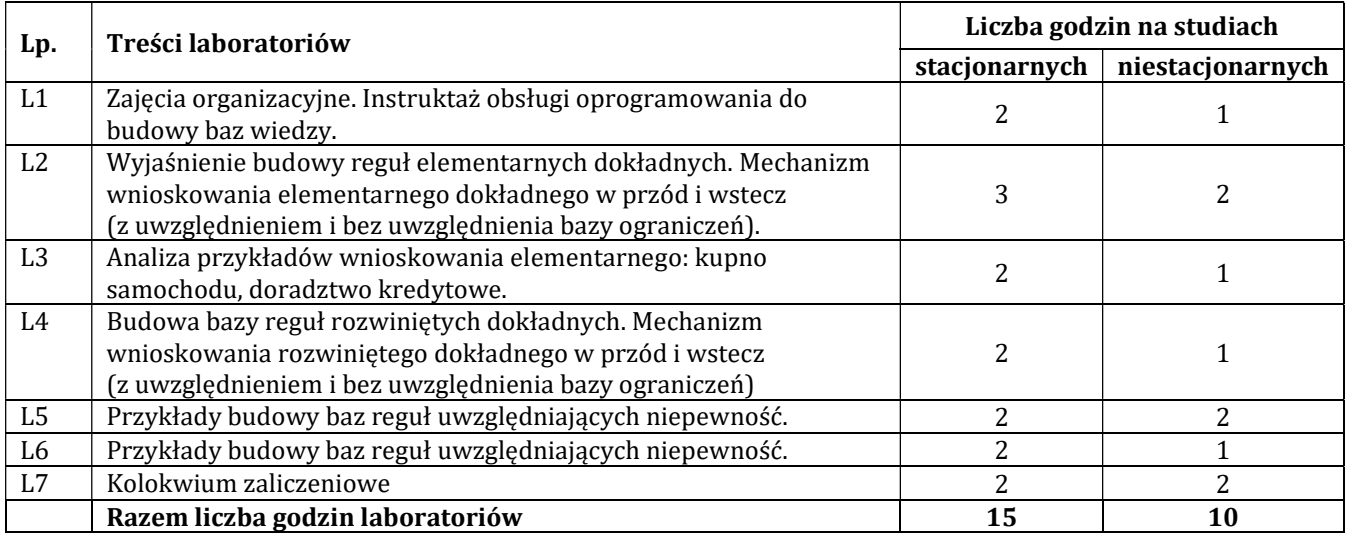

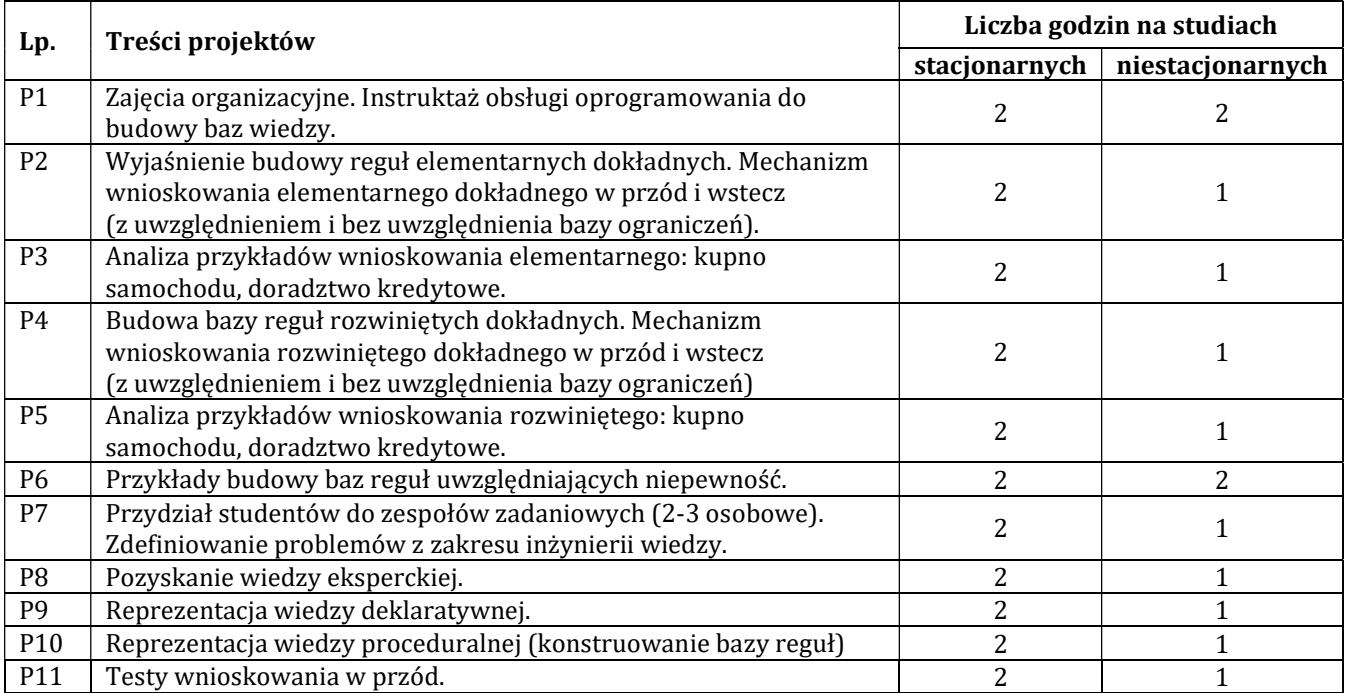

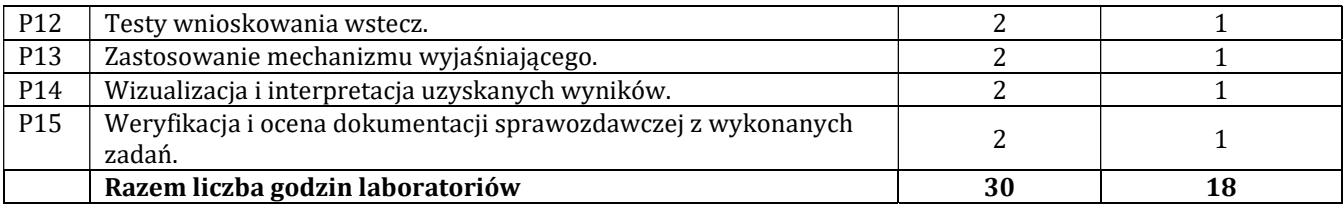

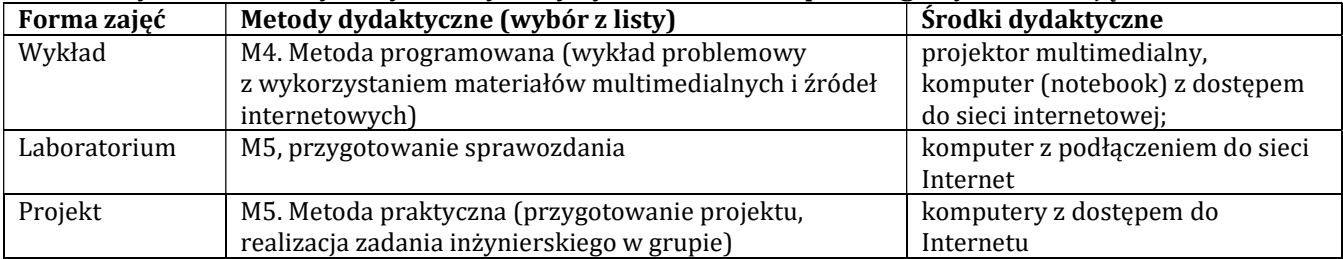

# H - Metody oceniania osiągnięcia efektów kształcenia na poszczególnych formach zajęć

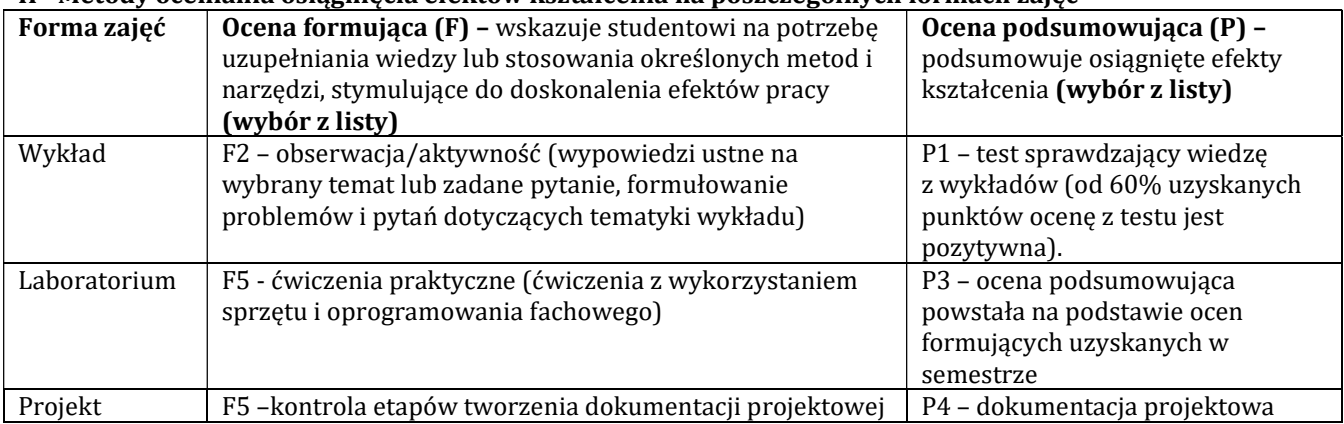

# H-1 Metody weryfikacji osiągnięcia przedmiotowych efektów kształcenia (wstawić "x")

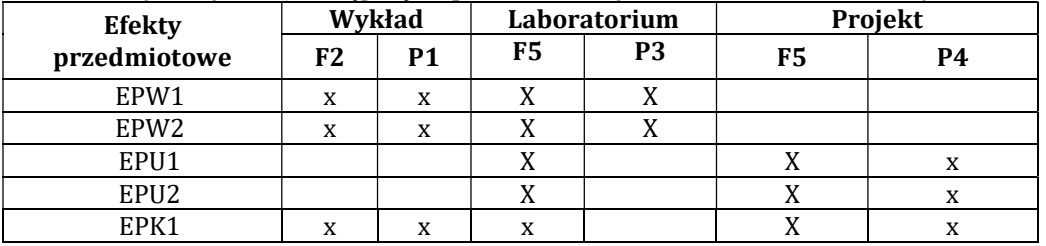

# I – Kryteria oceniania

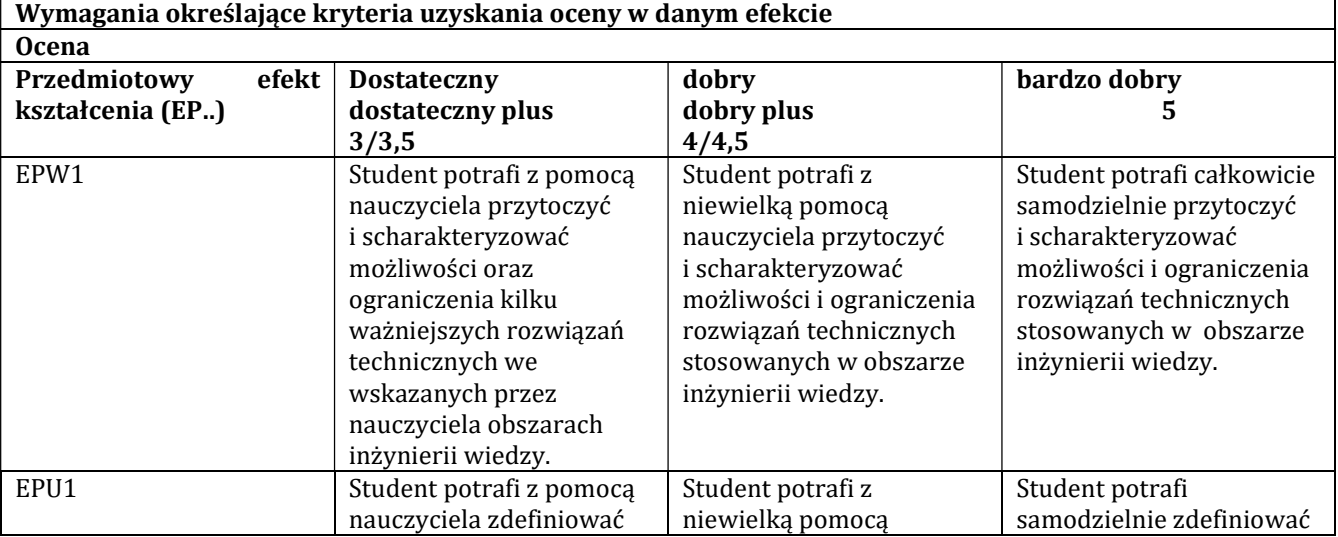

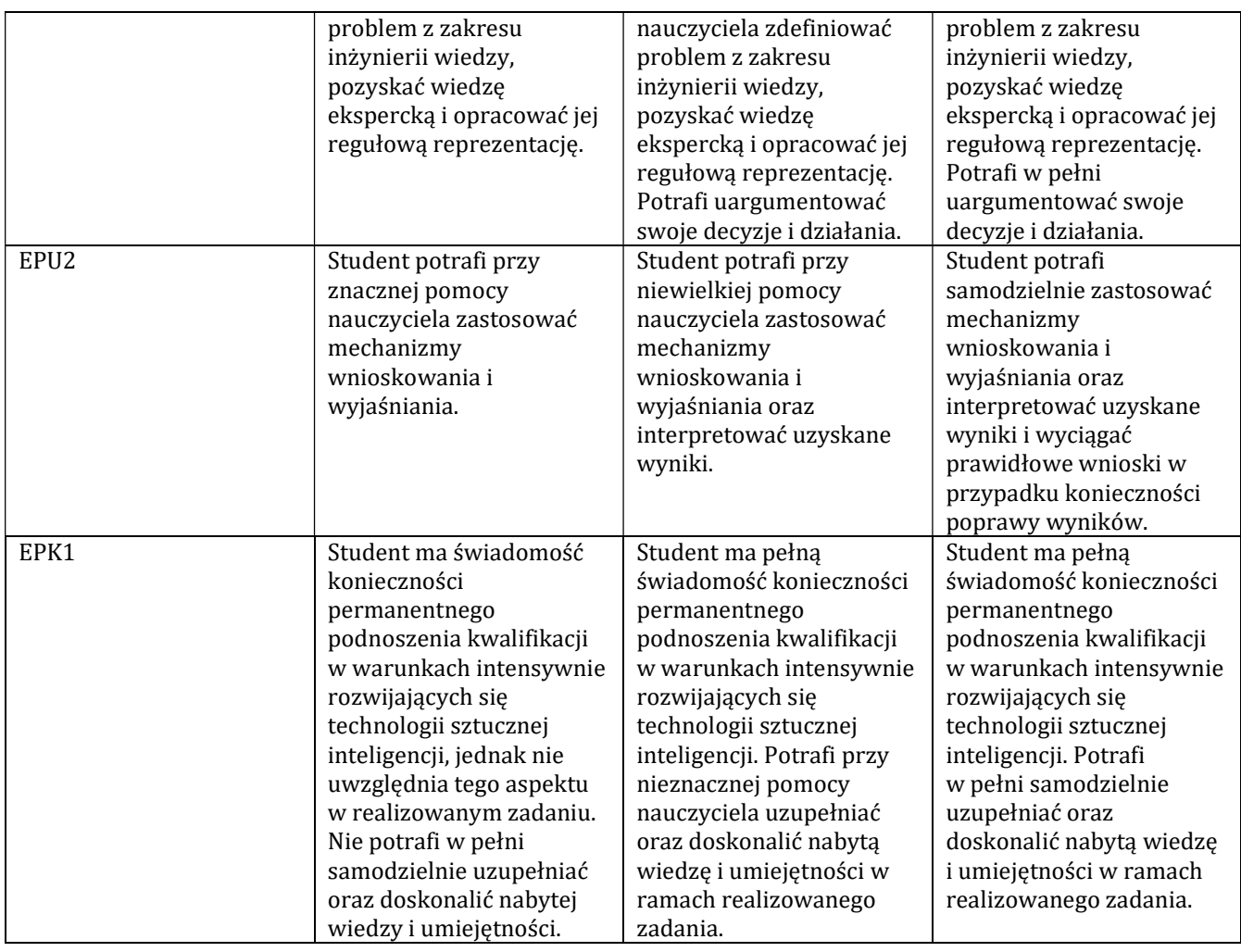

#### J – Forma zaliczenia przedmiotu

Zaliczenie z oceną

#### K – Literatura przedmiotu

# Literatura obowiązkowa:

- 1. Niederliński A., Systemy ekspertowe dla automatyzacji zarządzania, PKJS, Gliwice 2017.
- 2. Wakulicz-Deja A., Nowak-Brzezińska A., Przybyła M., Systemy ekspertowe, Akademicka Oficyna Wydawnicza EXIT, Warszawa 2018.

3. Niederliński A., Regułowo-Modelowe Systemy Ekspertowe, PKJS, Gliwice 2013.

#### Literatura zalecana / fakultatywna:

1. Rutkowski L., Metody i techniki sztucznej inteligencji, PWN, Warszawa 2009 (wyd. 2, Warszawa 2018).

2. Raschka S., Python. Uczenie maszynowe, Wyd. Helion, Gliwice 2017.

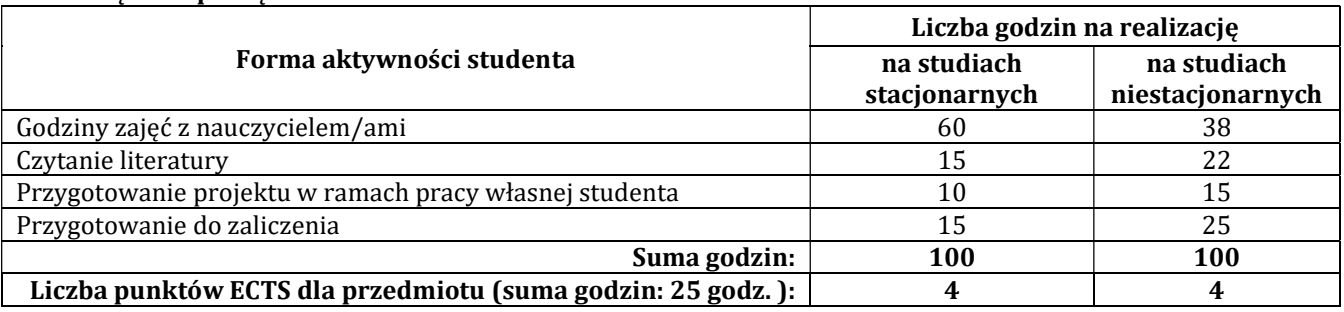

#### L – Obciążenie pracą studenta:

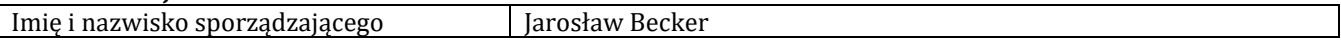

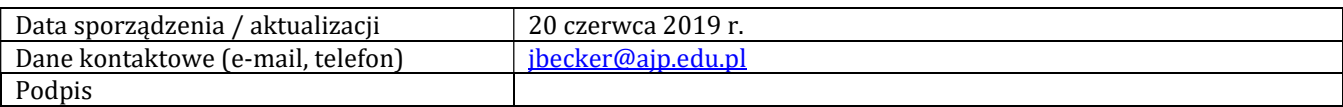

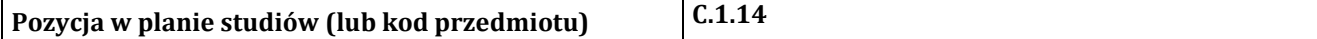

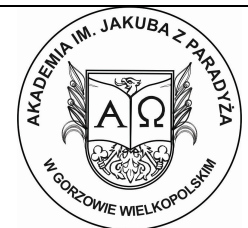

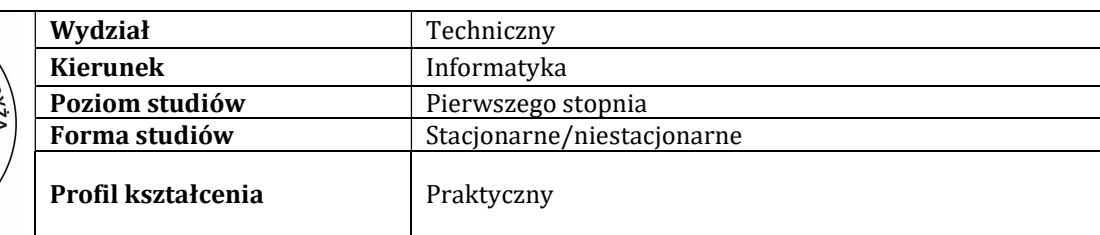

# P R O G R A M P R Z E D M I O T U / M O D U Ł U

# A - Informacje ogólne

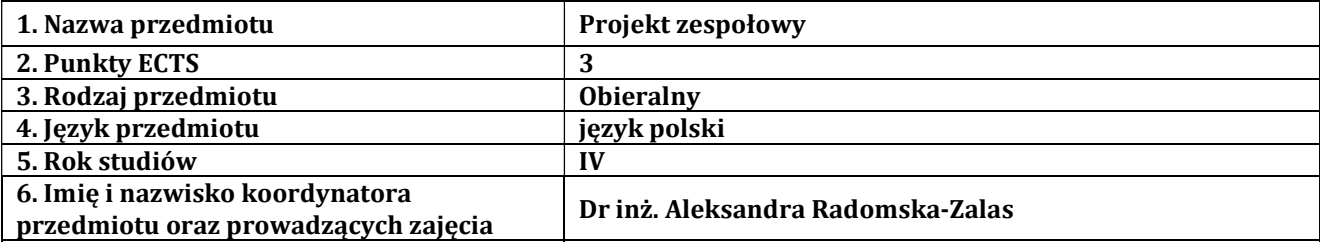

# B – Formy dydaktyczne prowadzenia zajęć i liczba godzin w semestrze

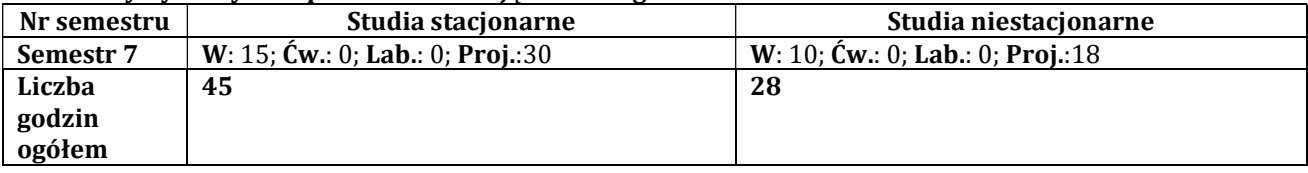

# C - Wymagania wstępne

Inżynieria oprogramowania, Programowanie obiektowe

# D - Cele kształcenia

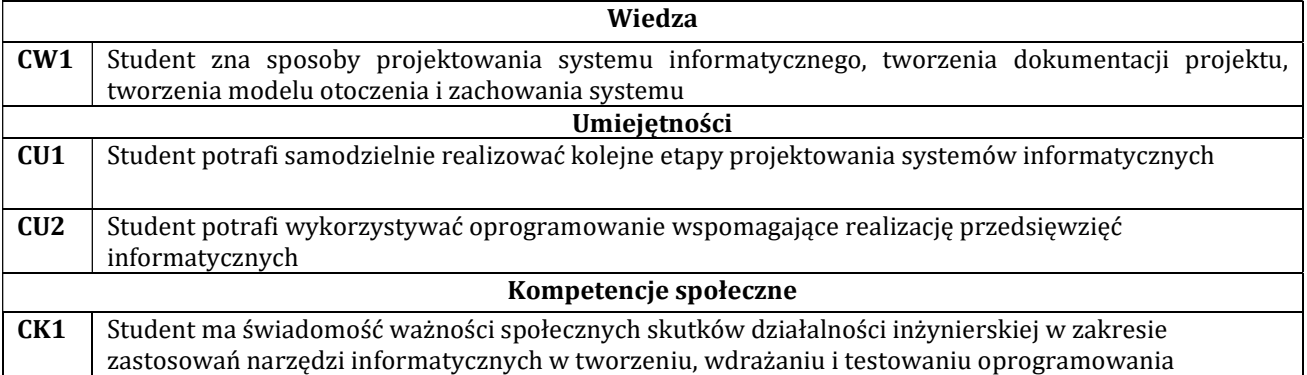

# E - Efekty kształcenia przedmiotowe i kierunkowe

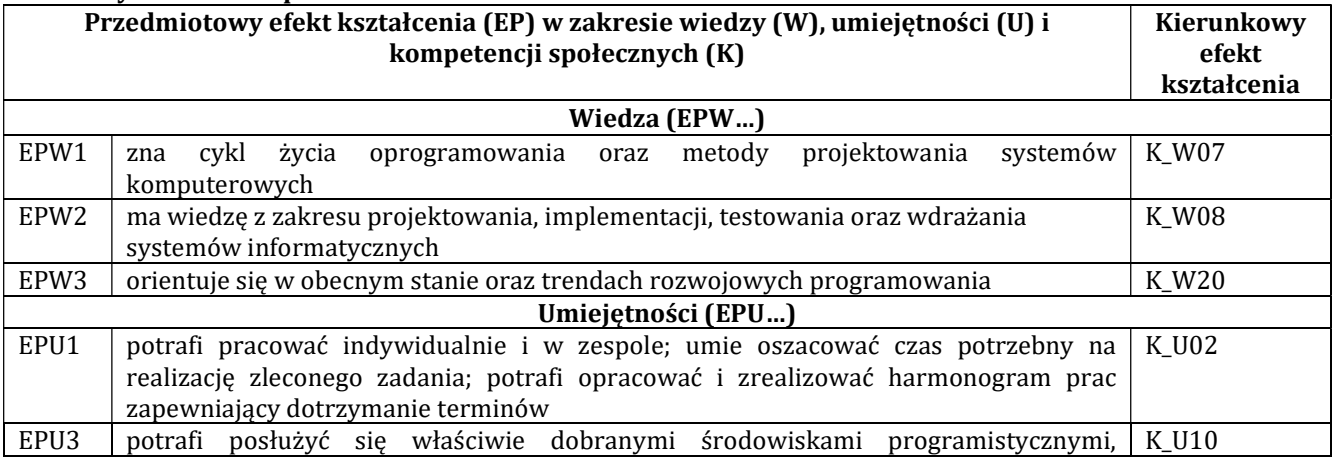

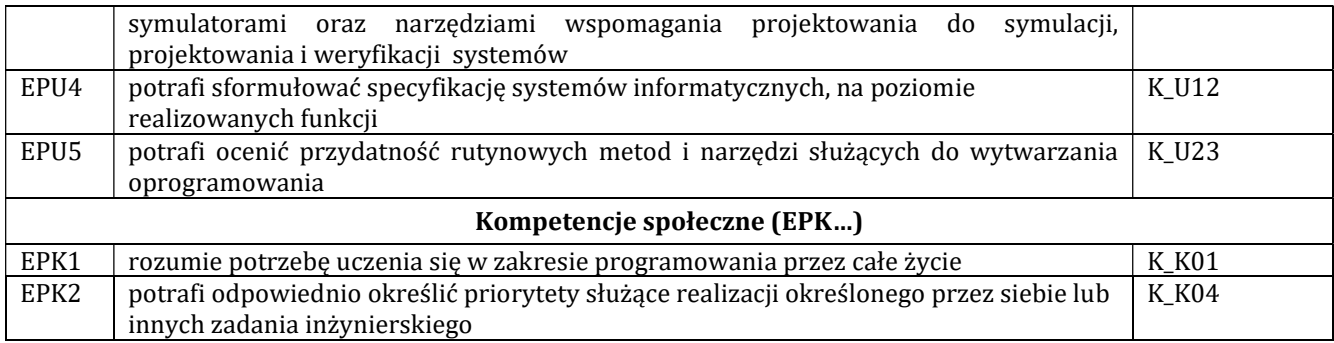

# F - Treści programowe oraz liczba godzin na poszczególnych formach zajęć

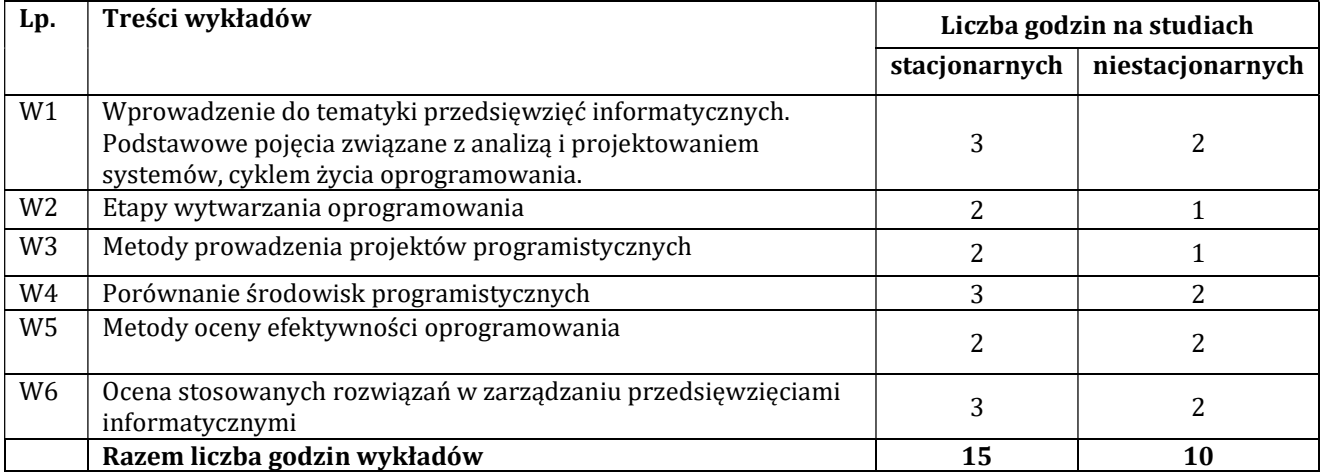

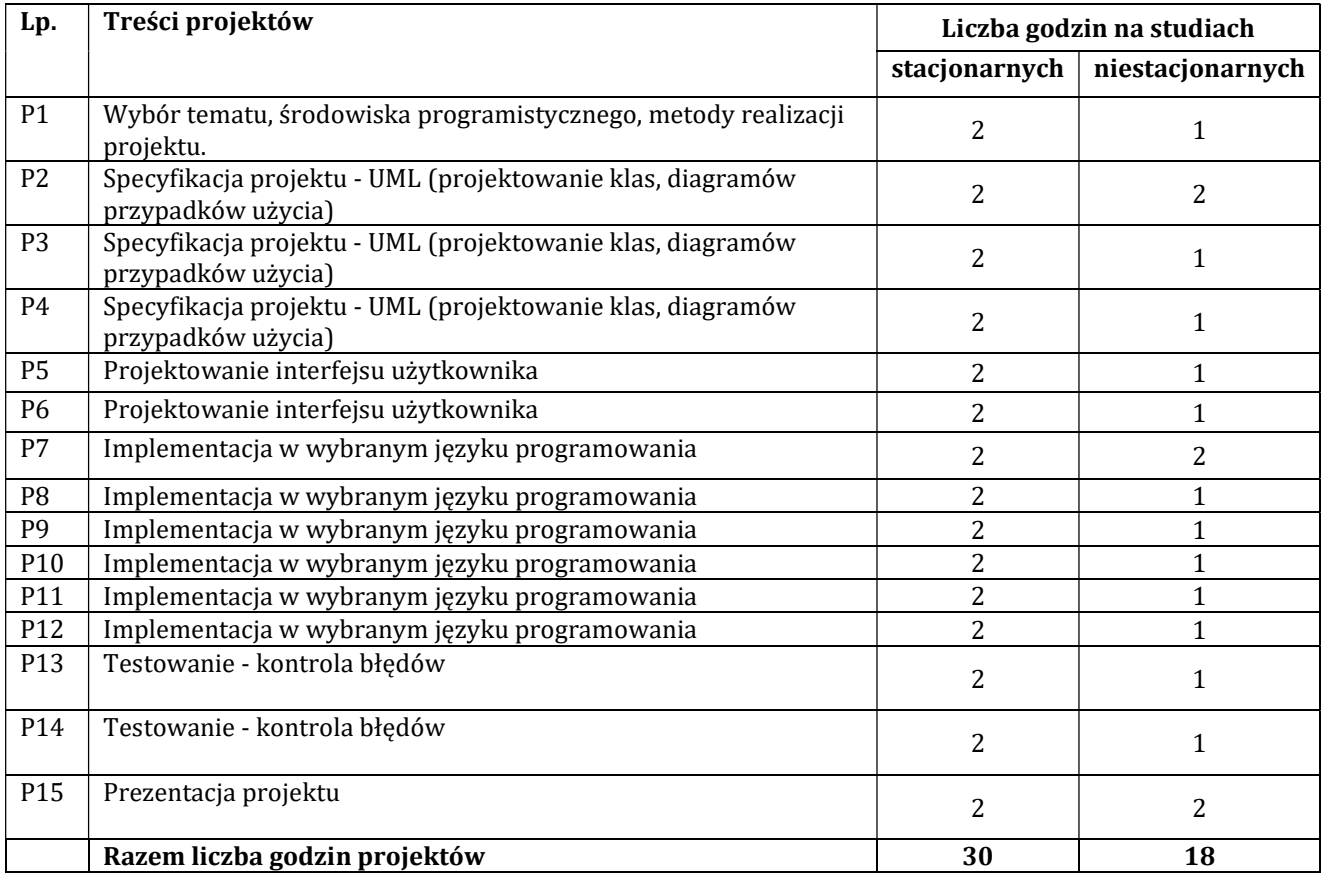

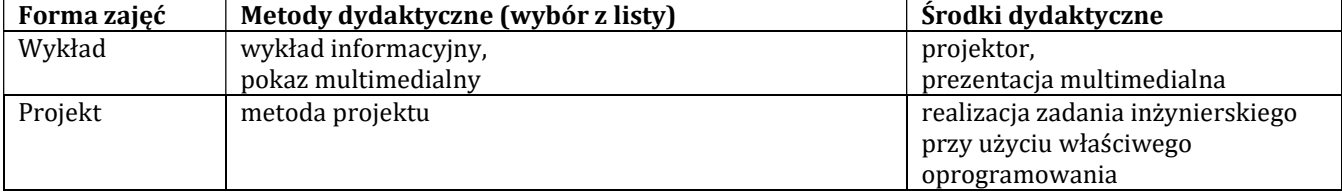

# H - Metody oceniania osiągnięcia efektów kształcenia na poszczególnych formach zajęć

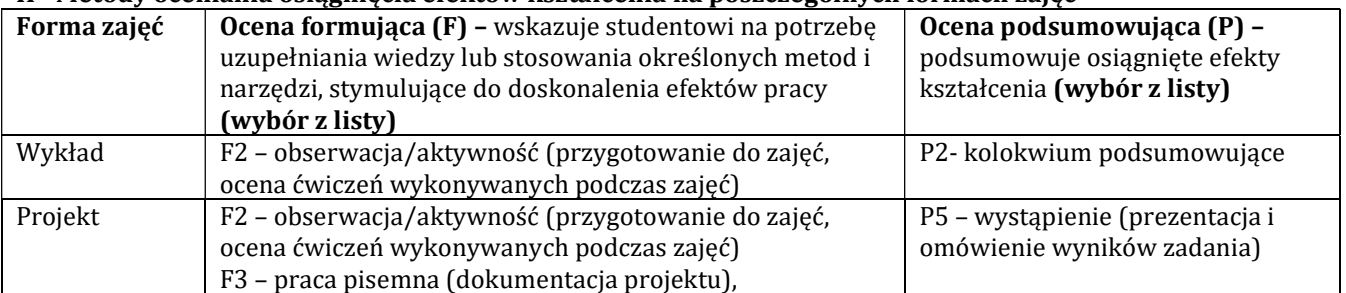

# H-1 Metody weryfikacji osiągnięcia przedmiotowych efektów kształcenia (wstawić "x")

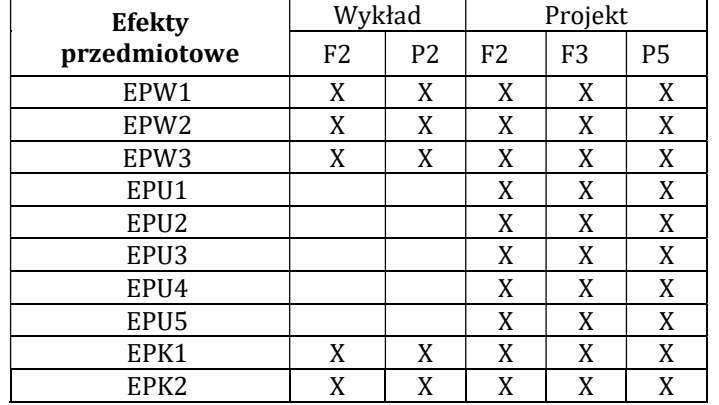

#### I – Kryteria oceniania

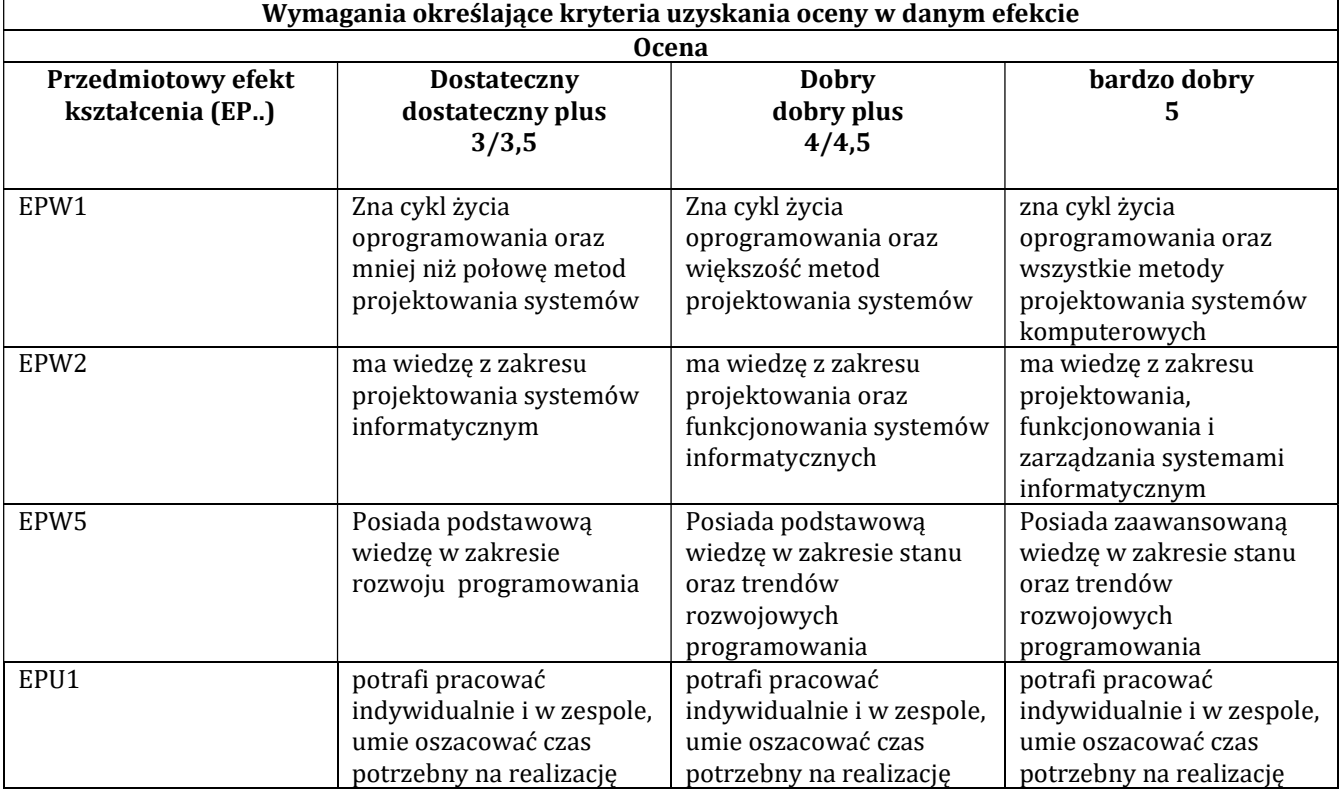

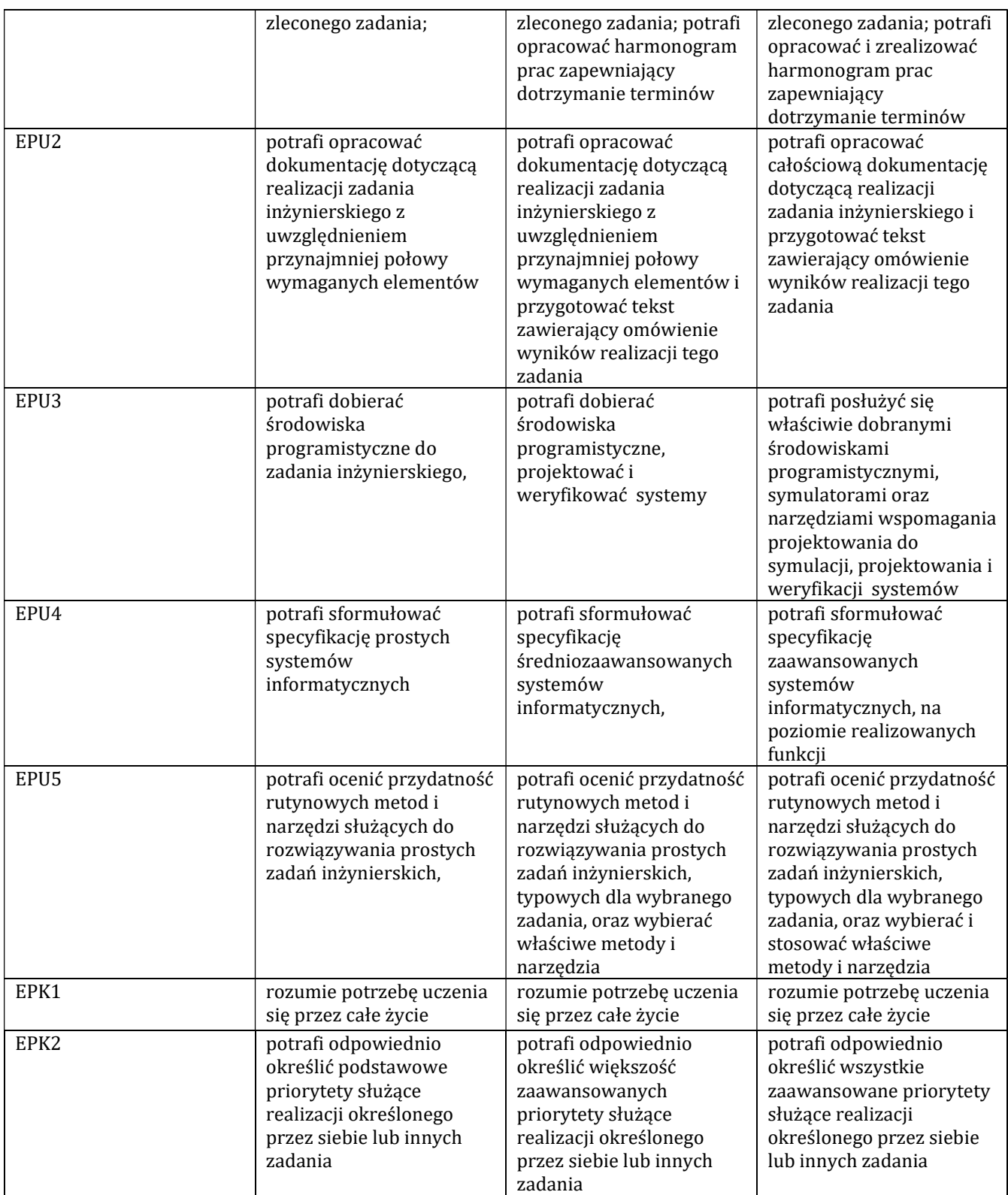

# J – Forma zaliczenia przedmiotu

zaliczenie z oceną

# K – Literatura przedmiotu

# Literatura obowiązkowa:

- 1. Cadle J., Yeates D., Zarządzanie procesem tworzenia systemów informacyjnych, WNT, 2004.
- 2. Frączkowski K., Zarządzanie projektem informatycznym, Wydawnictwo Oficyna PWR 2002.
- 3. Fowler M., Scott K, UML w kropelce, LTP, Warszawa 2002.

# 4. Pressman R.S , Praktyczne podejście do inżynierii oprogramowania, WNT, Warszawa 2004.

# Literatura zalecana / fakultatywna:

- 1. J. Górski, Inżynieria oprogramowania w projekcie informatycznym, Warszawa 2000.
- 2. W. Gajda, GIMP. Praktyczne projekty, Helion, Gliwice 2006.

#### L – Obciążenie pracą studenta:

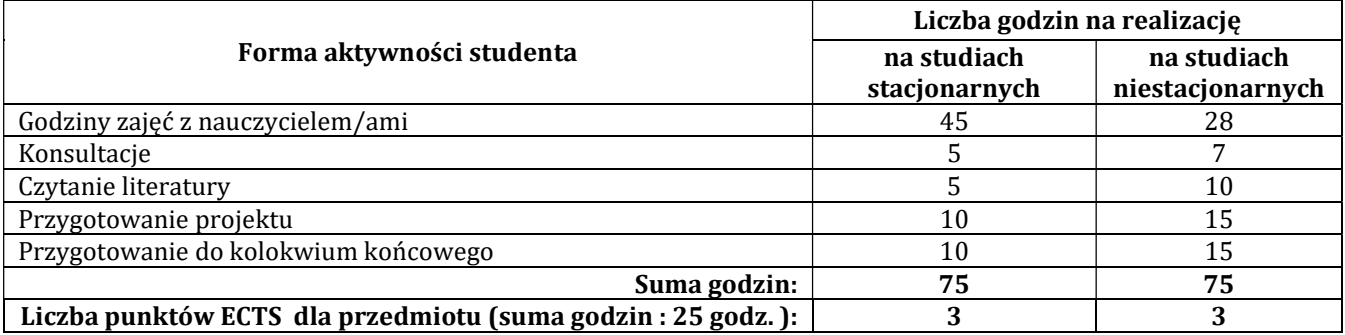

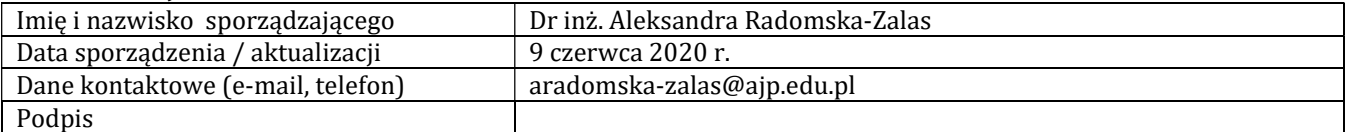